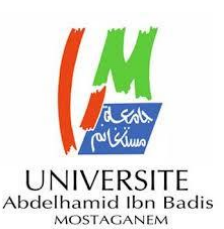

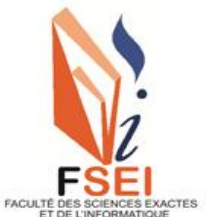

 **Faculté des Sciences Exactes et d'Informatique Département de Mathématiques et informatique Filière : Informatique**

MEMOIRE DE FIN D'ETUDES

# POUR OBTENIR LE DIPLOME DE MASTER EN INFORMATIQUE

Option : **Ingénierie des Systèmes d'Information**

THEME :

# **PERSONNALISATION DES JEUX DESTINES AUX ENFANTS SOUFFRANT DE DEFICIENCES COGNITIVES**

Réalisé par:

« OULD MOUSSA Mohamed Bouasria » ET« AIT ALI Sara »

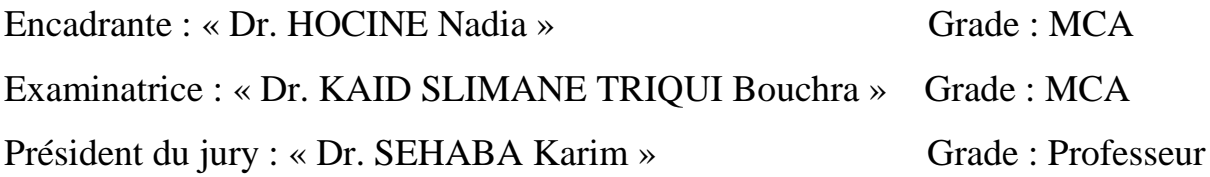

Année universitaire 2022-2023

### **RÉSUMÉ**

**De nombreux enfants souffrent de troubles spécifiques du langage et de l'apprentissage (TSLA) tels que la dyslexie qui affecte la lecture, la dyscalculie qui concerne les mathématiques et la dysgraphie qui affecte l'écriture. Ces enfants ont besoin d'être intégrés dans un programme d'éducation spécialisée afin de prendre en compte leurs besoins d'apprentissage. Cependant, ces programmes sont souvent difficiles à appliquer et très coûteux puisque chaque enfant a besoin d'être assisté par un expert pour adapter le contenu pédagogique selon ses capacités et déficiences. Nous proposons dans le cadre de ce projet un jeu sérieux personnalisé dédié aux enfants dyscalculiques qui propose des exercices en mathématiques adaptés à leur niveau et progression. Le jeu sérieux proposé peut être une solution prometteuse pour offrir aux enfants des exercices de remédiation personnalisés tout en maintenant leur motivation. Il aide aussi les formateurs à suivre la progression de leurs élèves et facilite leur supervision.** 

**Mots clés : Jeux sérieux, personnalisation, dyscalculie.**

#### **ABSTRACT**

**Many children suffer from specific language and learning disorders (SLD) such as dyslexia, which affects reading, dyscalculia, which concerns mathematics, and dysgraphia, which affects writing. These children need to be integrated into a specialized education program that takes into account their learning needs. However. These programs are often difficult to implement and very expensive, as each child requires assistance from an expert to adapt the educational content according to his/her abilities and deficiencies. As part of this project, we propose a personalized serious game dedicated to dyscalculic children, offering math exercises adapted to their level and progression. The proposed serious game can be a promising solution to provide children with personalized remedial exercise while maintaining their motivation. It also helps trainers track their students' progress and facilitates their supervision.**

**Keywords: Serious games, personalization, dyscalculia.**

ملخص

يعاني العديد من األطفال من اضطرابات خاصة في اللغة والتعلم مثل صعوبات التعلم اللغوية والحسابية والكتابية حيث تؤثر صعوبة القراءة (العسر القرائي) على مهارات القراءة وتؤثر صعوبة الحساب (العسر الحسابي) على مهارات الرياضيات وتؤثر صعوبة الكتابة (العسر الكتابي) على مهارات الكتابة. يحتاج هؤلاء الأطفال إلى دمجهم في برنامج تعليمي متخصص يأخذ في االعتبار احتياجات تعلمهم. ومع ذلك في الكثير من األحيان يكون تنفيذ هذه البرامج صعبا ومكلفا جدا، حيث يحتاج كل طفل إلى مساعدة خبير لتكييف المحتوى التعليمي وفقا لقدراته. نقترح في إطار هذا المشروع لعبة جادة مخصصة لألطفال الذين يعانون من صعوبات في الحساب، والتي تقدم تمارين رياضية متكيفة وفقا لمستواهم وتقدمهم. يمكن أن تكون اللعبة الجادة المقترحة حال واعدا لتقديم تمارين تدعيمية مخصصة لألطفال مع الحفاظ على دافعيتهم. كما أنها تساعد المدربين على متابعة تقدم تالميذهم وتسهل مراقبتهم. الكلمات الر ئيسية: الألعاب الجادة، التخصيص، عسر الحساب.

# Remerciement

Nous tenons tout d'abord à exprimer toute notre gratitude à Mme **Hocine Nadia**, notre encadrante de ce mémoire, pour son écoute, sa disponibilité, ses orientations et surtout pour ses précieux conseils. Sa présence à nos côtés et le partage généreux de son expertise tout au long de l'année ont été d'une valeur inestimable pour nous. Grâce à elle, nous avons pu réaliser ce travail dans les meilleures conditions possibles.

Nous tenons également à exprimer notre reconnaissance envers les **membres du jury** pour leur précieux temps, leurs efforts consacrés à l'évaluation de ce mémoire.

Nous remercions Madame la directrice **Fatiha Toumi** et toute son **équipe du Centre d'Orthophonie et de Psychologie** pour leur aide et le temps qu'ils nous ont accordé. Nous sommes profondément reconnaissants d'avoir eu l'opportunité de mener cette étude et de tester le jeu auprès des enfants dyscalculiques au sein de leur établissement.

Nos chaleureux remerciements vont à notre **famille** qui a toujours été là pour nous. Leur support et leur encouragement nous ont accompagnés tout au long de notre parcours. Nous souhaitons particulièrement remercier **Ayoub Adel Ould Moussa**, qui nous a apporté une aide précieuse dans ce travail, ainsi que **Sami Ait Ali** et **Kamelia Aoudjit**.

Enfin, nous tenons à exprimer nos reconnaissances envers nos amis, **Mehdi Benremouga** pour les informations précieuses qu'il nous a fournies dans le cadre de cette étude sur la dyscalculie, et **Yacine Herrouel** pour son assistance et son soutien constant tout au long de ce projet.

# **Liste des figures**

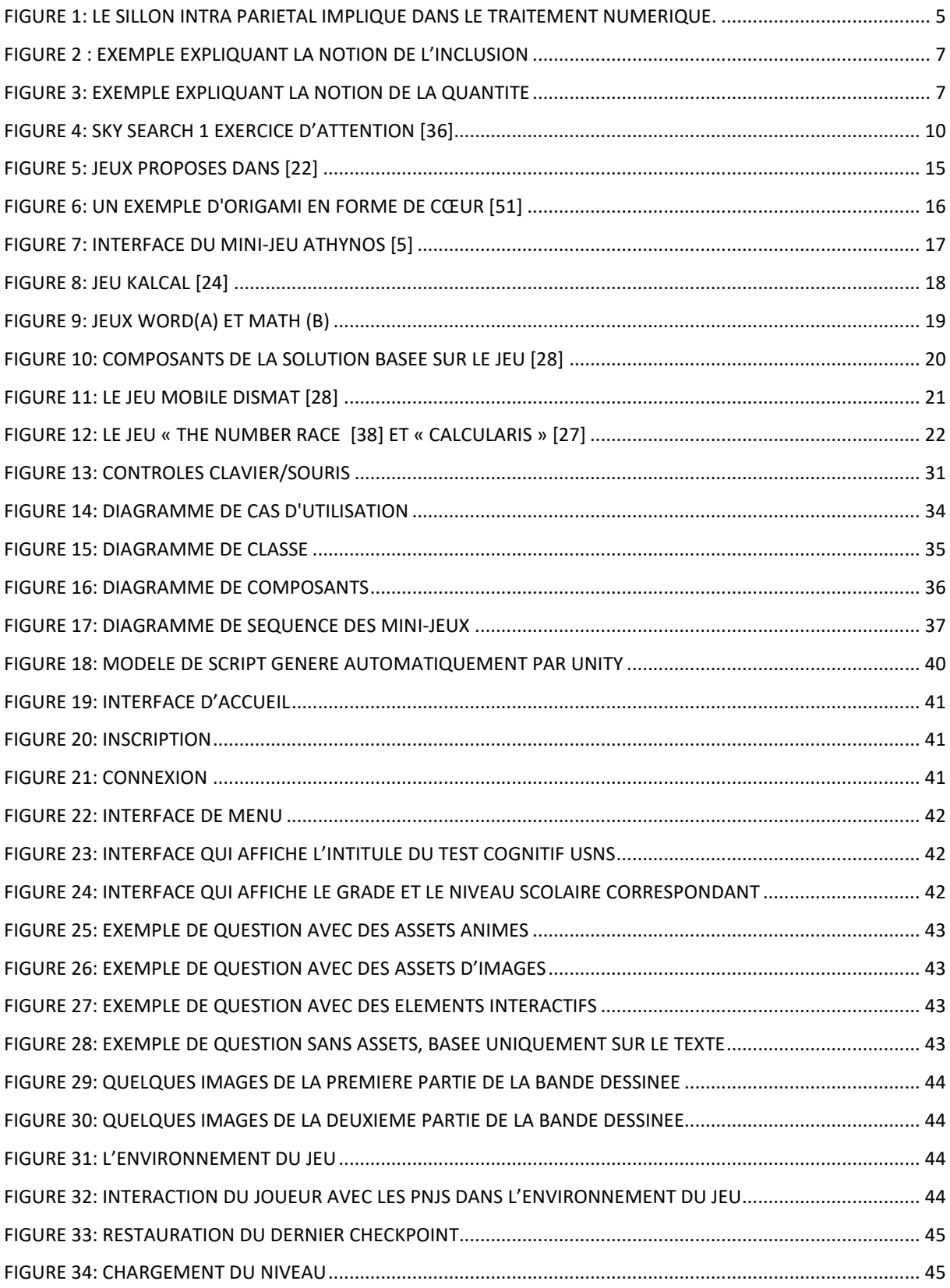

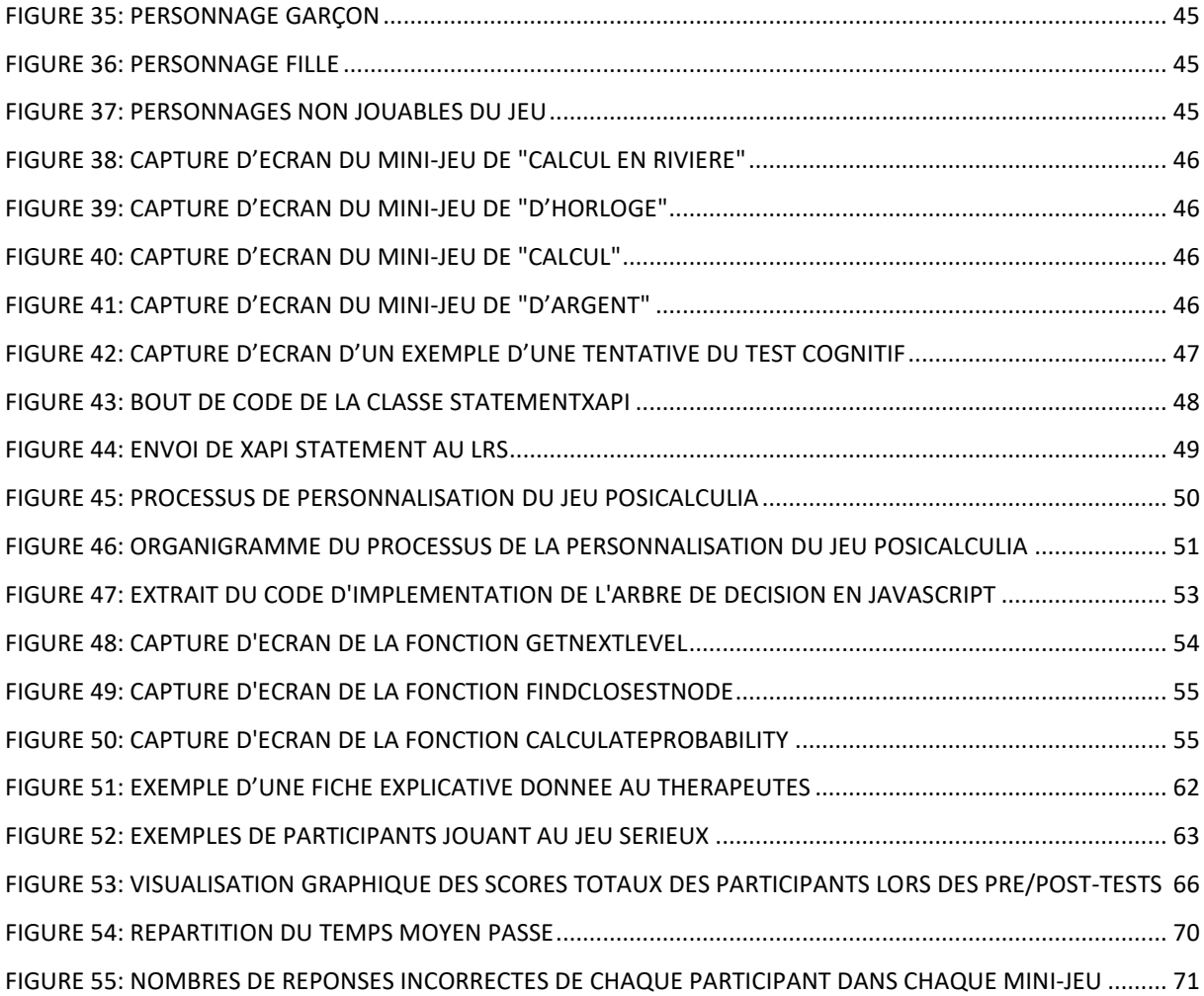

# **Liste des tableaux**

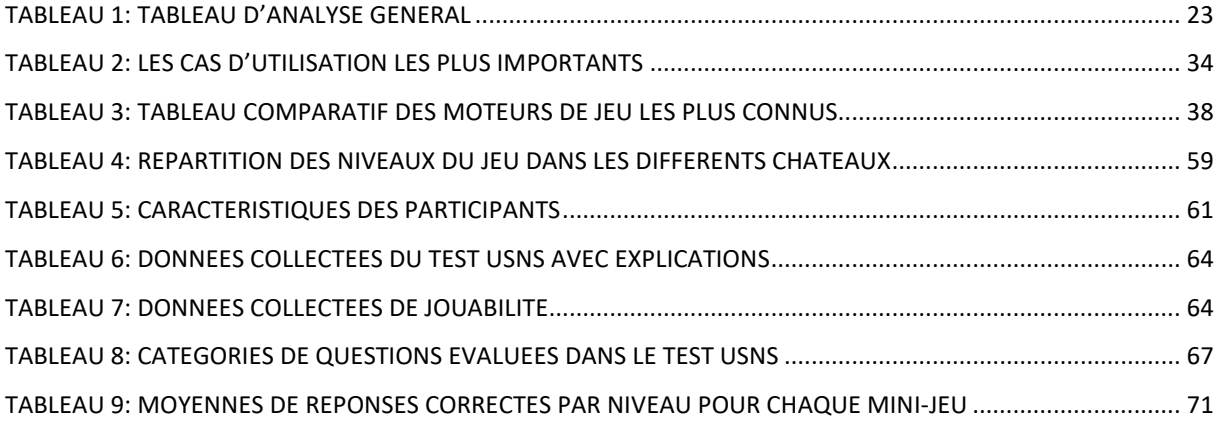

# Table des matières

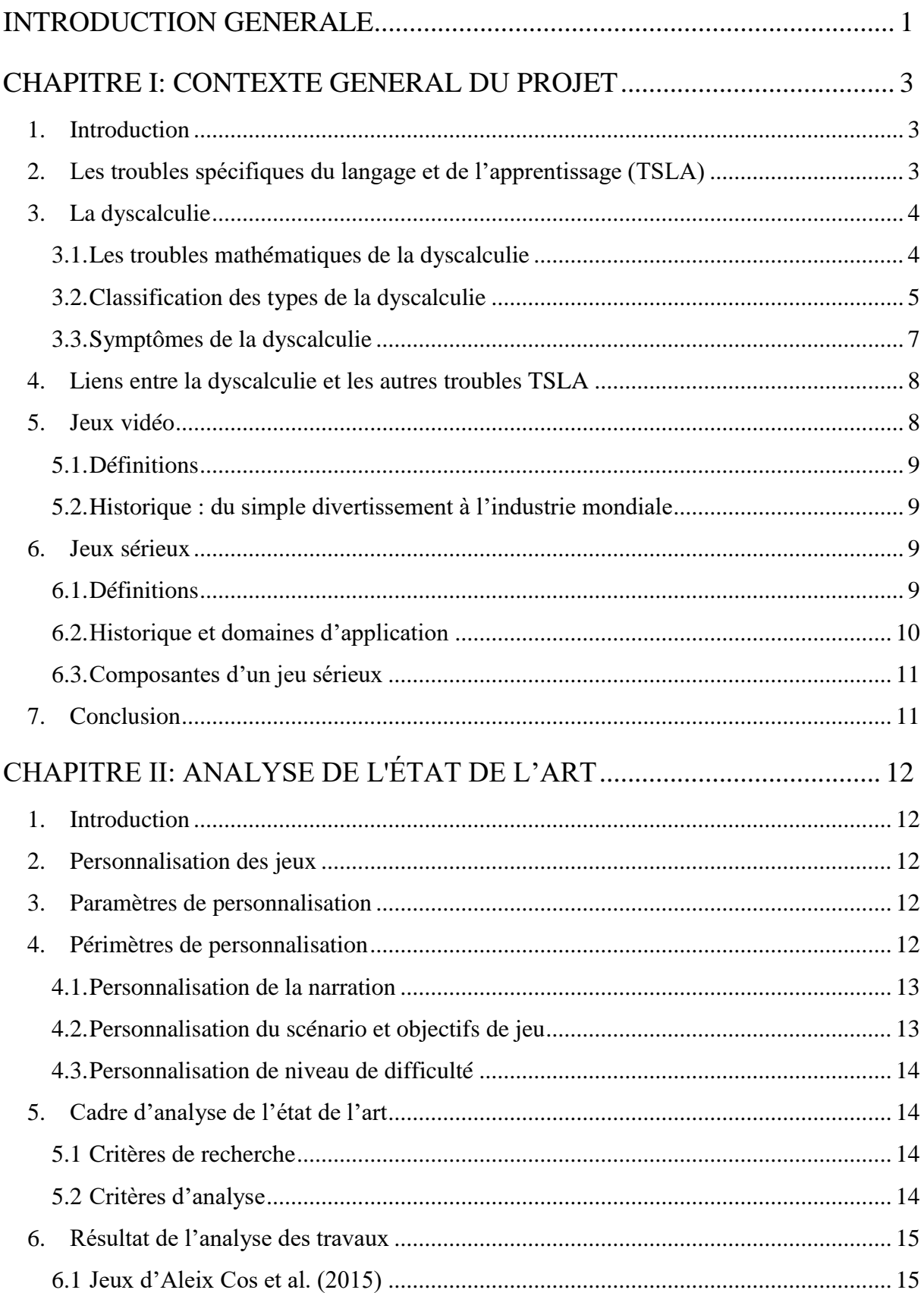

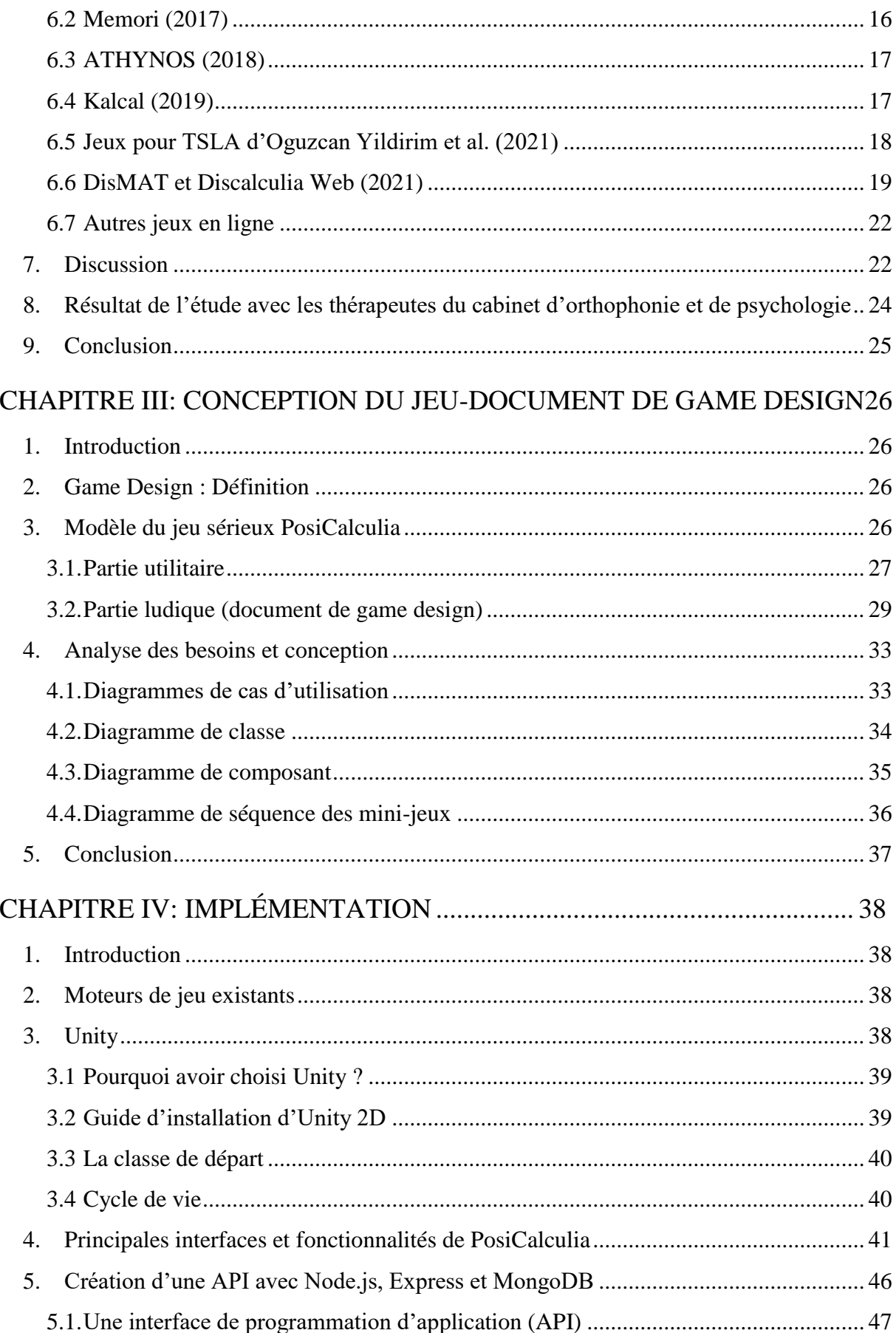

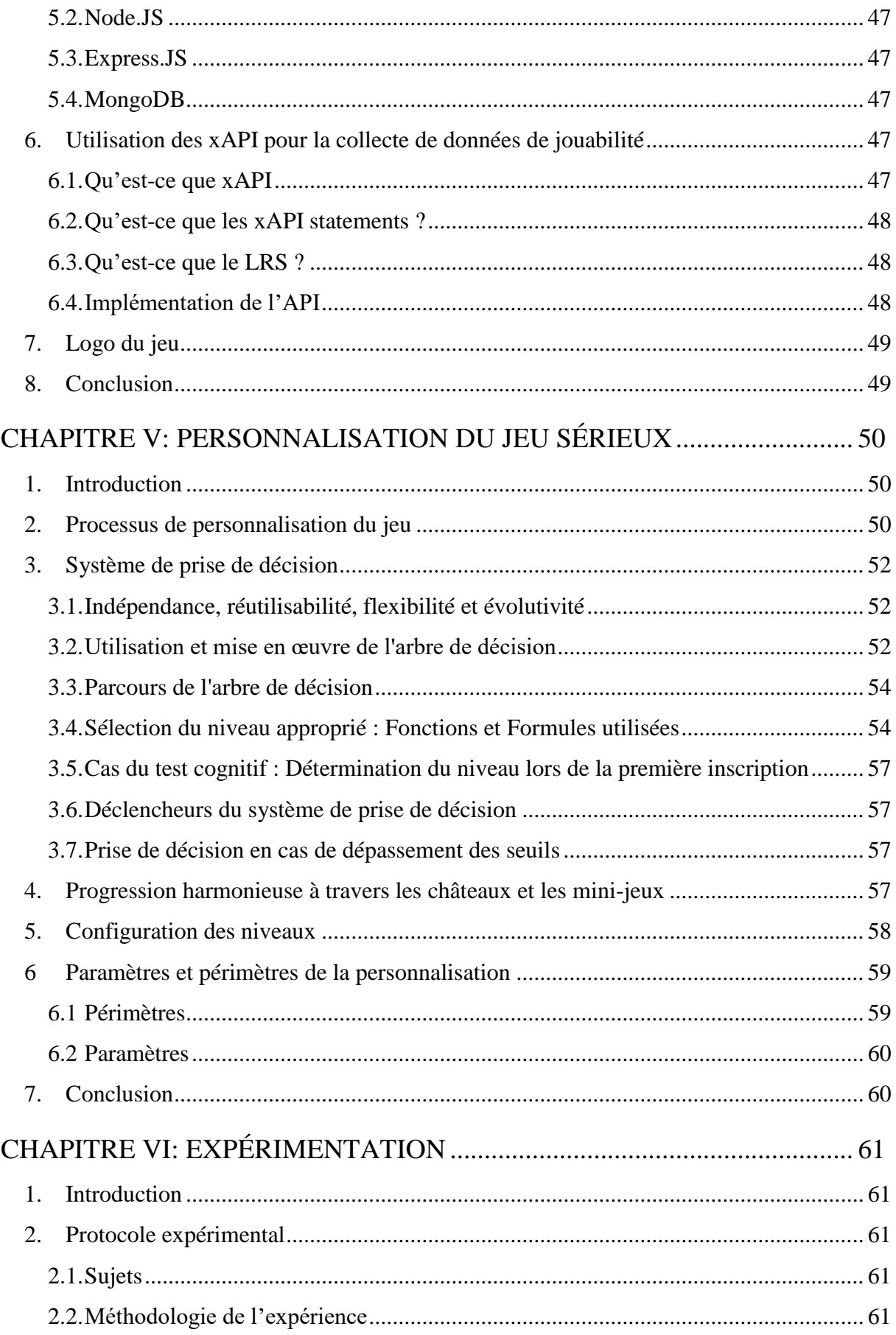

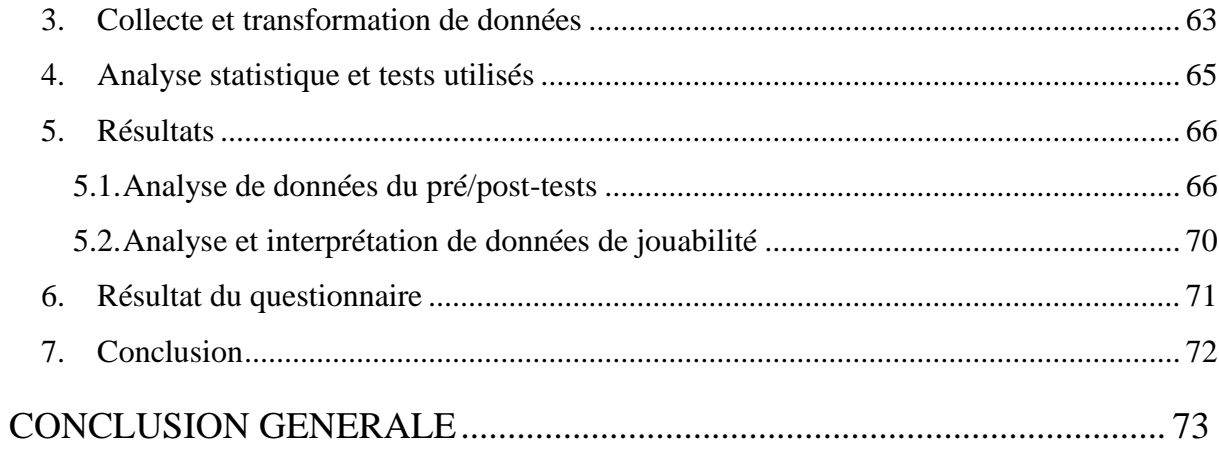

# <span id="page-9-0"></span>**INTRODUCTION GENERALE**

Dans les écoles publiques, de nombreux enfants sont malheureusement touchés par l'un des troubles d'apprentissage tels que la dyslexie, la dysorthographie, la dyscalculie, la dysgraphie, la dyspraxie et la dysphasie que l'on regroupe sous le terme "les troubles Dys". Ces troubles peuvent empêcher un enfant d'apprendre normalement puisqu'il peut avoir des difficultés à lire, écrire, calculer et à comprendre les instructions orales de son enseignant alors qu'il dispose d'une intelligence normale ou supérieure. Cela peut lui entraîner par conséquent une sous-estimation de soi, de la frustration et de la démotivation pour apprendre, des raisons qui peuvent l'amener à un échec scolaire.

En Algérie, le taux d'échecs dans les systèmes scolaires est parfois élevé à cause de l'absence de moyens pour fournir un environnement d'apprentissage adapté aux besoins des enfants qui ont des difficultés d'apprentissage. Dans un tel type de systèmes, les enfants souffrants de maladies de Dys rencontrent généralement des difficultés d'apprentissage, notamment les enfants dyscalculiques auxquels on s'intéresse particulièrement dans ce projet. La maladie de dyscalculie se manifeste par des difficultés d'acquisition des concepts mathématiques tels que la compréhension des nombres et leurs utilisations pour compter, effectuer des opérations arithmétiques et pour résoudre des problèmes mathématiques. Selon une étude, des chercheurs ont découvert que la dyscalculie est de plus en plus fréquente avec une prévalence d'environ 6% [64]. Cette maladie s'accompagne, comme toutes les maladies Dys, par des problèmes psychologiques de l'enfant qui souffre souvent de la démotivation quand il suit une formation non adaptée à ses capacités et besoins d'apprentissage.

Au cours de la dernière décennie, le concept de jeux sérieux, ou serious games, a connu une croissance explosive sur le marché, au point que la science s'est intéressée à ce sujet. En effectuant une recherche sur Google Scholar, nous trouvons environ 3,6 millions de résultats de documents scientifiques qui regroupent des articles scientifiques, des thèses etc. Le terme "serious game" fait référence à un jeu vidéo conçu pour réaliser un objectif spécifique, autre que le divertissement. [53] Les serious games sont souvent utilisés à des fins pédagogiques et peuvent aborder divers sujets tels que la santé, le marketing et la prévention. [67]

Plusieurs jeux sérieux ont été proposés aux enfants atteints de la dyscalculie pour les aider à développer leurs compétences dans l'apprentissage des mathématiques d'une manière ludique et interactive tout en proposant un certain niveau de personnalisation de leur formation. En effet, les techniques de rééducation traditionnelles utilisées dans les centres thérapeutiques sont généralement peu engageantes et nécessitent une présence permanente des tuteurs qui doivent personnaliser les exercices proposées pour chaque enfant. Les serious games peuvent donc aider les thérapeutes à proposer des exercices personnalisés et adaptatifs selon les besoins uniques de chaque enfant.

Dans le cadre de ce projet, nous visons à développer un jeu sérieux personnalisé dédié aux enfants dyscalculiques. Ce jeu offrira une expérience d'apprentissage plus interactive, adaptative aux besoins de chaque enfant tout en maintenant sa motivation afin d'améliorer son estime de soi, sa réussite scolaire ainsi que ses compétences clés. Toutefois, la personnalisation nécessite la prise en compte de la variété des conditions et capacités des enfants dyscalculiques. De plus, la conception du jeu et le choix de la technique de personnalisation à utiliser doivent répondre aux programmes d'éducation spécialisée afin que le jeu soit efficacement déployé dans les écoles.

Afin de répondre à notre objectif de projet, nous avons mené une étude théorique et sur terrain avec des thérapeutes d'un cabinet d'orthophonie et de psychologie à Mostaganem pour comprendre les solutions thérapeutiques existantes et déterminer leurs limites. Cette étude nous a permis à la fois d'analyser les travaux de recherches autour des jeux sérieux pour la dyscalculie au niveau international et d'examiner les pratiques actuels qui suivent une approche traditionnelle de thérapie, en particulier en Algérie en prenant l'exemple du cabinet d'orthophonie et de psychologie à Mostaganem.

Ce mémoire est structuré en six chapitres :

- *Chapitre 1*: décrit le contexte général du projet qui concerne deux parties. La première partie présente la définition de la dyscalculie, ses symptômes, types et sous-types et traitements. La seconde partie introduit le concept de serious game et ses domaines d'utilisation. Ce chapitre définit également la terminologie qui sera utilisée tout au long du mémoire.
- *Chapitre 2*: résume le résultat de l'analyse de l'état de l'art sur la personnalisation des jeux sérieux destinés à la dyscalculie.
- *Chapitre 3*: présente le document du Game Design élaboré pour le développement du jeu sérieux, ainsi que sa conception réalisée à l'aide du langage UML.
- *Chapitre 4*: aborde les différentes technologies utilisées pour développer le jeu tout en illustrant ses principales interfaces.
- *Chapitre 5*: présente la technique de personnalisation utilisée et décrit son implémentation dans le jeu proposé.
- *Chapitre 6*: résume les résultats de l'expérimentation après l'analyse des données.

# **CHAPITRE I: CONTEXTE GENERAL DU PROJET**

### <span id="page-11-1"></span><span id="page-11-0"></span>**1. Introduction**

Ce chapitre présente le contexte général de notre projet qui concerne le développement de jeux sérieux pour l'entraînement des enfants souffrant de la dyscalculie. Nous commencerons par un retour sur une définition des troubles spécifiques du langage et de l'apprentissage, notamment la dyscalculie, dans la littérature. Puis, nous analyserons les différents types et sous-types, les conséquences, les symptômes et ses liens fréquents avec d'autres troubles afin de les considérer dans le jeu développé. Ensuite, nous nous pencherons sur le monde des jeux vidéo, en mettant en évidence les serious games qui, actuellement connaissent une popularité croissante dans le monde informatique et en thérapie. Enfin, nous allons définir tout au long de ce chapitre la terminologie utilisée, notamment les principaux termes essentiels liés à notre projet.

# <span id="page-11-2"></span>**2. Les troubles spécifiques du langage et de l'apprentissage (TSLA)**

TSLA, appelés communément les troubles Dys, sont des troubles d'origine neurodéveloppementale qui se manifestent au cours du développement de l'enfant [20]. En grec, "dys" signifie difficulté. En médecine, il renvoie à la difficulté d'acquisition d'une fonction. TSLA sont caractérisés par des dysfonctionnements cérébraux d'une ou plusieurs des fonctions citées ci- dessus. Ils sont considérés comme « spécifique » lorsqu'ils affectent une ou plusieurs fonctions cognitives, mais pas l'ensemble du fonctionnement cognitif.

Les fonctions cognitives sont les capacités de notre cerveau qui permettent d'être en interaction avec notre environnement : elles permettent de percevoir, se concentrer, acquérir des connaissances, raisonner, s'adapter et interagir avec les autres. Il existe plusieurs fonctions cognitives [16] :

- L'attention : la capacité à se concentrer pendant une certaine durée, à faire deux choses en même temps.
- La mémoire : capacité à retenir des informations visuelles, verbales à court et long terme.
- La mémoire de travail : manipuler une information mémoire (exemple du calcul mental)
- Les fonctions exécutives : capacités à s'organiser, à mettre en place des stratégies pour faire face à des situations inhabituelles.
- Les fonctions visuo-spatiales : capacité à s'orienter et se repérer.
- La cognition sociale : ce sont les capacités à comprendre les autres, à identifier les différentes émotions et à interpréter correctement son environnement.

Le degré de la gravité des maladies Dys ainsi que la présence de comorbidité varient d'une personne à l'autre. Les TSLA sont des troubles durables, qui persistent tout au long de la vie et peuvent affecter négativement le développement de la personnalité, particulièrement en ce qui concerne l'estime de soi et la confiance en soi.

Les TSLA peuvent être classés en différentes catégories, mais les symptômes peuvent varier selon les fonctions des composantes cognitives affectées. Il est donc important de prendre en compte tous les aspects afin d'établir un diagnostic complet et comprendre les besoins de chaque individu. On peut distinguer les catégories suivantes [20]:

- **Troubles développementaux de la parole et du langage** : appelés souvent dysphasie, ce sont des troubles du langage et de la communication. Les dysphasiques peuvent avoir des difficultés dans la compréhension du langage orale et/ou l'expression verbale.
- **Troubles développementaux de la coordination (TDC)**: appelés souvent dyspraxie, sont des troubles caractérisés par un développement retardé des compétences de coordination fine et/ou globale. Ils peuvent avoir différentes manifestations tels que la maladresse, de la lenteur et une précision insuffisante des mouvements.
- **Troubles déficit de l'attention avec ou sans hyperactivité (TDAH)** : Le TDAH est un trouble qui se caractérise par une inattention avec ou sans hyperactivité persistante. Il se caractérise par un ensemble de trois symptômes principaux qui sont : l'inattention, l'hyperactivité motrice et l'impulsivité.
- **Trouble développementaux des apprentissages** : Ce sont des troubles permanents et peuvent être présents dès la naissance ou survenir plus tard dans le développement par exemple après un accident ou un AVC. Il en résulte des difficultés importantes en ce qui concerne le traitement de l'information ainsi qu'à apprendre : la lecture dans le cas de la (dyslexie), l'écriture (dysorthographie) et dans les mathématiques (dyscalculie) qui peuvent affecter l'apprenant dans plusieurs sphères de sa vie tels que :sa scolarité et sa vie sociale.

# <span id="page-12-0"></span>**3. La dyscalculie**

La dyscalculie fait partie des troubles Dys. Elle est caractérisée par des difficultés à acquérir et maîtriser les différentes connaissances et capacités à résoudre des problèmes mathématiques. Les causes de cette maladie sont diverses et plusieurs hypothèses sont données par les scientifiques [25] :

- *Première hypothèse* : La dyscalculie peut être héréditaire et être cause par un trouble congénital, c'est-à-dire à un composant génétique.
- *Seconde hypothèse :* neurobiologique, elle peut être également due à des lésions dans la zone cérébrale responsable du traitement des nombres, mais également de l'espace et de l'écriture.
- *Troisièmes hypothèse :* elle peut être causée par des facteurs environnementaux tels que la naissance prématurée et l'exposition à des produits toxiques tels que l'alcool ou le tabac pendant la période fœtale.

Enfin, la dyscalculie est rarement un trouble isolé, elle est souvent liée et favorisée par d'autre facteurs tels que : une carence alimentaire, un retard de développement ou la présence d'un autre trouble DYS sous-jacent (dyslexie, dysphasie, etc.).

## **3.1.Les troubles mathématiques de la dyscalculie**

<span id="page-12-1"></span>Il existe deux types de troubles mathématiques qui sont liés principalement au calcul mathématique ou raisonnement mathématique. Le trouble du calcul mathématique affecte une personne dans la résolution des calculs, les personnes porteuses de ce trouble ont souvent du mal à résoudre des problèmes simple d'addition, de soustraction, de multiplication et de division [42]. Les indicateurs de ce trouble incluent l'écriture des nombres, le comptage, l'addition et la soustraction ainsi que l'utilisation des symboles mathématiques. Il affecte ainsi la capacité d'une personne à utiliser la raison mathématique pour résoudre des problèmes.

Le trouble du raisonnement mathématique affecte la capacité d'une personne à utiliser la raison mathématique pour résoudre des problèmes [42]. Les personnes atteintes de ce trouble par exemple ne

<span id="page-13-1"></span>peuvent pas comprendre combien ils doivent payer pour une remise de 20% sur un article qui coute 200 da.

## **3.2.Classification des types de la dyscalculie**

#### **a. Classifications générales**

De nombreux chercheurs ont élaboré plusieurs classifications des types de dyscalculie, parmi les plus connues d'entre elles, on trouve :

### ▪ **La dyscalculie développementale, acquise, acalculie et pseudo-dyscalculie [24]**

On distingue la dyscalculie développementale de nature souvent génétique (voir Figure 1) et la dyscalculie acquise, après par exemple de graves blessures à la tête ou en raison d'un accident vasculaire cérébral (AVC).

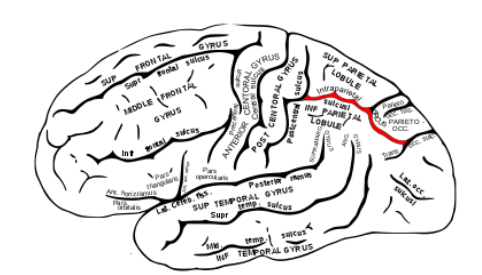

Figure 1: Le sillon intra pariétal impliqué dans le traitement numérique.

- <span id="page-13-0"></span>● **La dyscalculie développementale** est "un trouble des compétences numériques et des habiletés arithmétiques qui se manifeste chez des enfants d'intelligence normale qui ne présentent pas de déficit neurologique acquis".
- **La dyscalculie acquise :** après de graves blessures à la tête ou en raison d'un accident vasculaire cérébral (AVC).
- **Acalculie** : désigne une incapacité totale à utiliser des symboles mathématiques, et le terme de dyscalculie est réservé aux problèmes moins sévères dans ces domaines.
- **Pseudo-dyscalculie** : Les enfants présentant de la pseudo-dyscalculie éprouvent une anxiété mathématique sévère et peuvent même développer une phobie mathématique (arithmophobie). Cependant, Ceux qui ont bénéficié d'un soutien pour surmonter leur anxiété mathématique seront potentiellement capables dès très bien performer en mathématiques (Hornigold, 2015).

#### ▪ **La dyscalculie séquentielle, développementale, opérationnelle, verbale et acalculie [42]**

- Séquentielle : La personne concernée par ce trouble éprouve des difficultés à compter les nombres dans une séquence. De plus, elle peut avoir des problèmes de calcul du temps, de vérification de l'emploi du temps, de suivi de direction et de prise de mesure.
- **Développementale** : les enfants confrontés à ce problème ont du mal à compter et à reconnaître les symboles mathématiques.
- **Opérationnelle** : Ce problème est associé à la mémorisation ou à la mémorisation des règles mathématiques.
- **Verbales** : La personne concernée par ce trouble éprouve des difficultés à réaliser les signes et symboles mathématiques normaux.
- **Acalculie** : Ce trouble se caractérise par la perte de la capacité à calculer des opérations mathématiques simples tels que l'addition et la soustraction. Il est généralement acquis suite à une lésion cérébrale ou une attaque cérébrale.

## **b. Classification des sous-types de la dyscalculie**

Les chercheurs et les cliniciens ont classifié les sous-types de la dyscalculie en fonction des différents profils cognitifs des enfants dyscalculiques. Ces différentes classifications des sous types de dyscalculie n'ont pas été vérifiées indépendamment, et ils sont assez difficiles à différencier chez les enfants avec des troubles d'apprentissage de l'arithmétique.

Voici les classifications les plus communes (ordre chronologique) :

- **● Classification de Kosc (1974) [44] :** En 1974, Dr. Ladisalv Kosc a identifié 6 types de dyscalculie dans la déficience mathématique générale. Ces types peuvent se produire seuls ou ensemble, les 6 sous-types sont :
	- La dyscalculie verbale qui se rapporte aux problèmes de nommage du nombre de choses
	- La dyscalculie pratognostique qui se rapporte aux problèmes de manipulation mathématique des objets par exemple, en comparant les objets pour déterminer le plus grand.
	- La dyscalculie lexicale qui se rapporte aux problèmes de lecture des symboles mathématiques, y compris les signes d'opérations (+, -) et les nombres.
	- La dyscalculie graphique qui se rapporte aux problèmes d'écriture des symboles et des nombres mathématiques.
	- La dyscalculie idéognostique qui se rapporte aux problèmes de compréhensions des concepts et des relations mathématiques.
	- La dyscalculie opérationnelle qui se rapporte aux problèmes de réalisation des opérations arithmétiques
- **● Classification de Rourke (1997) [56] :** Selon l'auteur Rourke, les difficultés en mathématiques peuvent être causées par :
	- Déficits verbaux : reflétant un dysfonctionnement dans l'hémisphère gauche.
	- Déficiences non verbales : provenant d'atteintes précoces de l'hémisphère droit.
- **● Classification de Von Aster (2000) [63] :** Von Aster a proposé une classification basée sur le modelé du triple code de Dehaene qui distingue trois types de dyscalculies :
	- Verbale
	- Difficile à lire et écrire les chiffres
	- Défaut du sens des nombres
- **● Classification de Geary (2004) [31] :** Geary a proposé trois sous-types :
	- Dyscalculie procédurale (difficulté à acquérir des stratégies mathématiques)
	- Difficultés de récupération des faits mathématiques (difficulté à retenir les tables)
- Différence visuo-spatiale (erreurs d'alignement et confusion des signes mathématiques)
- **Classification de Karagiannakis et Cooreman (2015) [40] :** Sur La base des difficultés cognitives qui sous-tendent la dyscalculie, Karagiannakis et Cooreman (2015) ont identifié quatre sous-types :
	- Nombre de base
	- Raisonnement
	- **Mémoire**
	- Visuel-spatial

Enfin, les personnes affectées par la dyscalculie peuvent avoir des déficits dans toutes ces capacités cognitives ou peut-être seulement dans une ou deux d'entre elles.

# **3.3.Symptômes de la dyscalculie**

<span id="page-15-1"></span>La dyscalculie peut affecter différents aspects importants dans la vie des personnes concernés tels que la logique et le traitement numérique, et voici ci-dessous les symptômes les plus fréquemment signalés [19] :

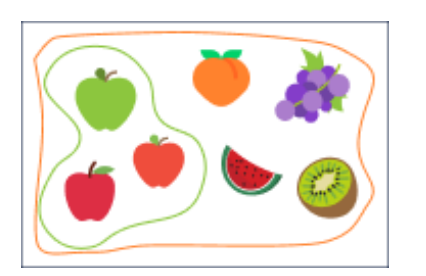

<span id="page-15-0"></span>

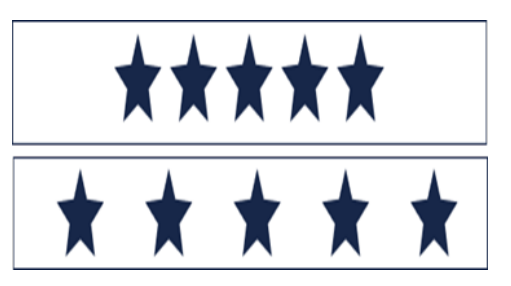

Figure 2 : exemple expliquant la notion de l'inclusion Figure 3: exemple expliquant la notion de la quantité

- Une absence totale de la notion de quantité : ils sont leurrés par la disposition ou la taille des éléments à compter, si on leur demande par exemple si les deux bandes présentes dans la Figure 2 contiennent un nombre identique d'étoiles ou pas, ils vont dire qu'il y'en a davantage que sur la bande en dessous.
- Difficultés dans le traitement numérique : reconnaître et produire les chiffres, passer de l'oral à l'écrit, etc.
- Difficultés à lire les chiffres et les nombres, à les transcrire, à passer de l'oral à l'écrit et de la dictée des nombres. Par exemple 10 025 lu « cent vingt-cinq », six cent quatre-vingt écrit « 6420 ».
- Difficulté à comprendre la notion d'un nombre avec la mise en relation du symbole et de la quantité.
- Une défaillance au niveau logique, entraînant une incapacité à comprendre, à appliquer et à résoudre des raisonnements simples ou complexes, et au niveau spatial : à reconnaître les formes géométriques et les concepts spatiaux.
- Mauvaise compréhension des calculs de base, notamment la notion d'ajout ou de soustraction.
- Mémorisation difficiles des tables que ce soit les tables d'addition, de soustraction, de multiplication et de division.
- Difficultés à compter et à faire des calculs mentaux.
- Difficulté à comprendre la sériation des nombres (classer du plus grand au plus petit)
- Incapacité de mesurer les distances et les poids, de comprendre les prix ainsi que de lire les dates et les heures sur une montre analogique.
- Difficultés à manipuler des sommes d'argent (pour faire les courses par exemple).
- Difficultés à classifier des objets donnés et à les organiser selon un critère de classification ainsi qu'à envisager simultanément deux critères de classification.
- Difficulté à comprendre la notion de l'inclusion comme par exemple pour l'image illustrée à la Figure 3. Les dyscalculiques ont du mal à comprendre que la classe des pommes est incluse dans la classe des fruits.
- Difficulté de dénombrement et de mémorisation de la comptine.

Enfin, il n'y a pas de guérison complète pour la dyscalculie, mais il est possible d'en alléger les symptômes cités ci-dessus. Si elle est bien traitée, la personne concernée peut poursuivre une scolarité et une vie tout à fait normale.

# <span id="page-16-0"></span>**4. Liens entre la dyscalculie et les autres troubles TSLA**

Les conséquences d'une dyscalculie secondaire seront différentes en fonction des autres troubles Dys initiaux tels que la dyslexie, la dysorthographie, la dysphasie, la dysphasie et la dyspraxie**,** ainsi que le trouble de l'attention. Voici les liens les plus fréquents [19] [3] [26] :

- **Lien entre la dyscalculie et la dyslexie et dysorthographie** : Il est fréquent que les dyslexiques et les dysorthographiques éprouvent des difficultés non seulement avec l'alphabet, mais aussi à lire, à reconnaître et à transcrire les chiffres. En outre, environ 20% des dyslexiques sont également dyscalculiques. Dans ce cas, on parle de la dyscalculie mnésique lorsque la dyscalculie est secondaire à une dyslexie ou une dysorthographie.
- **Lien entre la dyscalculie et la dysphasie** : L'incapacité de mémoriser les chiffres et les lettres peut également entraîner la dyscalculie chez l'enfant. Dans ce cas, on parle de dyscalculie linguistique. En effet, l'enfant aura des difficultés au niveau de l'acquisition du vocabulaire mathématique comme par exemple, il aura des difficultés dans la mémorisation de la chaîne numérique.
- **Lien entre la dyscalculie et la dyspraxie** : La dyscalculie est souvent causée par une dyspraxie. Dans ce cas, on parle de dyscalculie visuo-practo spatiaux. L'enfant présente des difficultés au niveau visuel, moteur et de l'espace, tels que des difficultés en géométrie avec l'utilisation des outils, difficultés de compter avec les doigts, ce qui a de grandes répercussions sur l'apprentissage en mathématiques de la géométrie.
- **Lien entre la dyscalculie et le trouble de l'attention** : On parle de la dyscalculie attentionnelle lorsque la dyscalculie est secondaire à un trouble de l'attention. L'enfant présente des difficultés dans la séquestration des différentes étapes dans le calcul et également dans la résolution de problèmes en raison de son manque d'attention.

# <span id="page-16-1"></span>**5. Jeux vidéo**

Pour comprendre ce qu'est un jeu sérieux, il faut tout d'abord établir une définition claire du jeu vidéo. Nous abordons également dans cette section l'historique d'apparition et de révélation des jeux dans l'industrie.

#### <span id="page-17-0"></span>**5.1. Définitions**

Les mots-clés les plus couramment utilisés pour définir le jeu incluent : jeu, règles, objectifs, efforts, but et divertissement. Les définitions actuelles mettent en évidence un ou plusieurs de ces aspects comme éléments clés du jeu.

D'autres définitions de jeu vidéo incluent également les moyens utilisés pour atteindre les objectifs, les efforts et les défis du jeu. Dans son livre "What is a game ?", S. Chauvier et al [18] analyse les définitions existantes des jeux dans la littérature [18]. Le résultat de son analyse révèle que le jeu est composé d'une structure d'action comprenant : les règles constitutives, les objectifs, les moyens permettant au joueur d'atteindre les objectifs et les défis (challenges).

#### <span id="page-17-1"></span>**5.2. Historique : du simple divertissement à l'industrie mondiale**

Le début de l'histoire des jeux vidéo remonte à 1958 avec "Tennis for two", un jeu conçu par William Higinbotham et Robert Dvorak [30]. Ensuite, en 1971, Computer Space" est sorti et est devenu le premier jeu d'arcade au monde à être commercialisé. En 1975, Pong d'Atari a connu un grand succès et est devenu populaire, ce qui a conduit à la production de plusieurs consoles par des entreprises telles que : Atari, Magnavox, Nintendo et Coleco. En 1976, la Fairchild Channel F est entré dans l'histoire en introduisant un système de cartouches échangeables, tandis que "Space Invaders" de Taito a popularisé les lieux de socialisation liés aux jeux vidéo, Nintendo a rebondi grâce à la Nintendo Entertainment System (NES). Le japon a conquis l'industrie des consoles grâce à des marques célèbres telles que Mario, Sonic, Final Fantasy, Zelda, Donkey Kong, etc. En 1994, Sony est entré sur le marché avec PlayStation. Ce qui a transformé le secteur du jeu vidéo en un domaine clé du divertissement.

L'arrivée de Windows a fait apparaître les jeux sans console, ou jeux d'ordinateur (computer games). Dans les années 90 les jeux tels que Myst, Starcraft, Diablo, Half Life ont connu un grand succès. Par la suite, l'industrie du jeu vidéo a connu une évolution grâce au développement des consoles. La Xbob Microsoft s'est imposée sur le marché, tandis que Nintendo a connu un grand succès grâce à la Wii et son "motion gaming". L'évolution des supports de jeux, tels que les smartphones et les réseaux sociaux a transformé le marché du jeu vidéo. Au début des années 2010, les jeux indépendants sont devenus plus populaires grâce aux plateformes Steam et Xbox Live Arcade qui utilisent un modèle économique de financement participatif.

Les géants asiatiques de l'industrie de jeux vidéo, tels que Tencent et NetEase influencent fortement l'avenir de l'industrie de jeu vidéo qui deviendra de plus en plus mondialisé, grâce à la technologie et aux avancées en réalité virtuelle et le cloud gaming. Le sport électronique est en train de devenir de plus en plus populaire auprès des sponsors et des joueurs professionnels. Les entreprises rivalisent pour obtenir les meilleurs studios et licences. Les éditeurs cherchent des moyens à rentabiliser les jeux coûteux et gagnent de l'argent grâce au streaming de jeux sur Twitch et les micro-transactions.

## <span id="page-17-2"></span>**6. Jeux sérieux**

#### <span id="page-17-3"></span>**6.1. Définitions**

Le terme "jeu sérieux" a été introduit pour la première fois en 1970 par Clark Abt dans son livre « Serious Games ». Cet ouvrage définit le terme « Serious Games » comme étant des jeux qui ont un but éducatif explicite et bien pensé et ne sont pas destinés à être principalement joués pour le divertissement [1]. Cela ne signifie pas que les jeux sérieux ne sont pas, ou ne devraient pas être, amusants. Raph Koster dans le livre "*A theory of fun*", mentionne que le divertissement peut être

considéré comme l'effet secondaire de l'apprentissage qui oblige l'utilisateur à répéter plusieurs fois la même activité [45].

Mickael Zyda (2005) définit le jeu sérieux comme étant *"it is a mental contest, played with a computer in accordance with specific rules that uses entertainment to further government or corporate training, education, health, public policy, and strategic communication objectives."* [67]. En plus de cette définition, Zyda interroge le positionnement du « jeu » par rapport au concept de « sérieux ». Selon lui « la pédagogie doit être subordonnée au scénario du jeu, la composante ludique doit primer ». La supposition envisagée est que si un jeu est attractif, amusant, stimulant et encourage le joueur à progresser, alors le joueur intégrera automatiquement les caractéristiques du jeu et de nombreuses informations.

Enfin, le terme « jeu sérieux » est généralement utilisé dans un contexte informatique et caractérise une variété de jeux vidéo plus étendue que les simples jeux éducatifs, il englobe chaque jeu qui a pour but autre que le divertissement.

#### <span id="page-18-1"></span>**6.2. Historique et domaines d'application**

En 1980, Atari développe le jeu Army Battle Zone pour l'entraînement des militaires américains, et ce jeu peut être considéré comme le premier jeu sérieux de l'histoire [52]. Plus récemment, aux Etats-Unis et au Royaume-Unis, de nombreux groupes ont adopté une approche d'éducation basée sur les jeux pour aborder les problèmes sociaux et de la santé tels que la toxicomanie, la vaccination, les grossesses adolescentes, le SIDA et le cancer.

D'après la définition de Zyda mentionnée précédemment, les jeux sérieux peuvent être utilisés dans une variété de domaines qui semblent s'agrandir continuellement. Pour catégoriser ces jeux, Julian Alvarez et al (2007) propose six domaines d'application : militaire, militant, marketing, éducatif/formatif, informatif et médical [4].

Par exemple, America's Army est l'un des premiers jeux sérieux à connaître un grand succès, développé par l'U.S. Army en 2002 pour promouvoir le recrutement dans le service militaire américain. Nous pouvons le classer dans les jeux sérieux de type militaire et marketing.

Dans le domaine de la santé mentale, en particulier pour traiter les différents troubles cognitifs, plusieurs chercheurs ont conçu des jeux sérieux afin d'aider les personnes concernées à surmonter les difficultés engendrées par ces troubles. Nous pouvons citer à titre d'exemple, le jeu "ATHYNOS" [5] de la réalité virtuelle qui dans le cadre de cette étude a été analysé dans l'état de l'art présenté dans le chapitre 2. Et le jeu sérieux "Keep Attention" [36] conçu pour améliorer l'attention visuelle des enfants et pour personnaliser leur expérience d'entraînement et qui a pour but d'entraîner les fonctions cognitives, en particulier la mémoire et l'attention de chaque joueur.

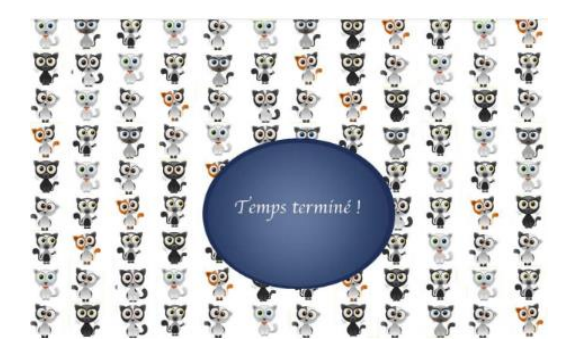

<span id="page-18-0"></span>Figure 4: Sky Search 1 exercice d'attention [36]

## <span id="page-19-0"></span>**6.3. Composantes d'un jeu sérieux**

Les jeux sérieux précédemment mentionnés combinent divertissement et différents objectifs. Afin qu'un jeu soit considéré comme sérieux, il doit trouver un équilibre entre le divertissement et son objectif. L'intégration de la pédagogie dès la conception est cruciale pour ce genre de jeux en raison de son rôle clé. Johnson et al, (2005) listent les éléments du jeu vidéo suivants qui favorisent l'apprentissage dans le contexte de jeux sérieux éducatifs [39] :

- Le **gameplay** est un élément clé d'un jeu réussi. Johnson et al. (2005) le définissent comme les activités et stratégies utilisées par les développeurs pour tenir le joueur engagé et motivé tout au long du jeu.
- Le **feedback** qui lui aussi est crucial, il permet au joueur de s'adapter et d'affiner sa stratégie en lui indiquant s'il réussit ou non.
- Une **interface simple** et bien définie pour permettre une interaction fluide entre le joueur et le jeu.
- La **difficulté doit** être adaptée à l'expérience du joueur.
- L'utilisation du **scénario joue** un rôle crucial pour retenir l'attention du joueur et l'encourager à s'identifier au personnage du jeu.
- Enfin, le jeu doit être **ludique** pour maintenir l'intérêt et une attitude positive du joueur.

Siang et Rao (2003) ont adapté la pyramide des besoins de Maslow pour définir sept besoins à prendre en compte afin de stimuler la motivation des joueurs dans un jeu. Les sept besoins sont [59]. Comprendre les règles, sûreté dans le jeu, appartenance au jeu, estime de soi, connaître et comprendre, esthétique, et le besoin d'accomplissement personnel. Ce modèle doit être considéré lors de la conception d'un jeu sérieux. Un manque d'équilibre peut entraîner la confusion des joueurs et la perte de leur intérêt, tandis qu'une bonne conception du jeu peut apporter des résultats satisfaisants.

# <span id="page-19-1"></span>**7. Conclusion**

Le présent chapitre a fourni une base solide pour notre étude sur la dyscalculie et les jeux sérieux. Il est évident que la révolution des jeux sérieux a entrainé de nombreuses recherches scientifiques, notamment des articles, des thèses de doctorat et des jeux sérieux destinés aux enfants dyscalculiques. Dans le chapitre suivant, nous présenterons le résultat de l'analyse de l'état de l'art. Nous explorerons également le concept de personnalisation et les avantages qu'elle peut apporter aux enfants atteints de la dyscalculie.

# **CHAPITRE II: ANALYSE DE L'ÉTAT DE L'ART**

#### <span id="page-20-1"></span><span id="page-20-0"></span>**1. Introduction**

Après avoir décrit la problématique et le contexte général de notre projet dans le chapitre précédent, nous nous adressons désormais à l'analyse de l'état de l'art des techniques de personnalisation de jeux sérieux dédiés aux enfants qui souffrent de troubles cognitifs, plus particulièrement de dyscalculie.Nous présentons dans ce qui suit la méthodologie de recherche suivie d'une synthèse sur les travaux analysés. Nous clôturons ce chapitre par une discussion et une introduction à notre contribution sur laquelle se basera ce projet.

#### <span id="page-20-2"></span>**2. Personnalisation des jeux**

Le mot "personalization" en anglais est défini en général dans le dictionnaire de Cambridge comme le processus de faire quelque chose approprié aux besoins d'une personne particulière. Le mot "personne" fait référence à un individu mais il est aussi utilisé pour décrire le caractère d'une personne. Pour faire référence à la personnalisation, on utilise également le mot "customization" qui signifie la modification de quelque chose selon les besoins d'une personne.

La personnalisation dans ce projet fait référence à « la personnalisation de l'apprentissage ». A l'inverse de l'approche classique qui définit des modèles pour un ensemble d'étudiants (ou *one size fits all*) [15], nous nous focalisons dans ce projet sur la personnalisation du « chemin d'apprentissage » d'un étudiant (ou *learning path*).

La personnalisation du chemin d'apprentissage d'un étudiant se base essentiellement sur son profil qui peut inclure diverses données sur ses capacités, sa motivation, style d'apprentissage, progression et autres. En se basant sur le profil d'utilisateur, on souhaite prendre en considération non seulement des indicateurs de son état d'apprentissage, mais également ses préférences, ses capacités liées à sa maladie et les objectifs « individuels » établis par lui-même ou par son tuteur. La personnalisation du jeu peut se traduire différemment selon le but du jeu. Elle peut concerner par exemple l'adaptation du contenu ou ressources pédagogiques, les objectifs pédagogiques, l'adaptation les tâches et leurs difficulté, personnage non joueur, mécaniques de jeu, narration, etc. [7].

#### <span id="page-20-3"></span>**3. Paramètres de personnalisation**

Nous désignons par les paramètres de personnalisation les éléments qui déterminent la personnalisation. Les informations sur l'utilisateur, telles que ses préférences, son état d'attention, ses émotions, ses compétences, son style d'apprentissage [13] sont enregistrées dans son profil afin de personnaliser l'expérience. La personnalisation peut être effectuée selon les capacités de l'utilisateur, telles que sa mémoire, sa capacité de concentration, ses capacités visuelles-spatiales et ses connaissances acquises pendant le jeu [35].

#### <span id="page-20-4"></span>**4. Périmètres de personnalisation**

Différents éléments composent un jeu tels que les règles, les objectifs, les mécaniques, la narration, le scénario, etc. Afin de personnaliser le jeu, différentes techniques ont été proposées dans la littérature, on trouve principalement : la personnalisation de la narration, du scénario et objectifs de jeu et de niveau de difficulté du jeu.

#### <span id="page-21-0"></span>**4.1. Personnalisation de la narration**

La narration consiste à faire raconter des histoires ou du contenu narratif par des personnages virtuels intégrés dans le jeu. Dans la planification de l'aspect narratif, les travaux intègrent un type particulier d'agent appelé « Director agent ». Cet agent orchestre tout le contenu des évènements présentés au joueur afin d'améliorer l'expérience de l'utilisateur.

Par exemple, dans [6], les auteurs ont présenté une plateforme de narration appelée U-Director. Cette plateforme a une architecture de planification narrative afin de modéliser les objectifs narratifs. Elle modélise dynamiquement les objectifs de narration (par exemple la progression et le flot de l'histoire) et les états de l'utilisateur (ses objectifs et ses croyances). Les auteurs ont utilisé les réseaux de décision dynamiques qui sélectionnent dynamiquement les prochaines actions à entreprendre afin de maximiser l'aspect de narration. L'agent qui dirige cette plateforme est constitué de trois composantes : les états de l'utilisateur, les objectifs de narration et l'état de narration. Des résultats préliminaires ont montré que l'architecture de cette plateforme satisfait les contraintes de narration en temps réel et offre à l'utilisateur un environnement qui stimule son engagement.

Dans [49], les auteurs ont présenté une plateforme interactive de planification narrative qui utilise l'apprentissage par renforcement pour induire la planification à partir des données de l'apprenant. Le problème est décomposé en différents sous problèmes indépendants qui forment l'aspect de narration. Dans l'apprentissage par renforcement, un agent doit apprendre un ensemble de règles pour sélectionner les actions dans un environnement incertain. Les études empiriques ont montré que les règles de narration interactive avec apprentissage par renforcement peuvent améliorer les performances des joueurs en comparaison avec les méthodes de règles à base d'heuristiques.

#### <span id="page-21-1"></span>**4.2. Personnalisation du scénario et objectifs de jeu**

Lester et son équipe ont étudié la possibilité de modéliser les objectifs du joueur dans le jeu Crystal Island à partir des observations faites sur les actions du joueur. Min et al. (2016) ont utilisé essentiellement des techniques d'apprentissage machine tel que l'apprentissage profond. En particulier, ils ont intégré les réseaux de neurones récurrents de type 'Long Short Term Memory'. Ils ont ainsi développé une plateforme de reconnaissance des objectifs des participants (137) à partir de ces réseaux. Leur plateforme reconnaît précisément les objectifs du joueur en se basant sur les interactions présentes dans les fichiers journaux tout en augmentant la précision par rapport aux autres travaux de littérature [50], Ils formalisent le problème en une classification multi classe où il s'agit d'entraîner un classificateur sur les données afin de prédire l'objectif correspondant le plus à la séquence observée d'actions et les précédents objectifs.

La reconnaissance des objectifs (Goal recognition) consiste à « identifier les objectifs de haut niveau de l'apprenant étant donné une série d'actions de bas niveaux ». La reconnaissance des objectifs des apprenants a fait l'objet de plusieurs travaux. Par exemple, dans [11], les auteurs ont présenté des modèles de réseaux de neurones récursifs. Leur modèle apprend la représentation des vecteurs caractéristiques des hypothèses et des résultats. Ensuite, il procède à la classification de la reconnaissance des objectifs.

Enfin, dans [34] les auteurs ont utilisé les réseaux logiques de Markov pour reconnaître les objectifs des apprenants dans un jeu éducatif et ils ont prouvé une amélioration significative en termes de précision comparé aux approches bayésiennes.

## <span id="page-22-0"></span>**4.3. Personnalisation de niveau de difficulté**

La personnalisation peut également concerner le niveau de difficulté du jeu afin de créer une expérience immersive selon la théorie de flow [23] Cette théorie indique qu'une activité est immersive si elle satisfait un certain équilibre en termes de difficulté. Si l'activité est trop facile elle devient ennuyante et au contraire si elle est trop difficile elle devient frustrante. L'ajustement de la difficulté consiste à changer par exemple les paramètres de jeu, ses comportements et scénarios pour augmenter l'intérêt du joueur.

Spronck Peter et al, ont proposé une technique d'ajustement dynamique de la difficulté destinée aux jeux de type CRPGs (Computer Role Playing Games) appelée dynamic scripting. Cette technique utilise une entité logicielle externe au système de jeu pour représenter les différentes règles d'adaptation. Cette entité est appelée un agent NPC (Non Player-Character) et représente l'adversaire dans le jeu. Le comportement dynamique de système est déterminé donc suivant l'ensemble de règles sélectionnées pour un NPC associé au joueur [60].

# <span id="page-22-1"></span>**5. Cadre d'analyse de l'état de l'art**

Suite à une étude approfondie du sujet, nous avons conclu que les réponses aux questions ci-dessous déterminent les principaux critères d'analyse et descriptifs selon lesquels nous étudions les articles scientifiques liés à notre étude et qui incluent tous les aspects de l'étude.

## **5.1 Critères de recherche**

<span id="page-22-2"></span>Le cadre de recherche était les jeux sérieux utilisés pour traiter la dyscalculie, dans le but de promouvoir l'apprentissage des enfants dyscalculiques en mathématiques. Nous avons utilisé Google Scholar comme moteur de recherche. Les mots clés associés à la recherche étaient : serious game, personalization, adaptation, dyscalculia, Therapy, Test, Diagnostic, difficulties, motivation in games, game design.

## **5.2 Critères d'analyse**

<span id="page-22-3"></span>Pour chaque article et jeu, nous essayons d'examiner les critères suivants, exprimés sous forme de questions :

- 1 Le jeu est-il personnalisable ou adapté aux apprenants?
- 2 Quel est le périmètre de la personnalisation ? exemples : Feedback, scénario, contenu, difficulté, etc.
- 3 Quels sont les paramètres de la personnalisation (*inputs*) ?
- 4 Comment le processus de prise de décisions est formalisé ? (Modèle)
- 5 Le facteur psychologique des dyscalculiques est-il pris en compte lors de l'étude et de la conception du jeu?

#### <span id="page-23-1"></span>**6. Résultat de l'analyse des travaux**

#### **6.1 Jeux d'Aleix Cos et al. (2015)**

<span id="page-23-2"></span>Aleix Cos (2015), qui dans le cadre de son diplôme de maîtrise, propose un jeu sérieux 2D qui est multiplateforme pour les enfants dyscalculiques qui ont entre 8 et 10 ans [21]. L'objectif du jeu est d'évaluer des concepts tels que la conscience numérique, la ligne numérique mentale et le système de numération en base 10 pour aider ces enfants à améliorer leurs compétences en mathématiques. Il propose 6 jeux personnalisables répartis selon les concepts cités auparavant, et chacun avec plusieurs niveaux de difficultés (entre quatre et six niveaux).

Pour le concept de la conscience numérique, il propose 4 jeux pour: reconnaître le nombre d'objets sans avoir à les compter, lire un nombre affiché, deviner le nombre qui se trouve au milieu de deux nombres affichés, et mémoriser les nombres avec leur position une fois qu'ils disparaissent sur l'écran.

Pour le concept de la ligne numérique mentale, il propose un jeu qui consiste à associer un nombre à une position sur une ligne numérique bornée de deux nombres. Enfin, pour le concept du système de numération en base 10, il propose un jeu qui permet la construction du nombre en faisant glisser les unités, les dizaines et les centaines représentées par des aliens. La figure ci-dessous illustre deux de ces jeux proposés (voir Figure 5). Lorsque l'enfant joue au jeu, toutes les données de sa session telles que le nombre de succès et d'échecs, les temps de réaction et les commentaires des pères des enfants seront enregistrées dans une base de données. À travers ces données, le médecin évalue les performances de chaque enfant et selon leurs performances, il leur planifie des sessions.

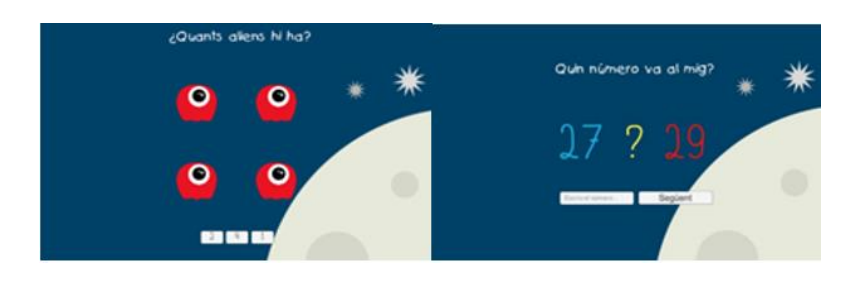

Figure 5: Jeux proposés dans [22]

<span id="page-23-0"></span>Pour assigner des jeux qui conviennent aux capacités courantes de chaque enfant, le médecin doit remplir dans la base de données l'id de l'enfant, les noms de jeux de la session, la date où cette session doit être effectuée, les paramètres de chaque jeu comme le niveau de difficultés. Au démarrage du jeu, le père de l'enfant doit entrer l'id de l'enfant pour se connecter, si le médecin lui a assigné des jeux, l'enfant commence à jouer, sinon un texte s'affiche pour l'avertir. Lorsque l'enfant termine sa session, une interface s'affiche, et demande au parent de l'enfant d'envoyer des commentaires qu'il a à dire au médecin.

Cependant, ce jeu n'a pas été testé avec des sujets dyscalculiques. De plus, bien que ce jeu facilite au médecin le suivi de la rééducation des enfants, nous constatons que le médecin doit avoir une certaine maîtrise de l'outil informatique pour qu'il arrive à remplir les données et les interpréter. En outre, un jeu nécessitant l'expression orale nécessite l'intervention du père pour l'enregistrement de réponses (le père clique sur le bouton droit de la souris en cas d'échec et sur le bouton gauche en cas de succès), avec cette méthode le père peut facilement se tromper entre les deux boutons de la souris et le temps de réaction aussi ne sera pas enregistré d'une manière exacte, ce qui implique qu'avec cette méthode les données de la session de l'enfant peuvent être erronées.

#### **6.2 Memori (2017)**

<span id="page-24-1"></span>Ayse Rumeysa Mohammed et al. (2017) ont développé un jeu sérieux multiplateforme non personnalisable appelé Memori, basé sur l'origami. Le but de ce jeu est de diagnostiquer et traiter les enfants qui présentent un déficit de mémoire séquentielle visuelle (VSMD) dans des cliniques ainsi qu'à domicile [51]. Les enfants avec VSMD éprouvent des difficultés à mémoriser et à reproduire une série d'éléments visuels dans le bon ordre, ce qui rend leur vie plus difficile, pouvant conduire à la dyslexie et à la dyscalculie [46].

Au démarrage, le jeu présente au joueur un tutoriel qui vise à le familiariser avec l'environnement du jeu en lui montrant l'ordre (étape par étape) de la fabrication de diverses formes basique d'origami tel qu'un T-shirt avec une scène qui comporte les boutons Suivant et Précédent pour passer d'une étape à l'autre et un bouton Lecture pour lire toute l'animation. Et sous la supervision du parent de l'enfant ou du thérapeute, le joueur doit reprendre les instructions du système sur un morceau de papier.

Pour diagnostiquer l'utilisateur, d'une part, Les auteurs ont collecté un ensemble de données en appliquant le test d'aptitudes psycholinguistiques de l'Illinois (ITPA) [32] et le test des Cubes de Knox (KCIT) [54] destinés à évaluer réellement les capacités des enfants avec VSMD. D'autre part, le superviseur notera les données présentées ci-dessous lorsque l'utilisateur joue pour sa première fois avec chaque tutoriel d'origami :

- Le nombre de plis consécutifs que l'enfant a réussi;
- Combien de fois l'enfant frappe la relecture, retour et bouton suivant;
- Les durées de chaque interaction avec le jeu;
- Des informations démographiques sur l'enfant (âge, sexe, déficiences physiques, frères et sœurs, frères et sœurs handicapés, etc.).

La Figure 6 est une illustration d'un exemple de jeu. Enfin, sur la base de ces données recueillies, les auteurs ont mesuré la performance de l'enfant.

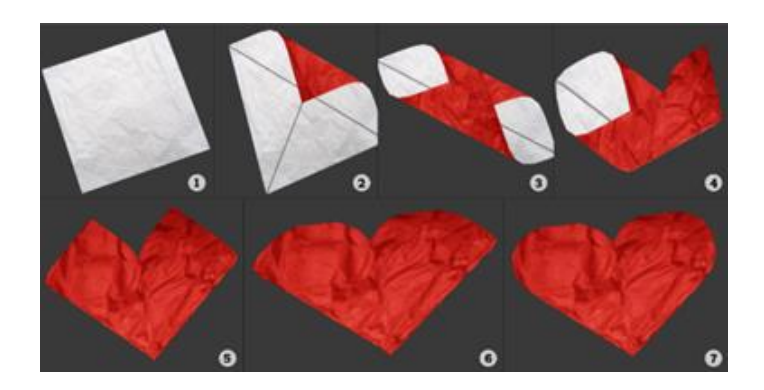

Figure 6: Un exemple d'origami en forme de cœur [51]

<span id="page-24-0"></span>Cependant, ce jeu n'est pas encore testé sur des sujets avec VSMD et, de ce fait, nous ne pouvons pas actuellement affirmer son efficacité dans la thérapie. De plus, bien que ce jeu propose des niveaux de difficultés différents selon les performances de chaque enfant qu'il mesure, néanmoins ces niveaux sont statiques et non dynamiques. En outre, il n'est pas clair comment le niveau de difficulté est ajusté et cela nécessite une intervention humaine. Enfin, il n'y a pas de profils pour les utilisateurs ce qui implique que ce jeu n'est pas personnalisable.

#### **6.3 ATHYNOS (2018)**

<span id="page-25-1"></span>Diego Fernando Avila et al. (2018), proposent un jeu sérieux de réalité augmentée appelé ATHYNOS [5] dont le but est d'aider les enfants atteints de la dyscalculie à améliorer leurs apprentissages en mathématiques. ATHYNOS (voir la Figure 7) a été développé avec Unity 3D, il fonctionne sur une plate-forme Windows en utilisant un capteur Kinect. Le jeu est composé de deux mini-jeux qui sont : Match, qui a pour but de faire correspondre l'opération mathématique avec les dominos correctement et Shape. Chacun est adapté selon trois niveaux de difficulté : débutant, intermédiaire et avancé, le passage d'un niveau à un autre se fait en fonction des compétences et des capacités de chaque joueur.

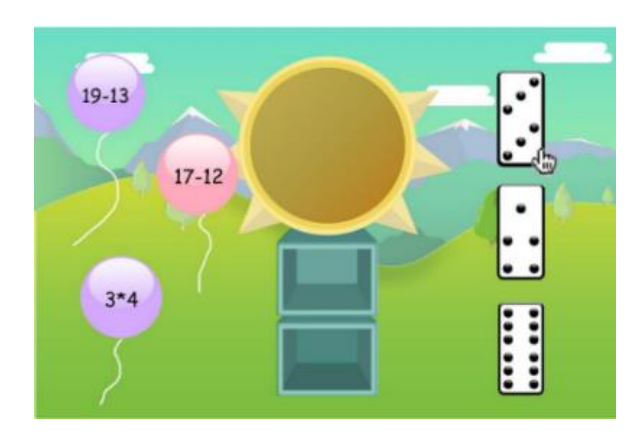

Figure 7: Interface du mini-jeu ATHYNOS [5]

<span id="page-25-0"></span>Afin de connaître l'efficacité du jeu sur les enfants qui ont une dyscalculie, il a été testé auprès d'un groupe de 40 enfants âgés de 7 à 9 ans, il a été joué par une moitié de ces enfants, choisis aléatoirement, tandis que l'autre moitié, le groupe témoin ont joué à un jeu traditionnel appelé Domino qui se joue avec des cartes. L'analyse statistique descriptive des données a montré que les enfants qui ont joué à ATHYNOS ont pris beaucoup moins de temps pour résoudre les opérations mathématiques par rapport au groupe témoin.

Les résultats de cette étude ont montré une amélioration significative sur les compétences des enfants dyscalculiques en mathématiques en intégrant la réalité augmentée dans ce jeu sérieux, ce qui est innovant par rapport à d'autres jeux existants. Cependant ce jeu présente quelques lacunes comme le fait qu'il n'aborde pas les autres difficultés rencontrées par les enfants atteints de la dyscalculie tels que la difficulté à reconnaître les chiffres, les difficultés dans la compréhension des quantités, etc. Ce jeu cible donc uniquement quelques profils d'enfants dyscalculiques.

#### **6.4 Kalcal (2019)**

<span id="page-25-2"></span>Hanie Dehghani (2019) a conçu un jeu nommé "Kalcal" pour aider les enfants dyscalculiques de 7 à 12 ans à améliorer leurs compétences en mathématiques [23]. Le jeu contient un ensemble de minijeux dont la difficulté est adaptée selon l'âge et le niveau scolaire renseignés par l'enfant. L'un des jeux consiste à apprendre à des enfants à comparer deux quantités (voir Figure 8). Pour tester l'efficacité de ce jeu, une méthode d'évaluation comparative des Pré-Tests et Post-Tests a été menée dans une clinique à Ispahan en Iran, en utilisant le test de Wechsler Intelligence Scale for Children ou WISCR [41] avec un groupe expérimental de 8 individus. Les résultats de ce test ont montré la progression des critères par exemple le IQ, séquence directe, capacité de nombre inverse etc. dans le post-test par rapport au prétest.

Bien que le "Kalcal" ait eu un impact positif sur l'apprentissage des mathématiques chez les enfants dyscalculiques mais le fait d'adapter un jeu selon uniquement l'âge et le niveau scolaire de l'enfant ne représente pas vraiment ses vraies capacités en terme cognitif. Le contenu proposé ne prend pas en compte par exemple les connaissances préalables et les capacités courantes de chaque étudiant. Par exemple, un enfant de 3ème année primaire peut avoir comme suggestion de contenu pédagogique un jeu de multiplication, un contenu qui n'est pas proposé à un enfant de 1ère année primaire malgré que son niveau lui permet de traiter un tel contenu, et inversement.

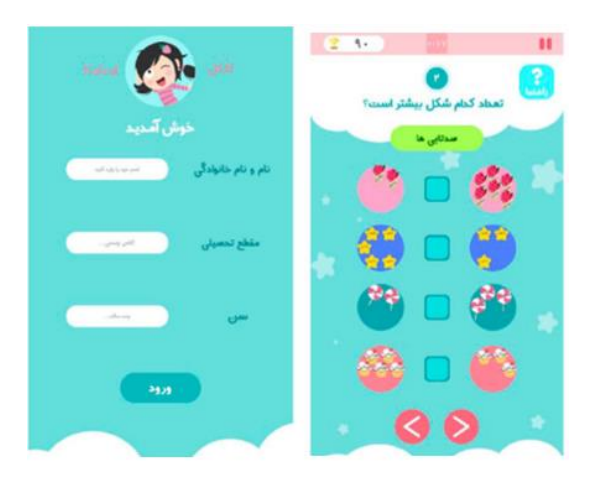

Figure 8: Jeu Kalcal [24]

#### **6.5 Jeux pour TSLA d'Oguzcan Yildirim et al. (2021)**

<span id="page-26-1"></span><span id="page-26-0"></span>Oguzcan Yildirim, qui dans le cadre de son diplôme de maîtrise, supervisé par l'auteur Elif Surer (2021), ont réalisé une thèse de master [66], à travers laquelle ils ont proposé 5 jeux sérieux. Les cinq jeux sont réalisés pour entraîner les enfants atteints de toute forme de troubles spécifiques des apprentissages (TSLA) qui comprennent plusieurs troubles tels que la dyslexie, la dyscalculie et la dysgraphie. Seulement deux jeux parmi les cinq proposés sont personnalisés en termes de difficulté du jeu avec un système de difficulté adaptatif.

Parmi les jeux proposés, nous retrouvons le jeu Word (voir Figure 9.a) pour les enfants dyslexiques ou dysgraphiques. Au cours de ce jeu, un personnage non jouable pose dix questions sur un thème précis qui est représenté par l'image de l'arrière-plan par exemple le thème de la figure 9.a ci-dessous est "Cuisine" et le joueur doit répondre à une question tel que : "Qu'est-ce que vous utilisez pour manger votre soupe?" et faire glisser et déposer les lettres de sa réponse dans les cases vertes appropriées.

Nous retrouvons aussi celui pour les dyscalculiques Math Game (voir Figure 9.b) qui est un jeu d'addition, de soustraction et de multiplication, le joueur doit taper sur le cerf-volant contenant la bonne réponse de la question mathématique qui apparaît sous l'écran, le fait de choisir les mauvaises réponses n'entraîne aucune pénalité, il est possible de modifier le niveau de difficulté en modifiant la vitesse des cerfs-volants et en réglant la minuterie avant le début du jeu. Les trois jeux restants sont : Memory Game créé pour améliorer la mémoire visuelle et l'attention des enfants, Category Game pour améliorer les capacités de réflexion et d'écriture des enfants dysgraphiques ou dyslexiques et finalement Space Game pour évaluer les niveaux de gestion du temps et de concentration des enfants. Les informations tels que : Le nombre de solutions correctes et fausses, les questions sans réponse, la durée de la session et le niveau de difficulté sont enregistrés dans une base de données.

#### Analyse de l'état de l'art

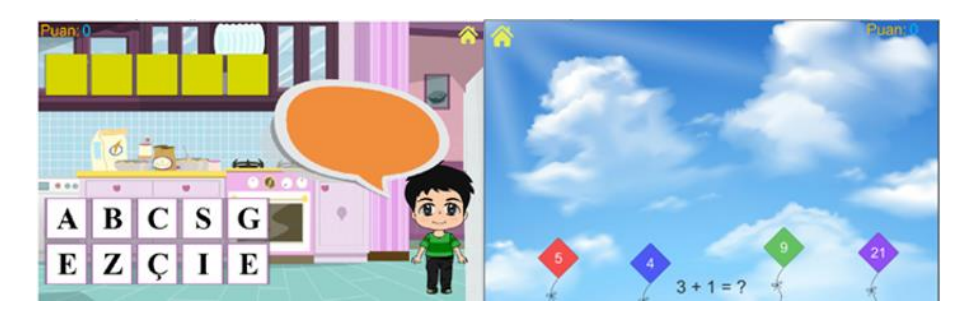

Figure 9: Jeux Word(a) et Math (b)

<span id="page-27-0"></span>Les jeux étaient testés dans ces centres avec 23 enfants alphabétisés et âgés de 7 à 11 ans. Chaque enfant dispose de 30 minutes pour jouer puis doit répondre au questionnaire System Usability Scale (SUS) [47] qui s'agit d'un questionnaire composé d'une dizaine de questions pour mesurer l'utilisabilité, ainsi qu'un questionnaire basé sur le modèle TAM Technology Acceptance Model (TAM) [2] pour tenter de prédire si un individu utilisera ou refusera d'utiliser une application informatique quelconque. En plus des questionnaires, la méthode de la pensée à voix haute a été utilisée.

Pour démontrer et évaluer l'impact du système de difficulté adaptatif sur l'expérience de jeu, les jeux ont été mis à l'essai deux fois. Le premier essai, il s'agit de tester les 5 jeux sans l'intégration de système de difficulté adaptatif. Après le premier essai, les auteurs ont amélioré deux des cinq jeux qui sont les jeux Memory Game et Space Game avec un système de difficulté adaptatif basé sur les règles de décisions conçu pour ajuster la difficulté du jeu en fonction des performances de chaque joueur. Par exemple pour le jeu Space Game la fréquence d'apparition des vaisseaux spatiaux ennemis a été choisie comme critère de personnalisation. Si le joueur réussit, la fréquence augmente, et vice versa. Les résultats de l'étude démontrent que les utilisateurs avaient presque les mêmes statistiques lors des essais des deux versions du jeu Space Game, ce qui signifie que la version adaptative n'a pas considérablement modifié les résultats pour les élèves.

Bien que les jeux proposés ciblent différents types du TSLA, nous constatons qu'ils n'ont pas vraiment traité les différents aspects de chaque trouble. Par exemple, pour la dyscalculie, ils ont créé un jeu abordant que des opérations arithmétiques tels que l'addition et la soustraction, alors que les enfants ayant une dyscalculie ont souvent des difficultés aussi dans l'interprétation des symboles numériques, voir même dans les opérations arithmétiques. Cela peut expliquer le résultat trouvé vu que les auteurs n'ont pas trouvé de différence entre la version adaptative et non adaptative du jeu Space Game Enfin, seulement l'ajustement de la difficulté qui a été considéré pour personnaliser l'apprentissage des jeux proposés.

#### **6.6 DisMAT et Discalculia Web (2021)**

<span id="page-27-1"></span>Le sujet de la thèse de doctorat intitulée "An Evolving Cognitive Approach to Dyscalculia Screening and Therapeutics" réalisée par Filipa Tinoco Ferraz en 2021 et affiliée à l'école d'ingénieurs de l'Université du Minho au Portugal concerne la création et le développement d'une plateforme et ainsi que l'acquisition de connaissances suffisantes dans le but de trouver une solution innovante, engageante et dynamique pour la thérapie et le diagnostic de la dyscalculie [28].

La plateforme proposée par les auteurs est personnalisable et adaptable selon plusieurs facteurs tels que la difficulté et les sous-domaines de la dyscalculie etc. Une recherche a été menée pour identifier les difficultés des enfants atteints de dyscalculie et analyser les résultats de thérapies appropriées. Dans le cadre de cette recherche, une solution thérapeutique et de diagnostic de la dyscalculie destinée aux enfants a été mise au point. Les objectifs et les défis de cette solution comprennent une proposition intelligente et cognitive de l'état de dyscalculie chez les enfants portugais sous forme de formalismes logiques, ainsi que la conception et la création d'une solution innovante et dynamique pour la thérapie et le diagnostic de la dyscalculie sous la forme d'un jeu mobile.

La plateforme comprend six éléments principaux : un jeu sérieux sous forme d'une application mobile appelée "disMAT" qui inclut toutes les tâches interactives, une interface de programmation d'application (API) qui relie les autres composants, un serveur web, une application web nommée "Discalculia Web", un moteur cognitif qui utilise des algorithmes de raisonnement ainsi qu'une base de données pour stocker l'ensemble des données recueillies (voir Figure 10).

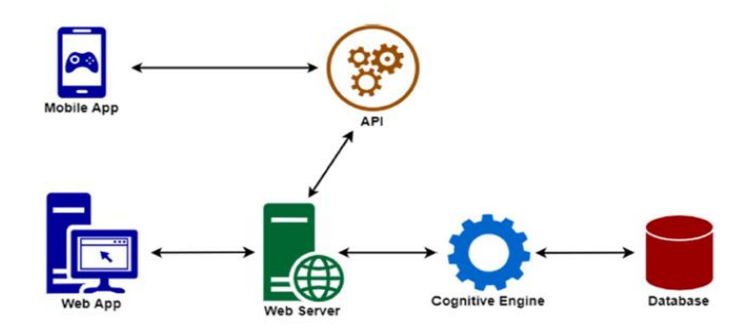

Figure 10: Composants de la solution basée sur le jeu [28]

<span id="page-28-0"></span>Le moteur cognitif utilise la représentation et le raisonnement de la connaissance (KRR) comme outil de résolution de problèmes et travaille sur le déséquilibre énergétique. Il utilise également les réseaux de neurones artificiels (ANN) et le raisonnement basé sur les cas (CBR) comme outils de prise de décision pour donner une représentation formelle de la déficience, soutenir les procédures de diagnostics et valider les orientations thérapeutiques.

Le jeu sérieux "disMAT" est une application mobile Android, réalisée en plusieurs tâches par niveau, chacune avec trois niveaux de difficulté différents. En commençant par un niveau de base, les tâches sont présentées dans un ordre non spécifique sélectionnées en fonction de la difficulté de l'enfant. Une réponse correcte est accompagnée d'un son joyeux et une réponse fausse d'un son stimulant, aussi bien qu'un message correspondant. Pour chaque tâche, un enregistrement local du temps requis pour la compléter ainsi que les scores obtenus est fait. Plus tard, ces métriques seront enregistrées dans une base de données cloud et pourront être analysées.

L'analyse des résultats de l'étudiant se fait à l'aide de simples graphiques qui permettent aux enseignants, éducateurs, psychologues et aux parents de comparer facilement l'évolution d'un étudiant avec celle d'autres étudiants du même âge percentile et avec ses performances au fil du temps. Ils peuvent également accéder à des informations plus détaillées, telles que le score obtenu dans une tâche spécifique, le temps total passé pendant un niveau ou les domaines de mathématiques dans lesquels l'étudiant rencontre les plus grandes difficultés.

Dans l'application mobile "disMAT" les couleurs, les graphiques, les sons ainsi que les images ont été soigneusement sélectionnés et basées sur des outils thérapeutiques existants pour aider les enfants dyscalculiques (voir Figure 11).

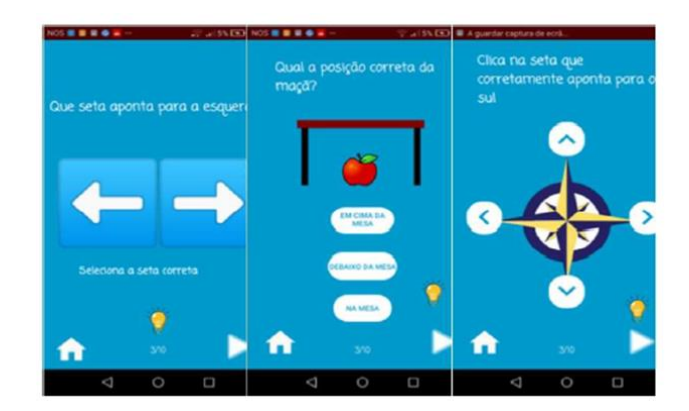

Figure 11: Le jeu mobile disMAT [28]

<span id="page-29-0"></span>L'une des manifestations de la personnalisation et de l'adaptation réside dans la prise en compte des six sous-domaines de la dyscalculie (cités dans la recherche) décrit ci-après, qui sont affectés différemment chez chaque personne. Ces sous-domaines comprennent :

- La dyscalculie lexicale, qui est caractérisée par des difficultés à lire les symboles mathématiques.
- La dyscalculie verbale, qui se manifeste par des difficultés à nommer les quantités mathématiques, les nombres et les symboles.
- La dyscalculie graphique, qui se traduit par des difficultés à écrire les symboles mathématiques.
- La dyscalculie opérationnelle, qui est liée à des difficultés à effectuer des opérations mathématiques et des calculs.
- La dyscalculie pratognostique, qui se caractérise par des difficultés à compter, manipuler et comparer des objets réels et des images.
- La dyscalculie idée agnostique, qui se manifeste par des difficultés dans les opérations mentales et la compréhension des concepts mathématiques.

Le jeu a été testé avec 53 élèves qui ont participé aux trois séances. Pendant le jeu, ils ont été interrogés sur leurs difficultés, leurs suggestions et leur performance générale et leurs résultats ont été enregistrés et analysés. Un formulaire de consentement a été remis aux parents ou éducateurs des élèves pour expliquer les détails du projet et des tests. Enfin, une troisième session a été organisée six mois après la seconde afin de suivre le développement des élèves.

Le résultat de l'expérimentation révèle des progrès positifs se sont produits entre les sessions en termes d'augmentation du score moyen et du temps d'achèvement moyen. Les techniques de raisonnement basé sur des cas, les mêmes techniques utilisées dans le moteur cognitif, ont été utilisées pour identifier les élèves en difficulté, Le modèle a montré une précision de 89,7% et une zone sous la courbe ROC proche de 0,9, ce qui signifie que le modèle performe bien pour signaler les preuves de dyscalculie.

Bien que l'application puisse être considérée comme un outil thérapeutique très intéressant pour les enfants, avec des tâches de difficulté croissante et une sélection de tâches intelligente, il existe quelques limites de l'outil. Tout d'abord, l'application n'est disponible que pour les appareils Android, ce qui peut limiter son accessibilité. On note que certaines stratégies thérapeutiques reposent sur la limitation de l'utilisation du téléphone qui peut influencer les capacités attentionnelles et la charge cognitive. De plus, l'application n'est actuellement appliquée qu'aux écoles portugaises, ce qui limite son utilisation à un public assez restreint. L'application nécessite également une masse importante de données pour pouvoir personnaliser le jeu. Enfin, le nombre limité de tâches et de niveaux dans le jeu peut manquer de variété pour certains utilisateurs.

# **6.7 Autres jeux en ligne**

<span id="page-30-1"></span>Parmi les jeux populaires conçus pour aider les enfants dyscalculiques à améliorer leurs compétences en mathématiques, nous citons :

1) Calcularis qui est un logiciel payant qui propose 48 jeux d'apprentissage et de rééducation aux mathématiques (voir Figure 12), offrant un apprentissage multisensoriel personnalisés et adaptés à chaque utilisateur, ainsi qu'un suivi des progrès effectué par les patients, il a été développé par les informaticiens de l'Ecole Polytechnique fédérale de Zurich (EPFX) et du Département de Neuropsychologie de l'Université de Zurich (2016), dans le but d'améliorer le développement des compétences mathématiques chez les enfants dyscalculiques [27].

2) The Number Race, quant à lui, est un jeu éducatif développé par l'unité de neurosciences cognitives INSERM-CEA (2004) [38], open source, gratuit, en ligne et disponible en anglais et en français. Son objectif est de favoriser l'apprentissage des mathématiques et de permettre à des enfants âgés de 5 à 8 ans de s'entraîner à la manipulation de quantités. Il utilise un algorithme d'adaptation automatique pour adapter les problèmes selon les niveaux de performances de l'enfant. (Voir Figure 12)

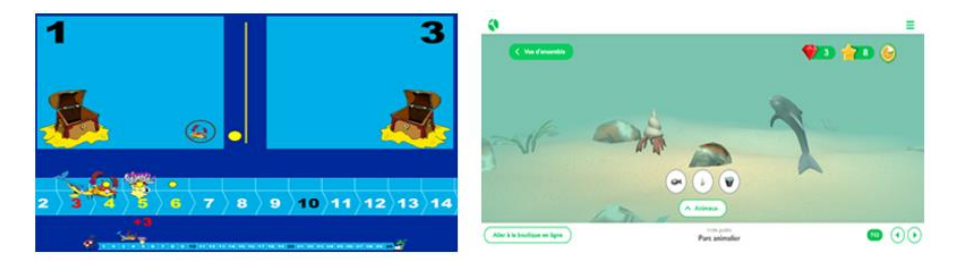

Figure 12: le jeu « The Number Race [38] et « Calcularis » [27]

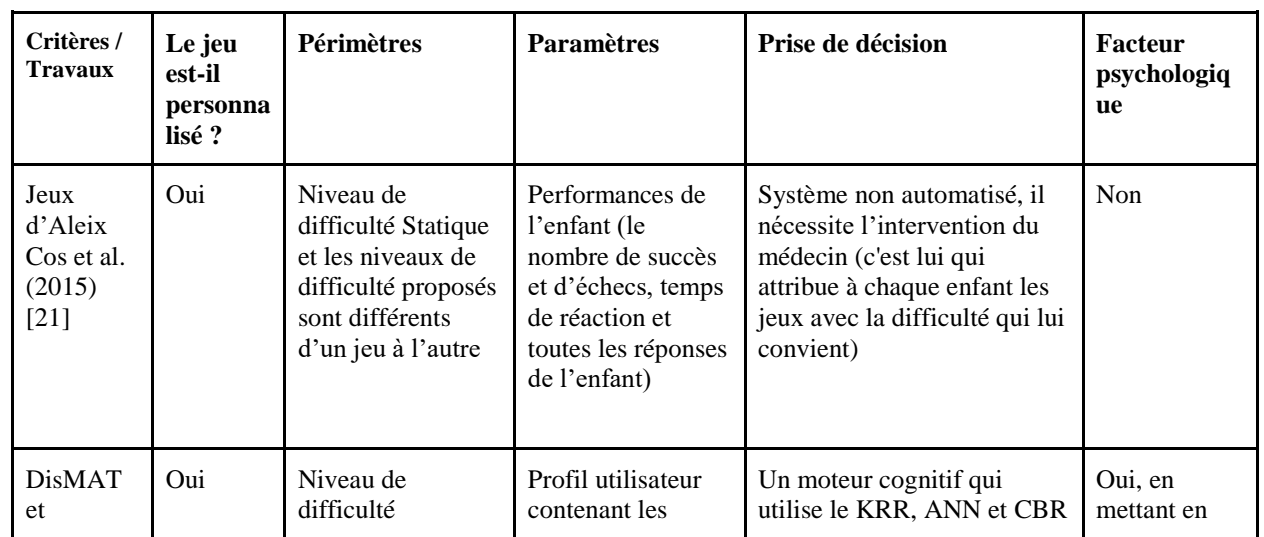

# <span id="page-30-2"></span><span id="page-30-0"></span>**7. Discussion**

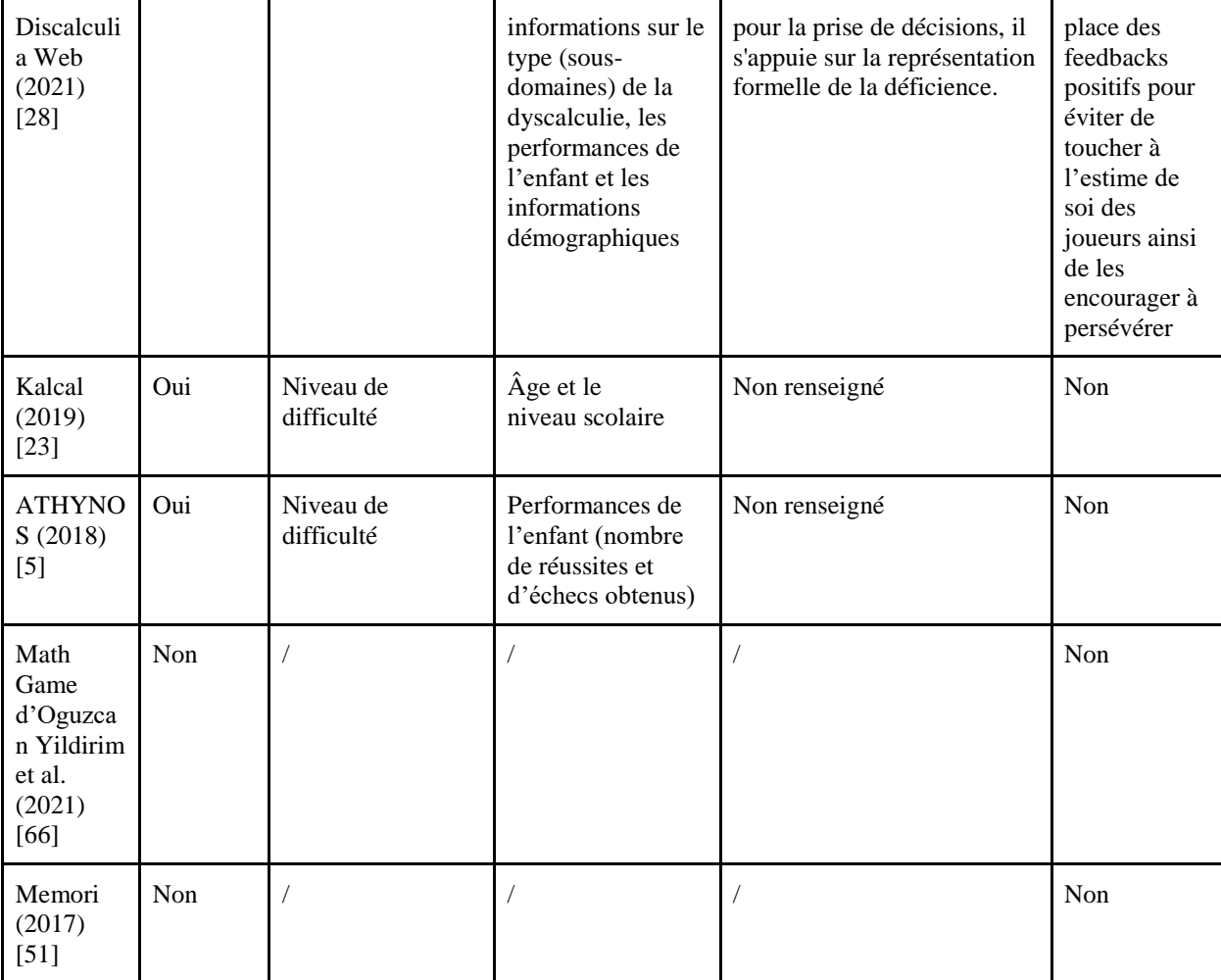

#### Tableau 1: Tableau d'analyse général

<span id="page-31-0"></span>Différents jeux sérieux éducatifs destinés aux enfants dyscalculiques ont été proposés par la communauté scientifique. Les travaux de recherche partagent tous un objectif commun qui est l'amélioration de l'apprentissage des mathématiques chez ces enfants. En effet, bien que ces travaux démontrent des points forts tels que la facilité du suivi de la thérapie pour les médecins, ces études présentent aussi des lacunes à prendre en compte. Nous pouvons citer à titre d'exemple que plusieurs de ces jeux ne sont pas encore testés comme par exemple les jeux proposés par Aleix Cos et al (2015) et Ayşe R et al. (2017) [21] [51]. Cela peut s'expliquer par la difficulté de conduire une recherche expérimentale, la sensibilité d'avoir l'accès à des enfants souffrants de déficiences cognitives et les moyens financiers limités pour établir un protocole expérimental à long termes qui prouve l'efficacité des technologies actuelles de l'apprentissage personnalisé dans l'amélioration des modèles d'éducation actuels.

A partir du tableau d'analyse (voir Table 1), nous pouvons clairement constater que la personnalisation des jeux sérieux pour les dyscalculies est un aspect qui a été abordé par la plupart de travaux, et concerne particulièrement le périmètre de difficulté de jeu et son ajustement. On remarque aussi que la plupart des travaux proposent des stratégies d'adaptation ad hoc qui ne s'appuie pas sur un modèle de prise de décision et une modélisation de l'utilisateur. Cela est dû à la complexité des maladies Dys, plus particulièrement la dyscalculie, qui regroupe plusieurs types et sous-types (voir Chapitre 1) et qu'un enfant souffrant de ce trouble peut être également victime de plusieurs autres déficiences

cognitives. Seul le travail récent effectué par Filipa Tinoco Ferraz et al (2021) qui a considéré un modèle de prise de décision une modélisation de l'utilisateur en se basant sur les différents cas de sa maladie. Cependant, le jeu proposé s'est limité uniquement à quelques types de dyscalculie et n'a pas traité les profils complexes de cette maladie. De plus, uniquement la difficulté de jeu qui été considéré comme périmètre de personnalisation.

Nous constatons également que certains jeux proposés dans la littérature nécessitent une intervention humaine pour fonctionner : la présence du thérapeute, tuteur ou du parent de l'élève [21]. Cela implique les mêmes difficultés que l'approche classique de formation et qu'un tuteur ne pourra pas superviser plusieurs enfants en même temps, ce qui augmente le coût de tel modèle d'apprentissage.

Enfin, certains jeux ne prennent pas en compte par exemple les connaissances préalables et les capacités courantes de chaque enfant pour personnaliser le jeu tel que le jeu Kalcal [23], ce qui peut le rendre moins efficace pour suivre la progression de l'enfant et personnaliser son chemin d'apprentissage. En conclusion, d'après ces études nous constatons que les jeux sérieux ont dans l'ensemble un effet positif sur l'apprentissage des mathématiques chez les enfants dyscalculiques notamment sur leur motivation. Nous souhaitons dans le cadre de notre projet de développer un jeu sérieux dédié à ses enfants tout en considérant quelques limites des travaux existants. Le jeu proposé doit être déployé dans une école algérienne, et suivra de plus les pratiques actuelles utilisées. Pour cela nous avons conduit une étude avec les thérapeutes de cette école afin d'analyser les besoins et comprendre les vrais défis du terrain. La section suivante résume le résultat de cette étude.

# <span id="page-32-0"></span>**8. Résultat de l'étude avec les thérapeutes du cabinet d'orthophonie et de psychologie**

Afin de mieux comprendre la dyscalculie ainsi que les difficultés rencontrées par les enfants concernés par ce trouble, nous avons mené une étude au cabinet d'orthophonie et de psychologie situé à Mostaganem. Ce cabinet est composé de trois orthophonistes. Il propose des services pour les enfants, adolescents et adultes. Les domaines d'intervention comprennent le retard de langage, les troubles de la parole, l'autisme, les difficultés d'apprentissage (lecture, écriture, calcul), la surdité, l'implant cochléaire, le bégaiement, le retard mental, la trisomie 21, l'aphasie et l'AVC.

Comme méthode de recueil d'informations, nous avons utilisé à la fois des interviews et un questionnaire (voir Annexe 1) au sein de ce cabinet. Nous avons mené cette étude qui a duré un jour, le 03/01/2023, et a abouti à une collection de plusieurs points clés. Parmi les plus importants, nous citons qu'il y a environ 15 enfants qui sont accueillis dans ce centre. Pour diagnostiquer la dyscalculie, l'enfant doit passer au moins 50 séances de tests d'intelligences, d'attention et de mémoire, et éventuellement une IRM avec une prescription des tests supplémentaires tels qu'une électroencéphalographie (EEG)chez un neurologue qui consiste à enregistrer l'activité électrique des neurones au niveau cérébral pour détecter une éventuelle anomalie de l'activité cérébrale et un test auditif chez l'ORL appelé potentiels évoqués auditifs (PEA).

En plus des symptômes les plus courants de la dyscalculie qui sont cités dans le premier chapitres, les trois orthophonistes ont mentionnée qu'il en existe d'autre tels que : l'écriture en miroir, problèmes de la conscience des nombres, le manque d'attention ainsi ils peuvent avoir également une présence de troubles associés tel que la dyslexie et la dysorthographie. En outre, ils ont déclaré également qu'il est recommandé de concevoir un jeu qui propose une activité qui englobe toutes les catégories de la dyscalculie en prenant en compte l'aspect psychologique de l'enfant. Les thérapeutes ont également souligné la nécessité de l'adaptation de la méthode d'apprentissage appropriée pour chaque enfant à travers le jeu et se focaliser sur le développement de la mémoire fonctionnelle en concevant des jeux qui intègrent les principes traités par les « jeux sociaux » tels que l'amélioration de la concentration et la musculation du cerveau et, surtout de prendre en compte le trouble de l'attention.

## <span id="page-33-0"></span>**9. Conclusion**

Plusieurs recherches portant sur l'utilisation de jeux sérieux dans le domaine de la santé mentale, en particulier pour les troubles cognitifs tels que la dyscalculie, ont montré que ces outils ont le potentiel de devenir des aides thérapeutiques efficaces pour les patients en leur permettant d'améliorer leur apprentissage en mathématiques. Ils peuvent également aider les professionnels de santé en leur facilitant le suivi de leurs patients. Or, certains de ces jeux présentent certaines lacunes. Par exemple, certains n'ont pas encore été testés et d'autres nécessitent une intervention humaine pour fonctionner correctement. De plus, certains jeux sont limités en termes d'accessibilité ou de variété.

Notre contribution consiste à développer un jeu sérieux personnalisé destiné à promouvoir l'apprentissage des mathématiques chez les enfants et les adolescents dyscalculiques de 5 à 14 ans. Qui regroupent plusieurs sous-jeux de stimulation cognitive qui permettent aux dyscalculiques d'entraîner leurs fonctions cognitives (mémoire, attention, etc.). Nous allons développer un système de prise de décision basé sur l'utilisation d'algorithmes d'arbres de décision. Ce système ajuste dynamiquement la difficulté du jeu pour chaque joueur selon ses résultats obtenus pendant le jeu. Permettant ainsi une intervention plus ciblée et efficace pour remédier aux difficultés rencontrées par ces enfants en mathématiques. Nous présenterons dans le chapitre suivant la partie conception du jeu sous forme de document de game design puis on abordera plus loin la personnalisation et l'implémentation de ce jeu.

# <span id="page-34-0"></span>**CHAPITRE III: CONCEPTION DU JEU-DOCUMENT DE GAME DESIGN**

## <span id="page-34-1"></span>**1. Introduction**

La conception d'un jeu sérieux (ou serious game) est un processus complexe qui vise à combiner deux aspects distincts : l'aspect ludique et l'aspect sérieux ou utilitaire. En général, Pour répondre à ce défi, les chercheurs et les développeurs de jeux sérieux adoptent deux types de stratégies : La première stratégie consiste à concevoir ou à réutiliser des jeux vidéo existants en y intégrant l'aspect sérieux. La seconde stratégie consiste à développer des exercices d'apprentissage et à incorporer quelques éléments de jeux vidéo afin de rendre ces exercices plus ludiques. Cette stratégie implique l'ajout de différents éléments tels que des règles, une narration, des avatars, etc. Dans le cadre de ce projet, notre objectif est de concevoir un jeu sérieux qui privilégie une architecture respectant les deux aspects ludique et sérieux, en suivant la seconde stratégie mentionnée précédemment. Dans ce chapitre, nous décrivons la partie conceptuelle du jeu, effectuée à travers un document de Game Design. Nous mettons en évidence également le modèle du jeu, le résultat de l'analyse des besoins et la conception en utilisant le langage UML.

#### <span id="page-34-2"></span>**2. Game Design : Définition**

Le game design est le processus de création et de mise au point de tous les éléments constitutifs d'un jeu, tels que les règles, les mécanismes et l'environnement de jeu. Dans leur livre "Rules of Play : Game Design Fundamentals", Katie Salen et Eric Zimmerman [61] définissent le game design comme le processus par lequel un game designer crée un jeu qui, lorsqu'il est joué, produit une expérience de jeu significative. Selon Hunicke [55], lorsque le game designer conçoit les mécaniques ou les règles du jeu, leur interaction avec le joueur crée l'expérience de jeu.

De nombreux auteurs spécifient que le game design est un processus axé sur le joueur, dans lequel le game designer doit d'abord définir l'expérience de jeu [48]. Ce processus de conception de jeux vidéo implique souvent la collaboration de différentes personnes tels que des graphistes, des développeurs, des concepteurs d'intelligence artificielle et des designers. En pratique, les entreprises et les développeurs amateurs utilisent un document de game design pour spécifier tous les éléments du jeu, agissant comme un guide pour la création du jeu final, similaire à un cahier des charges.

### <span id="page-34-3"></span>**3. Modèle du jeu sérieux PosiCalculia**

Dans le cadre de notre projet, nous avions pour objectif de créer un jeu sérieux qui intègre à la fois des éléments ludiques et sérieux dans son architecture. Nous avons donc opté pour une approche centrée sur la création d'un ensemble de mini-jeux personnalisés de stimulation cognitive visant à entraîner les fonctions cognitives des dyscalculiques tout en leur proposant une expérience de jeu motivante et agréable, Ainsi, la partie utilitaire a été pensée pour l'entraînement des fonctions cognitives, tandis que la partie ludique a été conçue pour compléter le côté divertissement du jeu. Par exemple, l'histoire du jeu, les animations, les dialogues avec les PNJs (personnages non joueurs), la narration et d'autres éléments du gameplay ont été utilisés pour maintenir la motivation des joueurs et créer une expérience immersive. Le jeu a été également pensé de manière à offrir un contenu personnalisé aux enfants tout en prenant en compte l'aspect psychologique.

#### <span id="page-35-0"></span>**3.1. Partie utilitaire**

#### **a. Conception du jeu sérieux basé sur des recommandations neuropsychologiques**

La conception de la partie utilitaire du jeu a été conçue en considérant les recommandations des chercheurs Cezarotto M.A et Battaiola A.L [17], qui se basent sur la considération des aspects neuropsychologiques et les capacités individuelles des enfants dyscalculiques afin d'améliorer leurs performances. Nous avons ainsi appliqué les principes suivants:

- L'utilisation de modules de mathématiques pour l'apprentissage, tels que : La résolution de problèmes, le comptage, la reconnaissance des chiffres, la lecture de l'heure, la manipulation de l'argent, le calcul mental etc.
- L'adaptation de la structure des activités en fonction du profil de l'enfant pour une meilleure personnalisation du jeu en fonction de ses capacités et de ses besoins d'apprentissage.
- L'utilisation de répétitions pour améliorer l'apprentissage, mais pas d'une manière excessive.
- La favorisation de jeux mono-joueurs pour permettre une meilleure concentration de l'enfant.

# **b. Evaluation des compétences de l'enfant en mathématiques (Test des capacités cognitives)**

Nous avons mené une recherche afin de déterminer les moyens de tests cognitifs existants et reconnus par la communauté scientifique. C'est ainsi que nous avons découvert l'USNS (Universal Screeners for Number Sense) de Forefront Education [29], qui est à la fois un screener et un outil d'évaluation complet conçu pour mesurer les compétences en mathématiques des élèves.

Nous avons réussi à obtenir une copie au format PDF du test USNS (version Novembre 2022) en nous inscrivant sur le site de Forefront Education [29].

#### **Automatisation de l'évaluation cognitive avec USNS**

Nous prévoyons de développer une version informatisée, interactive et animée du test USNS, afin de tirer pleinement parti de ses avantages en matière d'évaluation. Cette nouvelle version automatise non seulement la collecte et l'enregistrement de données, mais comprend également des fonctionnalités interactives pour faciliter la manipulation des différents éléments du test. Par exemple : plutôt que d'utiliser des cartes physiques, l'enfant pourra interagir avec des cartes virtuelles affichées à l'écran, ce qui réduira la charge de travail des thérapeutes. En intégrant cette version dans le jeu sérieux proposé, nous offrirons une expérience d'apprentissage personnalisée adaptée au niveau de compétences de chaque joueur. Le système de prise de décision du jeu utilisera les résultats obtenus lors du test pour proposer un niveau de difficulté approprié et favoriser ainsi une progression individualisée.

Nous avons l'intention de faire correspondre les "grades" (KinderGarten, First Grade, etc.) utilisés dans le test USNS aux niveaux scolaires de notre pays. Pour ce faire, nous allons analyser attentivement le programme d'études en mathématiques de chaque année scolaire. Ainsi, le test de l'USNS sera effectué selon le niveau scolaire de chaque enfant dans notre pays, ce qui assurera une évaluation appropriée de leurs compétences selon leur programme éducatif.
Étant donné que la version originale du test est actuellement disponible en Anglais et en espagnol, nous prévoyons de réaliser une traduction en arabe pour répondre aux besoins linguistiques des enfants en Algérie.

#### **Charge cognitive**

Pour garantir une évaluation précise des performances des enfants dyscalculiques. Lors du développement de la version informatisée du test cognitif, nous avons prévu de réduire la charge cognitive, en particulier lors de l'affichage des assets du test. Cela est particulièrement important pour ces enfants car ils peuvent rencontrer des difficultés de concentration dues à une surcharge cognitive.

#### **La conception des évaluation USNS**

La conception des évaluation USNS repose sur des principes essentiels qui visent à :

- Identifier profondément les capacités de chaque élève.
- Faciliter la communication enseignant-élève.

- Accorder une importance particulière à l'intuition, à la réflexion et aux stratégies de calcul mental des élèves.

#### **Utilisation pour les enfants dyscalculiques**

Des études ont démontré que le test USNS est efficace pour évaluer les compétences mathématiques des enfants dyscalculiques. Dans ce contexte, une étude a été menée pour évaluer l'utilisation du test USNS auprès des élèves en maternelle au Canda [37], Les participants, à savoir les chercheurs et les enseignants ont constaté que "Kindergarten Fall Screener : K-5 Universal Screeners for Number Sense" était un outil efficace pour évaluer les compétences des enfants lors de leur entrée en maternelle et qu'il permet d'identifier les élèves ayant un trouble d'apprentissage en mathématique (dyscalculie) et d'offrir un soutien adapté. Les participants ont tous convenu d'utiliser ce screener à l'avenir, le considérant comme outil informatif qui améliorent leurs méthodes d'enseignement et d'évaluation [37].

#### **Système de score utilisé**

Le système de score de l'USNS est conçu pour évaluer de manière graduelle la maîtrise des compétences en numération des élèves. Chaque question du screener est associée à trois réponses possibles, et chaque réponse est attribuée à un score spécifique. Les scores sont attribués en fonction de la performance de l'élève sur la question donnée.

- Les réponses correctes et précises dès la première tentative sont généralement associées au score le plus élevé, qui est de 3 points.
- Les réponses qui sont correctes, mais nécessitent une deuxième tentative ou ne sont pas exprimées de manière fluide, etc., peuvent être associées à un score intermédiaire, qui est de 2 points.

● Les réponses incorrectes ou non réussies sont généralement associées à un score inférieur, qui est de 1 point.

Les questions du test sont créées en se basant sur des recherches fiables qui permettent de prédire les résultats en mathématiques et les évaluations suivent les normes d'apprentissage communes (Common Core State Standards).

## **3.2. Partie ludique (document de game design)**

L'ensemble des éléments de jeu qui contribuent à la création d'une expérience de jeu immersive et engageante pour le joueur, aussi appelée "gameplay". Ci-après les spécifications de la partie ludique du jeu PosiCalculia.

## **1. Caractéristiques du jeu**

Nom du jeu : PosiCalculia. Genre : jeu vidéo mono-joueur 2D, éducatif, et thérapeutiques à thème d'aventure et de mathématiques. Support : PC. Cible visée : les enfants dyscalculiques âgés de 5 à 14 ans. Temps de jeu estimé : >= 1h. Caméra : 1ère personne.

#### **2. Introduction**

Dans ce jeu d'aventure en vue de profil, le joueur incarnera un jeune enfant aventurier/aventurière audacieux(se), qui décide d'aider les villageois d'un village médiéval à récupérer leurs objets volés par un mystérieux voleur. Le village sera constitué de plusieurs châteaux renfermant des mini-jeux de maths ludiques et interactifs. Pour réussir sa mission, le joueur devra résoudre ces minijeux et ainsi améliorer ses compétences en mathématiques.

#### **3. Points de vente uniques**

- Évaluation cognitive
- Histoire unique et immersive
- Mini-jeux interactifs
- Environnement médiéval paisible
- Système d'adaptation

- Enregistrement des données du gameplay, permettant de suivre la progression de chaque joueur

#### **4. Objectif du jeu**

Le jeu a pour objectif principal de fournir un environnement d'apprentissage amusant et interactif pour aider les enfants dyscalculiques à améliorer leurs compétences en mathématiques de manière ludique et motivante. Pour ce faire, le jeu va proposer une évaluation initiale sous forme de test cognitif pour déterminer le niveau de compétences du joueur en mathématiques. Ensuite, le joueur sera plongé dans une histoire d'aventure médiévale avec des mini-jeux de mathématiques ludiques incorporés dans l'histoire pour améliorer ses compétences en mathématiques. En utilisant un système

de prise de décision basé sur la performance du joueur, le jeu va adapter la difficulté des différents minijeux en fonction du niveau de compétences actuel de chaque joueur pour assurer un apprentissage efficace et personnalisé. L'objectif final est d'améliorer la confiance en soi et l'estime de soi des enfants dyscalculiques en leur offrant une expérience de jeu agréable et réussie.

#### **5. Histoire**

Le jeu prendra place dans un environnement médiéval, situé au cœur de la nature, où le joueur suivra l'histoire passionnante d'un(e) jeune garçon/fille courageux(se) qui cherche à aider les habitants d'un village rempli de châteaux à récupérer leurs objets volés. Le joueur sera plongé dans cette histoire à travers des bandes dessinées avec narration audio. Une fois l'histoire terminée, le joueur sera transporté dans cet environnement naturel où il peut explorer la nature et interagir avec les personnages non-joueurs (PNJs) tout en continuant son aventure. Pour continuer, le joueur doit entrer dans différents châteaux et jouer à des mini-jeux de maths ludiques et interactifs, tels que le jeu d'argent, le jeu de calcul en rivière, le jeu d'horloge et un autre jeu de calcul, tout en améliorant ses compétences. Les châteaux sont situés dans des endroits différents de l'environnement, permettant ainsi au joueur d'explorer la nature environnante.

#### **6. Univers**

Le jeu se déroule dans un environnement médiéval paisible rempli de châteaux qui renferment les différents mini-jeux de mathématiques très amusants, au cœur de la nature, avec des graphismes colorés et animés, qui donnent vie à l'environnement. Le tout est accompagné d'une musique relaxante, créant une ambiance agréable pour le joueur. Les personnages non-joueurs, tels que les habitants du village, sont également présents, vêtus d'un style médiéval pour correspondre à l'environnement dans lequel le jeu prend place.

#### **7. Personnages**

Le jeu comportera deux types de personnages : les personnages jouables et les personnages non-joueurs.

#### **a. Personnage jouable**

Le personnage principal du jeu sera un(e) jeune aventurier(ère) à la recherche du voleur. Agile et rapide, il ou elle sera capable d'avancer et de sauter. Il utilisera un système de bones pour l'animation, ce qui lui permettra de se déplacer de manière fluide et réaliste.

Le personnage aura une apparence différente selon le genre du joueur choisi lors de son inscription. Il pourra être un garçon ou une fille.

- Si le joueur est un garçon, le personnage aura les cheveux marrons et portera un t-shirt bleu, un pantalon gris et des bottes marrons. Il portera également des gants marrons assortis à ses bottes.
- Si le joueur est une fille, le personnage aura les cheveux jaunes et portera un t-shirt rose, un pantalon gris et des bottes marrons et des bottes marrons. Elle portera également des gants marrons assortis à ses bottes.

#### **b. Personnages non-joueurs**

Le jeu contiendra également plusieurs personnages non-joueurs (PNJs). Ces personnages ne seront pas contrôlés directement par le joueur, mais pourront interagir avec lui grâce à un système de dialogue. Parmi les personnages non-joueurs, on trouvera :

- Le **voleur** lui-même, qui aura un rôle clé dans l'intrigue et qui devra être attrapé par le personnage principal pour terminer le jeu.
- Les **habitants du village** comprendront des villageois, des archers, des grades et des guerriers qui aideront à faire avancer l'histoire et à rendre l'univers du jeu plus vivant et crédible.

## **8. GAME PLAY**

**Actions de Game Play**

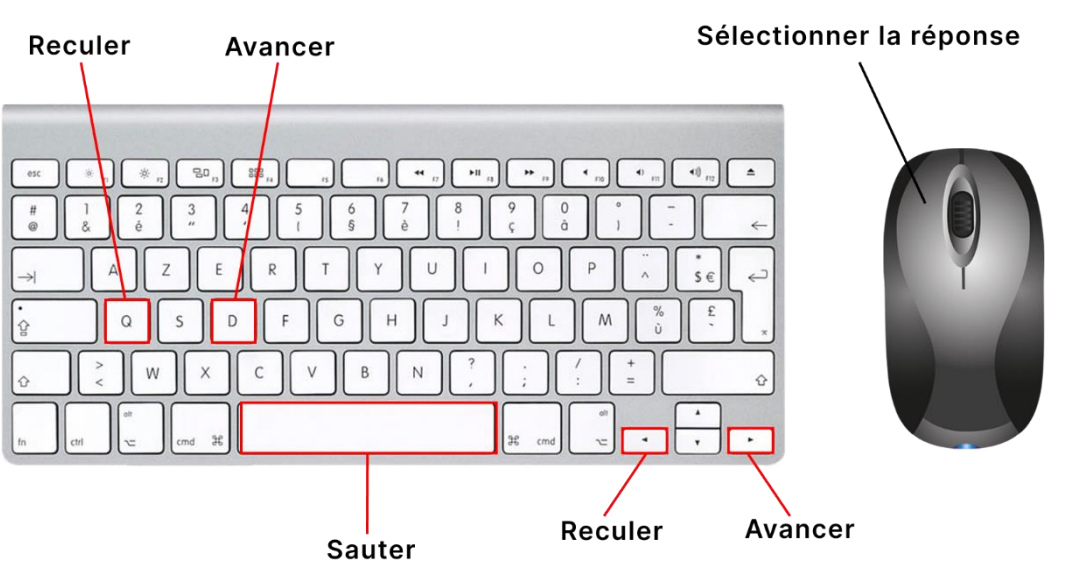

Figure 13: Contrôles clavier/souris

## **9. Game Camera**

Le jeu sera doté d'une caméra dynamique qui suivra le personnage principal en temps réel, en se déplaçant horizontalement et verticalement à mesure que le personnage se déplace dans l'environnement du jeu. Lorsque le joueur commence à jouer, la caméra se rapproche automatiquement du joueur pour permettre aux joueurs de se concentrer sur le personnage principal, puis se positionne à une distance constante et se déplace automatiquement pour suivre ses mouvements.

Lorsque le joueur rencontre des personnages non-joueurs (PNJs), la caméra s'éloignera pour permettre une meilleure interaction entre le joueur et le PNJ. Cela permet aux joueurs d'obtenir une vue d'ensemble de l'environnement et de voir les PNJs dans leur contexte, tout en améliorant l'expérience d'immersion.

#### **10. Etats du joueur**

**Idle**: l'état par défaut du joueur lorsqu'il ne fait rien d'autre que de se tenir debout.

**En mouvement**: l'état du joueur lorsqu'il se déplace.

**Interactif**: l'état du joueur lorsqu'il interagit avec des éléments du jeu tels que les PNJs.

**En train de jouer**: l'état du joueur lorsqu'il joue à un mini-jeu.

## **11. Les états des PNJs**

Les PNJs changent leur comportement lorsqu'ils sont approchés par le joueur. Voici quelques exemples :

**L'archer :** Lorsqu'il voit le voleur, l'archer prend une position défensive et commence à tirer des flèches pour arrêter le voleur.

**Le garde :** Lorsque le joueur s'approche de lui, le garde interroge le joueur sur sa raison d'être là. **Le voleur :** Lorsqu'il est approché par le joueur, le voleur tente de s'enfuir en courant.

#### **12. Interaction**

#### **a. Object**

Le joueur pourra interagir avec des plateformes mouvantes 2D pour atteindre des zones éloignées.

## **b. PNJs**

Le joueur pourra interagir avec d'autres personnages non-joueurs (PNJs) grâce à un système de dialogue. Les bulles de dialogue accompagnées de sons correspondants seront utilisées pour afficher les dialogues des PNJs afin de faciliter l'immersion du joueur dans l'univers du jeu.

## **13. Système de sauvegarde**

Le jeu disposera d'un système de sauvegarde automatique qui enregistra la progression du joueur lorsqu'il atteint un checkpoint pour permettre aux joueurs de revenir au jeu plus tard et de reprendre leur progression là où ils l'avaient laissée.

## **14. Feedback**

Nous prendrons en compte l'aspect psychologique des enfants dans la conception de nos minijeux, en offrant des récompenses sonores et visuelles pour renforcer leur motivation et leur estime de soi, Un son de "أحسنت "accompagné d'un autre son pour indiquer une réponse correcte vont être entendu lorsque le joueur répond correctement, tandis qu'un son de "اخرى مرة حاول "va être entendu lorsque le joueur répond incorrectement.

#### **15. Fin du jeu (Game Over)**

Dans ce jeu, le concept de "game over" n'existera pas, étant donné qu'il ne comportera ni ennemis ni systèmes de vie. Cependant des réponses incorrectes peuvent entraîner le joueur à descendre d'un ou plusieurs niveaux dans le jeu ou à rester dans le même niveau en fonction des décisions prises par le système de prise décision. Les échecs seront tolérés pour encourager le joueur à terminer l'ensemble des niveaux qui lui seront attribués. Pour atteindre la fin du jeu, le joueur sortira du dernier château et sera emmené sur une colline menant à une grotte contenant le voleur et le trésor. La suite de l'histoire sera dévoilée sous forme de bande dessinée.

#### **16. Langues disponibles**

Le jeu sera disponible en arabe pour répondre aux besoins linguistiques des enfants dyscalculiques en Algérie, où le système scolaire utilise principalement la langue arabe.

## **17. Les règles associées aux différents mini-jeux**

- o Le mini-jeu de "calcul en rivière" : Dans ce mini-jeu, les joueurs devront aider le personnage à traverser la rivière en répondant à des questions arithmétiques simple. Si le joueur choisit la bonne réponse, il avancera d'un morceau de bois à l'autre et sera présenté avec une nouvelle question à répondre, complétant ainsi le niveau jusqu'à ce qu'il atteigne le point d'arrivée qui est l'objectif de destination. Cependant, s'il choisit une réponse incorrecte, le morceau de bois dans laquelle se trouve la réponse incorrecte descendra sous l'eau, et il devra recommencer l'essai en cours jusqu'à ce qu'il choisisse la réponse correcte.
- o Le mini-jeu de "calcul" : Dans ce mini-jeu, les joueurs devront répondre à des questions arithmétiques en choisissant la bonne réponse parmi les propositions affichées. Si la réponse est correcte, le joueur avance vers la question suivante jusqu'à la fin du niveau. Si la réponse est incorrecte. La case correspondante sera éliminée des choix de réponse, et il devra recommencer l'essai en cours jusqu'à ce qu'il choisisse la réponse correcte.
- o Le mini-jeu "d'horloge" : Dans ce mini-jeu, les joueurs devront deviner l'heure exacte affichée par une horloge lorsque les aiguilles s'arrêtent à un moment précis après une animation. Et sélectionner la réponse correspondante parmi les propositions affichées. Si le joueur choisit une réponse incorrecte, il devra recommencer l'essai en cours jusqu'à ce qu'il choisisse la réponse correcte. En revanche, s'il choisit la bonne réponse, il sera présenté avec une nouvelle horloge à deviner.
- o Le mini-jeu "d'argent" : Ce jeu placera le joueur dans la peau d'un vendeur ou d'un acheteur, où il devra répondre à des questions arithmétiques simples liées à l'achat ou la vente de produits Par exemple, une question pourra demander combien de monnaie tu dois rendre à un acheteur après avoir acheté plusieurs articles. Le joueur devra choisir la bonne réponse parmi les propositions affichées. Si le joueur répond correctement, il pourra passer à la question suivante jusqu'à la fin du niveau. En revanche, s'il répond incorrectement, le joueur devra recommencer l'essai en cours jusqu'à ce qu'il choisisse la réponse correcte.

# **4. Analyse des besoins et conception**

Nous avons utilisé UML [12] pour décrire une partie de la spécification qui complète le document de game design ainsi que la partie conceptuelle de l'ensemble de l'application.

#### **4.1. Diagrammes de cas d'utilisation**

Nous avons déterminé six acteurs de notre application :

- **Joueur** : Cet acteur représente le joueur qui interagit avec le jeu. Il joue un rôle central dans toutes les fonctionnalités du jeu.
- **API** : Il s'agit d'un acteur externe représentant une interface de programmation (API) qui permet la communication entre le jeu, le système de prise de décision et la base de données.
- Système de Prise de Décision : Cet acteur représente un composant du système responsable de la prise de décision en fonction des performances du joueur.
- **xAPI** : Il s'agit d'un acteur externe qui fait référence à une spécification technique utilisée pour collecter les données de jouabilités à partir des performances du joueur.
- **BDD** (Base de Données) : Cet acteur représente la base de données qui stocke les informations relatives au jeu, aux utilisateurs, etc.
- **LRS** (Learning Record Store) : Cet acteur externe fait référence à un système de stockage des données de jouabilités qui enregistre les performances des joueurs.

Ces acteurs jouent des rôles importants dans les fonctionnalités et les interactions du système de jeu selon le diagramme de cas d'utilisation suivant (voir Figure 14). Tableau 2 explique les cas d'utilisation les plus importants pour un joueur.

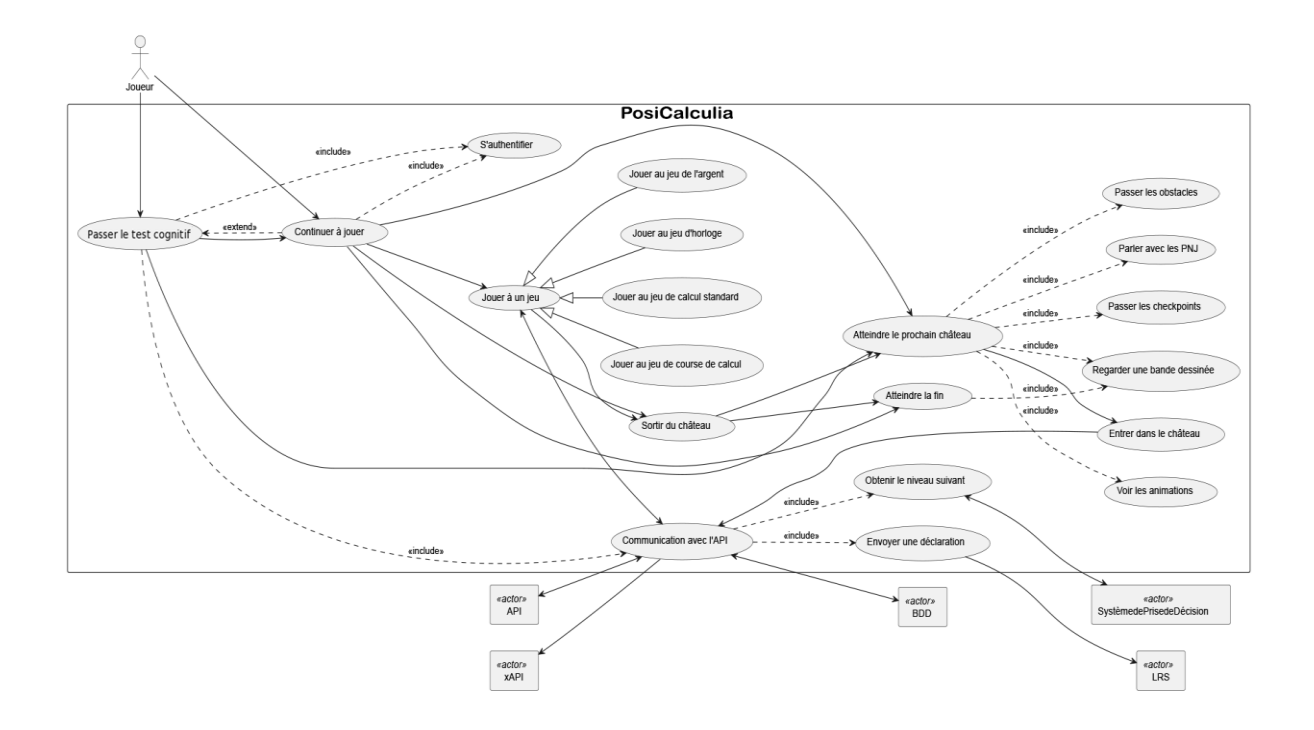

Figure 14: Diagramme de cas d'utilisation

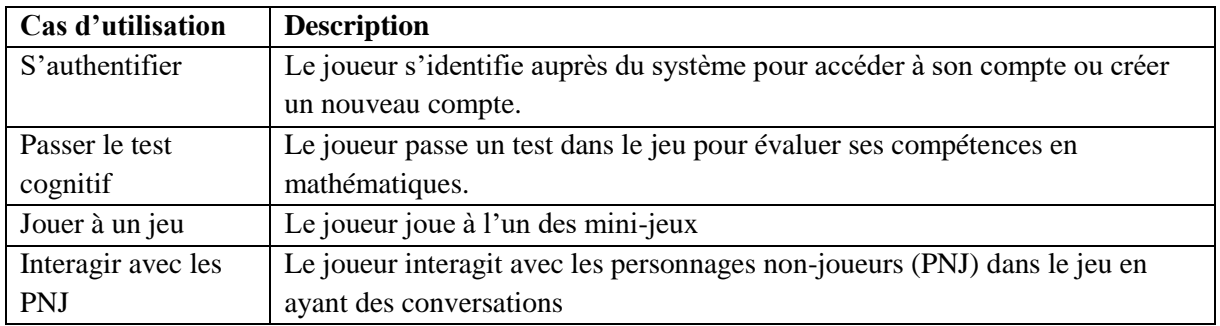

Tableau 2: Les cas d'utilisation les plus importants

#### **4.2. Diagramme de classe**

Le diagramme de classe utilisé est le suivant (voir Figure 15):

Conception du jeu-document de game design

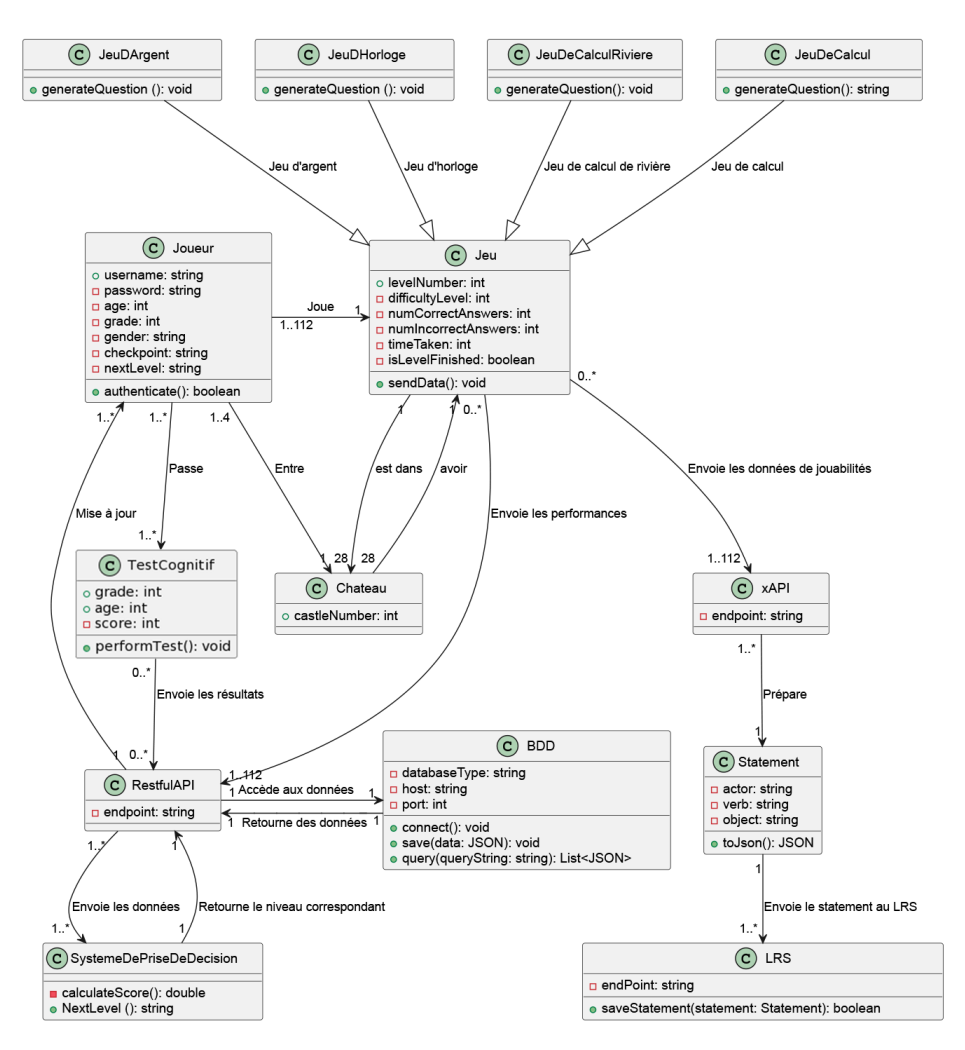

Figure 15: Diagramme de classe

#### **4.3. Diagramme de composant**

La structure du jeu est basée sur Unity2D [62], qui est utilisé comme environnement de développement pour la création du jeu. Unity2D représente l'environnement de développement graphique de Unity, permettant de créer et de gérer les différentes scènes de jeu. Suivant cette structure, le jeu est donc divisé en plusieurs composants. En raison de nombre importants de composants et de scènes, nous avons choisi d'illustrer dans la figure 16 uniquement une partie des composants avec quelques scènes, telles que: "Authentification", "Niveau", "Chargement" et "Environnement".

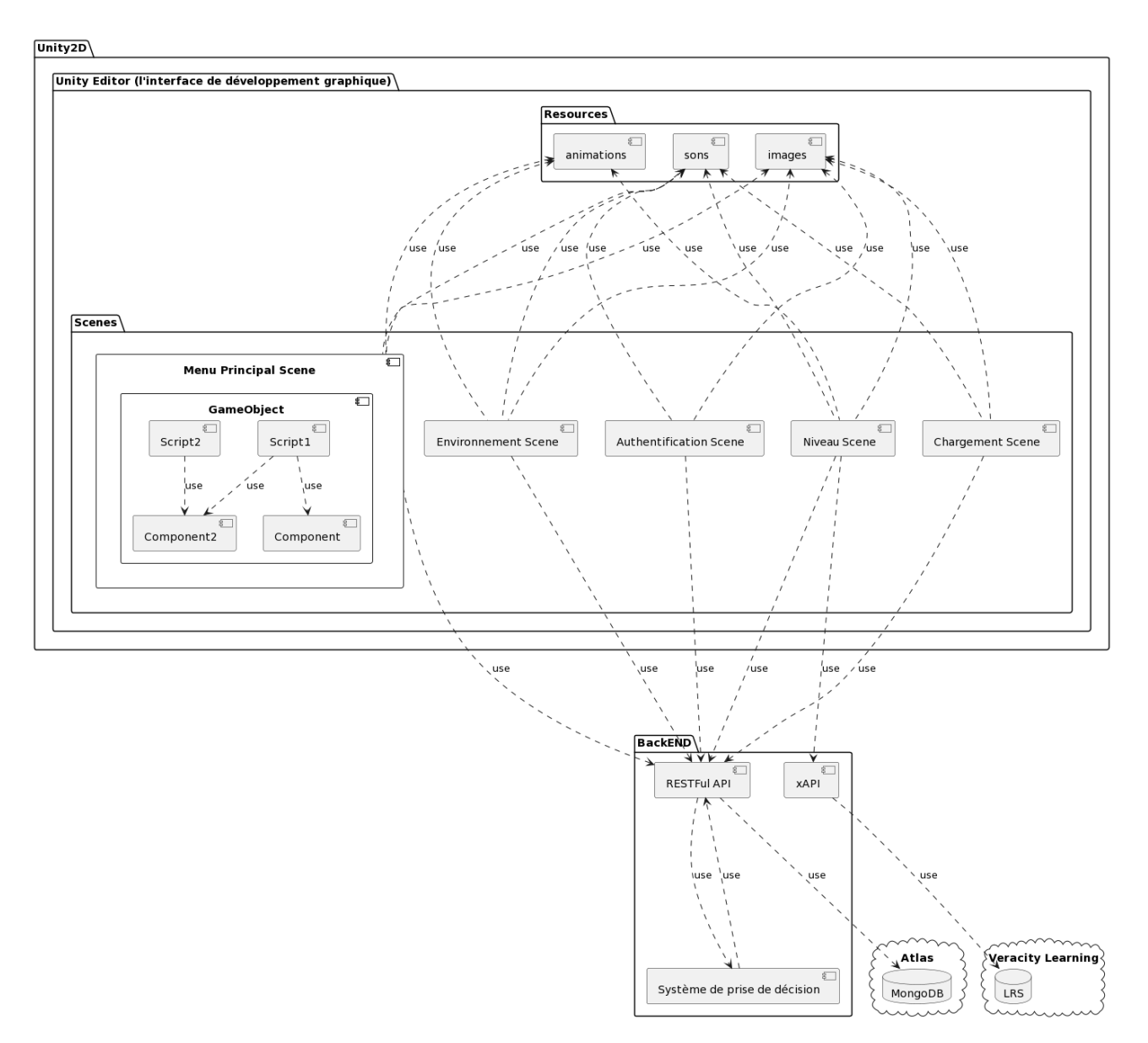

Figure 16: Diagramme de composants

#### **4.4. Diagramme de séquence des mini-jeux**

Le diagramme de séquence UML ci-dessous (voir Figure 17) représente la séquence chronologique des messages échangés entre les différents acteurs pendant le déroulement des mini-jeux.

#### Conception du jeu-document de game design

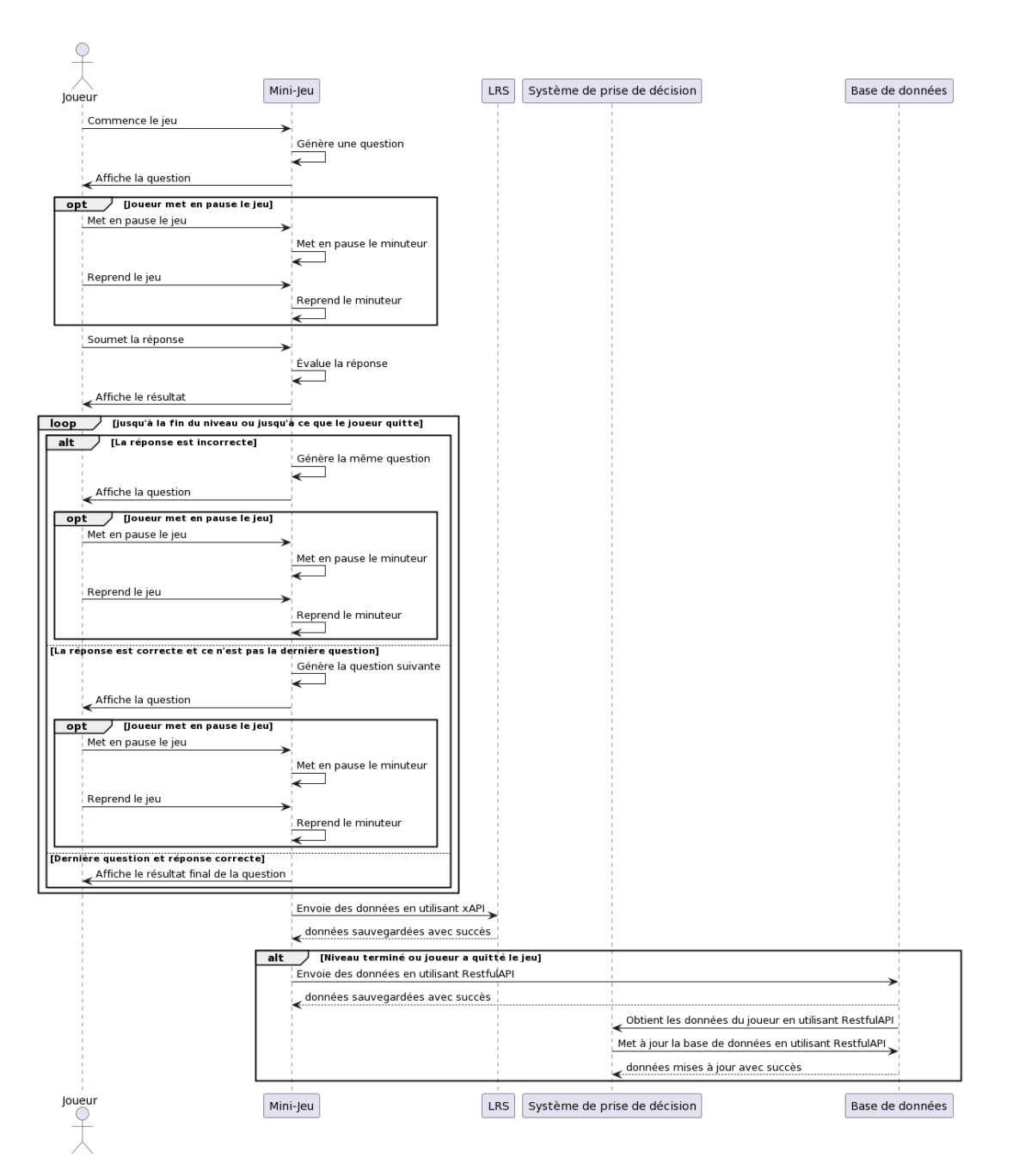

Figure 17: Diagramme de séquence des mini-jeux

# **5. Conclusion**

Ce chapitre a abordé la conception détaillée du jeu proposé. Nous avons présenté les diagrammes UML utilisés pour notre système qui inclut: le jeu et le test cognitif. Nous avons également décrit la partie ludique du jeu à travers la présentation des éléments du document de game design, puis la partie utilitaire du jeu proposé. Cette dernière inclut un test cognitif qui a été sélectionné lors de notre projet.

# **CHAPITRE IV: IMPLÉMENTATION**

## **1. Introduction**

Dans ce chapitre, nous commencerons par présenter les divers moteurs de jeux vidéo existants, ainsi que Unity 2D, le moteur de jeu choisi pour développer le jeu sérieux proposé dans le cadre de ce projet nommé Posicalculia. Nous aborderons ensuite les technologies utilisées en Backend, à savoir les API et les bases de données, qui contribuent au bon fonctionnement du jeu. On présentera après les interfaces et les principales fonctionnalités de Posicalculia.

## **2. Moteurs de jeu existants**

Les moteurs de jeu sont au cœur de la création de jeux vidéo, rationalisant et simplifiant le développement en gérant les graphiques, la physique, l'audio, l'intelligence artificielle et les entrées des utilisateurs. Les moteurs populaires, tels que Unity, Unreal et Godot, offrent des cadres et des outils prédéfinis, permettant aux développeurs de se concentrer sur un contenu et un gameplay uniques [8]. Voici un tableau comparatif des moteurs de jeu les plus connus (voir Tableau 3):

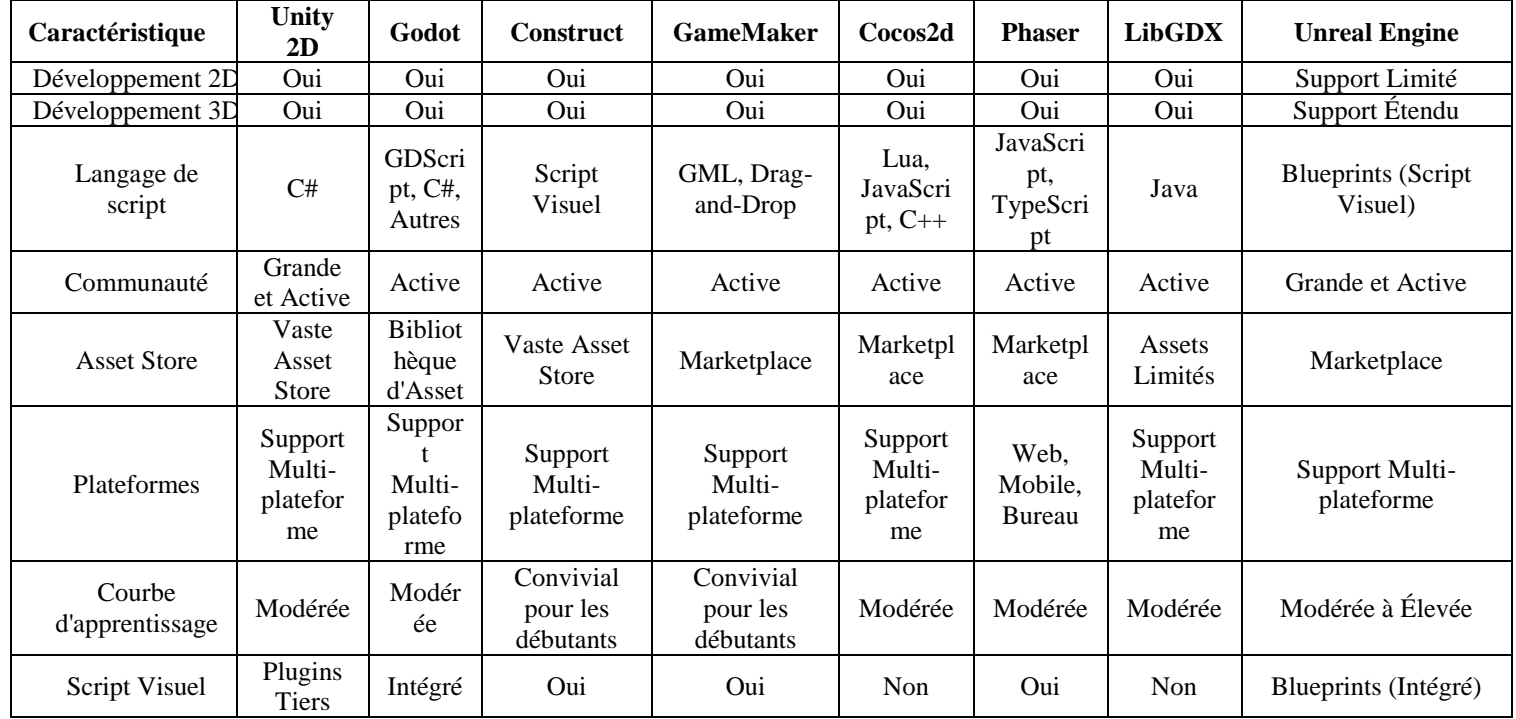

Tableau 3: Tableau comparatif des moteurs de jeu les plus connus

## **3. Unity**

Unity est un moteur de jeu multiplateforme (smartphone, ordinateur, consoles de jeux vidéo et Web) développé par Unity Technologies [62]. Il est l'un des plus répandus dans l'industrie de jeu vidéo, aussi bien pour les grands studios que pour les indépendants du fait de sa rapidité aux prototypages et qu'il permet de sortir les jeux sur tous les supports [57]. Unity est composé de plusieurs composants essentiels qui fonctionnent ensemble pour créer des expériences de jeu tels que:

- 1- *Le moteur graphique:* Unity dispose d'un moteur graphique puissant qui permet de créer de superbes graphismes 2D et 3D. Il supporte différentes techniques d'éclairage, de rendu et de post-traitement.
- 2- *Le moteur physique:* Unity offre un moteur physique intégré qui simule le comportement réaliste des objets dans le jeu. Les collisions, la gravité, la friction et d'autres forces physiques peuvent être appliquées aux objets.
- 3- *Le système de Scripting:* Unity utilise le langage C# pour le développement de jeux. Les développeurs peuvent écrire des scripts pour contrôler le comportement des objets, mettre en place des mécaniques de jeu, etc.
- 4- *L'éditeur Unity:* Unity offre une interface conviviale qui permet aux développeurs de créer, organiser et modifier les éléments de leur jeu. Il permet de gérer les assets graphiques, les animations, les effets sonores, les scènes et bien d'autres aspects de la création de jeu.
- 5- *Le système de gestion des ressources:* Unity met à disposition des outils pour gérer les ressources du jeu, tels que les textures, les modèles 3D, les sons et les animations.
- 6- *Le système de mise en réseau:* Unity offre des fonctionnalités de mise en réseau pour créer des jeux multijoueur.
- 7- *Les modules complémentaires:* Unity possède un écosystème de modules complémentaires, tels que les plug-ins et les extensions, qui permettent d'ajouter des fonctionnalités supplémentaires au moteur de jeu.

# **3.1 Pourquoi avoir choisi Unity ?**

*Unity* est extrêmement polyvalent, il offre la flexibilité pour développer des jeux en 2D et en 3D. Il facilite également la transition vers la 3D ou d'ajouter des éléments en 3D à un jeu existant. De plus, il est compatible avec diverses plates-formes, telles que les PC, les consoles, appareils mobiles, ainsi que les plates-formes de réalité augmentée (AR) et de réalité virtuelle (VR). De plus, grâce à sa vaste communauté de développeurs, Unity dispose de nombreuses ressources en ligne, tutoriels et forums disponibles pour le support et le partage des connaissances. De plus, sa disposition d'un Asset Store offre l'accès à une variété d'éléments préfabriqués, des scripts, des plugins et des outils qui peuvent considérablement accélérer le temps de développement. Côté development, Unity propose des solutions de Scripting visuel telles que Playmaker et Bolt, qui permettent de créer la logique de gameplay sans écrire de code.Il offre aussi une excellente intégration avec des outils et des logiciels externes tels que les logiciels de modélisation 3D tel que Blender, des outils de retouche d'images (par exemple, Photoshop).

# **3.2 Guide d'installation d'Unity 2D**

*1- Téléchargement de Unity Hub:* Rendez-vous sur le site web d'Unity [\(https://unity.com/\)](https://unity.com/) et accédez à la section "Téléchargements". Téléchargez la version appropriée de Unity Hub pour votre système d'exploitation (Windows ou macOS) et installez-la.

*2- Lancement de Unity Hub:* Après avoir terminé l'installation de Unity Hub, lancez-le sur votre ordinateur.

*3- Se connecter ou créer un identifiant Unity:* Si vous avez déjà un identifiant Unity, connectez-vous avec vos identifiants. Si vous n'avez pas d'identifiant Unity, cliquez sur le bouton "S'inscrire" pour créer un nouveau compte.

*4- Ajouter une installation Unity:* Une fois connecté, vous serez invité à ajouter une installation Unity. Cliquez sur l'onglet "installations" en haut de la fenêtre de Unity Hub. Cliquez sur le bouton "Ajouter" pour ajouter une nouvelle installation Unity.

*5- Choisir la version Unity et les modules:* Dans la fenêtre de sélection de la version Unity, vous verrez différentes versions de Unity répertoriées. Recherchez la version qui supporte le développement Unity 2D. Cliquez sur la version désirée et vous verrez une liste de modules disponibles. Veuillez sélectionner le module "2D" ou tout autre module nécessaire pour votre projet.

### *6- Choisir des composants supplémentaires*

À l'écran suivant, vous pouvez choisir d'installer des composants supplémentaires, tels que Visual Studio .

*7- Créer ou ouvrir un projet Unity :* Après l'installation, vous pouvez créer un nouveau projet Unity ou en ouvrir un existant. Pour créer un nouveau projet, cliquez sur l'onglet "Projets" dans Unity Hub, puis cliquez sur le bouton "Nouveau". Suivez les instructions pour configurer votre projet.

## **3.3 La classe de départ**

Lorsque nous créons un nouveau script dans Unity, ce dernier nous génère automatiquement le modèle de script ci-dessous (voir Figure 18) dans lequel nous pouvons ajouter notre propre code personnalisé.

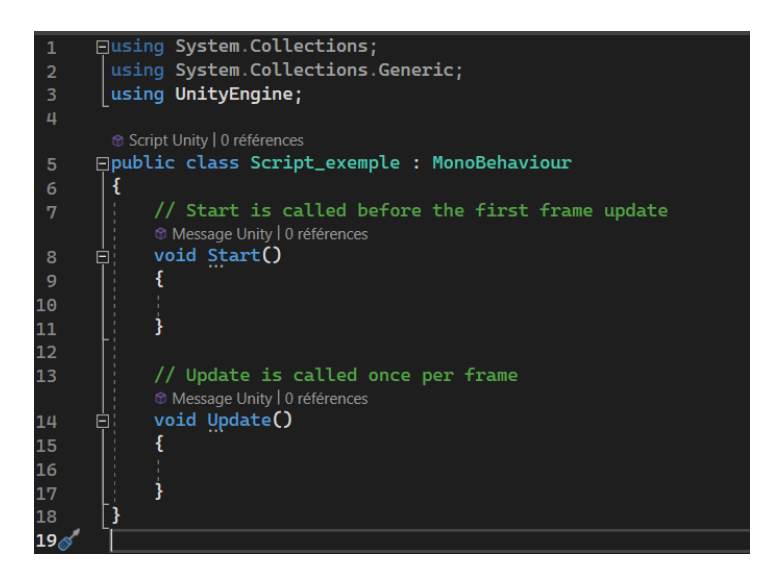

Figure 18: Modèle de script généré automatiquement par Unity

La méthode *Start()* est appelée une seule fois et ceci lorsque le script est activé. La méthode *Update()* est appelée à chaque frame par le moteur Unity.

## **3.4 Cycle de vie**

Dans Unity, le cycle de vie d'un objet est géré par la classe MonoBehaviour qui est la classe de base pour la plupart des scripts Unity. Voici les fonctions fournies par la classe MonoBehaviour dans Unity:

- *Awake():* Cette fonction est appelée lorsqu'une instance d'un script est créée ou lorsque l'objet du jeu est initialisé.
- *Start():* Cette fonction est appelée après Awake() et elle est généralement utilisée pour l'initialisation qui nécessite la configuration d'autres objets ou composants.
- *Update():* Cette fonction est appelée à chaque image du jeu, elle est l'endroit où le code qui doit être exécuté en continu est placé.
- *FixedUpdate():* Cette fonction est similaire à update(), mais elle est appelée à un intervalle fixe, ce qui la rend adaptée aux calculs physiques et à d'autres opérations dépendantes du temps.
- *LateUpdate():* Cette fonction est appelée après l'appel à Update() sur tous les objets de la scène.
- *OnEnable():* Cette fonction est appelée lorsque le script ou l'objet est activé, soit au démarrage du jeu, soit lorsqu'il est réactivé après avoir été désactivé.
- *OnDisable():* Cette fonction est appelée lorsqu'un script ou un objet est en cours de destruction.
- *OnApplicationQuit()*: Cette fonction est appelée lorsque l'application est sur le point de se fermer, que ce soit à la demande de l'utilisateur ou lorsque le jeu se termine.

# **4. Principales interfaces et fonctionnalités de PosiCalculia**

Ci-après les principales interfaces et fonctionnalités du jeu sérieux "PosiCalculia"

- 1- *Interface du menu principal:* Au lancement du jeu, les joueurs sont accueillis par une interface conviviale (voir Figure 19) qui leur offre les trois options principales suivantes :
	- Inscription: permet aux nouveaux utilisateurs de créer un compte en fournissant les informations requises suivantes: le nom d'utilisateur, le mot de passe, l'âge, le genre et le niveau scolaire (voir Figure 20)
	- Connexion: permet aux utilisateurs existants de se connecter à leur compte avec leur nom d'utilisateur et mot de passe. (Voir Figure 21)
	- Quitter : permet aux utilisateurs de quitter le jeu.

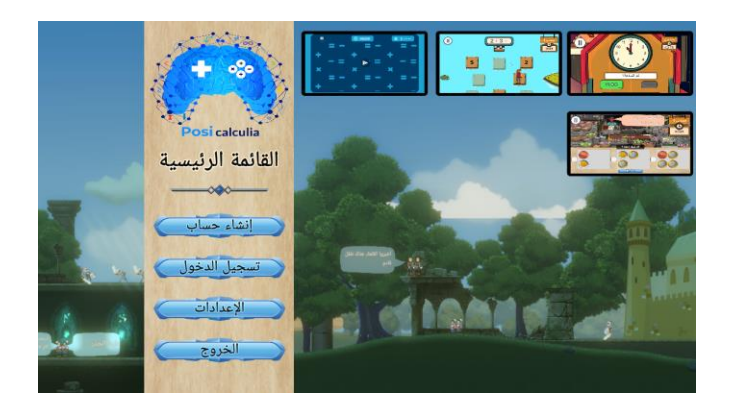

Figure 19: Interface d'accueil

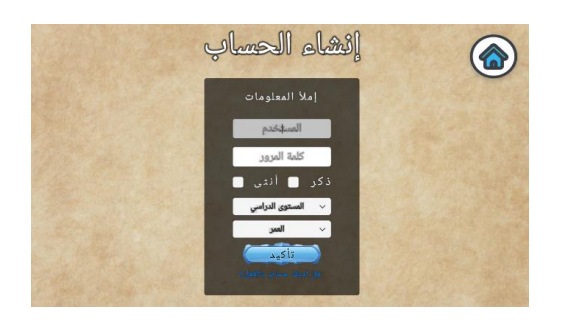

Figure 20: Inscription Figure 21: Connexion

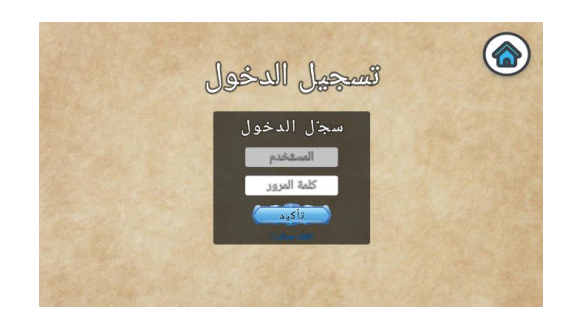

2- *Interface du menu:* Une fois que l'utilisateur s'est inscrit ou connecté avec succès, il sera dirigé vers une interface du menu où il aura deux options (voir Figure 22):

- Repasser le test cognitif : qui lui permet de repasser le test cognitif lors du post-test afin d'évaluer sa progression réalisée après avoir joué au jeu sérieux. Cette option apparaît en grisé lors de la première inscription des nouveaux joueurs, car ils n'ont pas encore passé le test.
- Continuer permet à l'utilisateur de poursuivre son parcours là où il s'est arrêté précédemment, à condition qu'il ait déjà passé le test cognitif. En revanche, s'il n'a pas encore passé le test, cette option lui permettra de passer le test cognitif pour la première fois.

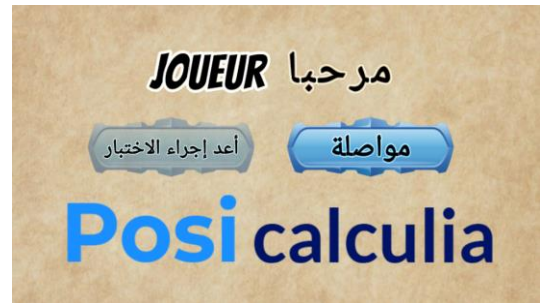

Figure 22: Interface de Menu

3- *Quelques interfaces du test cognitif:* Lorsque le joueur choisit l'option "Continuer " s'il n'a pas encore passé le test, ou l'option "Repasser le test", il sera dirigé vers deux interfaces successives. Une qui affiche l'intitulé du test cognitif USNS (voir Figure 23) et l'autre qui affiche le niveau scolaire qu'il avait sélectionné lors de son inscription (voir Figure 24)

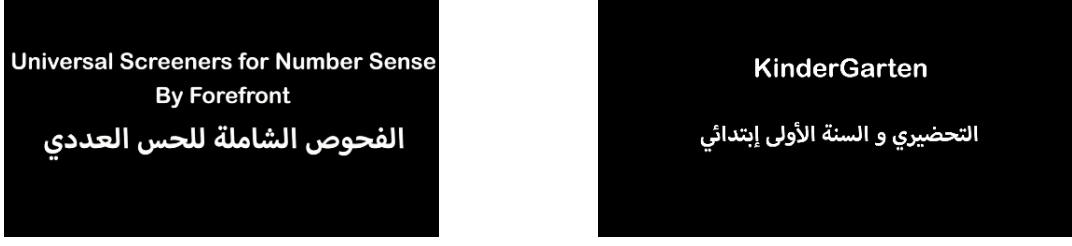

Figure 23: Interface qui affiche l'intitulé du test cognitif USNS Figure 24: Interface qui affiche le grade et le niveau scolaire correspondant

Ensuite, le joueur sera amené à répondre aux différentes questions du test cognitif une à une. Chaque question sera présentée individuellement dans une interface distincte, comme illustré dans les figures ci-dessous (voir Figure 25, 26, 27, 28). Les questions peuvent être de deux types : celles qui contiennent des assets tels que, des animations (voir Figure 25), des images (voir Figure 26) et des éléments interactifs (voir Figure 27) qui seront affichés dans une interface séparée après avoir cliqué sur le bouton "Afficher", permettant ainsi de réduire la charge cognitive. Le deuxième type de question ne contient pas d'assets (voir Figure 28), mais repose uniquement sur le texte pour poser la question au joueur.

#### Implémentation

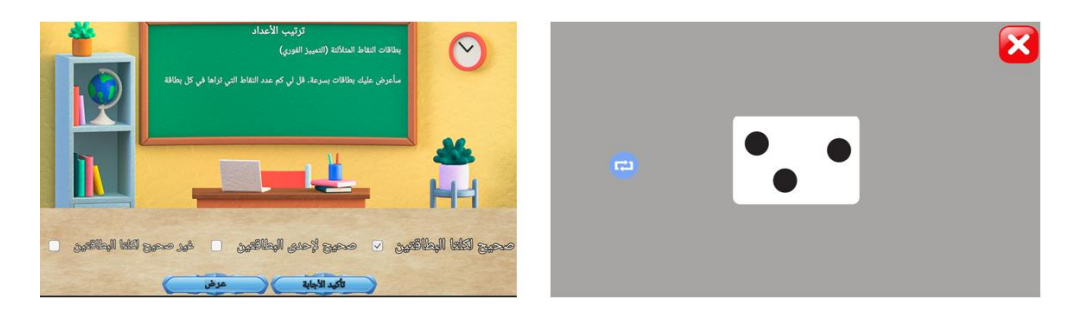

Figure 25: Exemple de question avec des assets animés

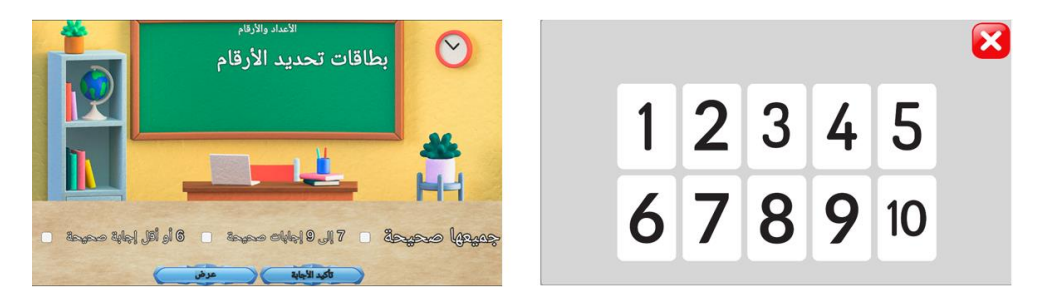

Figure 26: Exemple de question avec des assets d'images

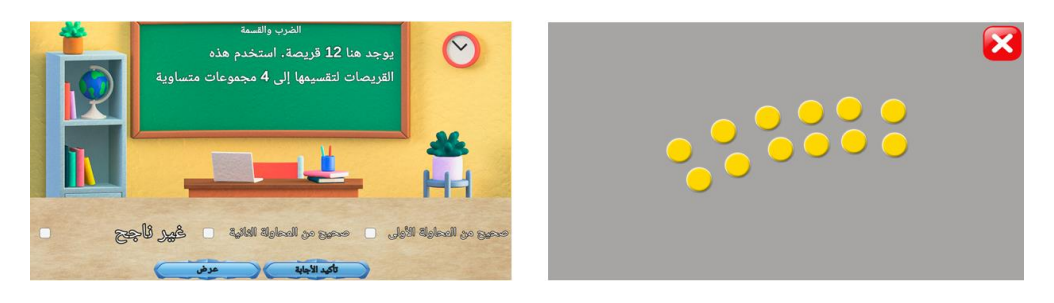

Figure 27: Exemple de question avec des éléments interactifs

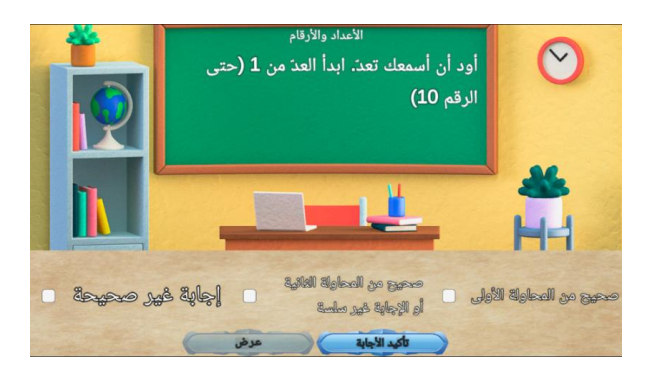

Figure 28: Exemple de question sans assets, basée uniquement sur le texte

4- *Interface de bandes dessinées:* Après avoir passé le test cognitif pour la première fois, les joueurs sont plongés dans la première partie de l'histoire captivante qui est présentée sous forme de bandes dessinées (voir Figure 29). Chaque scène est illustrée avec des bulles de dialogue et est accompagnée d'une narration audio en arabe standard, lue par des locuteurs avec une voix expressive et captivante. Une fois que les joueurs parviennent à atteindre la fin du jeu, la deuxième partie de l'histoire sera dévoilée sous forme de bande dessinée également (voir Figure 30).

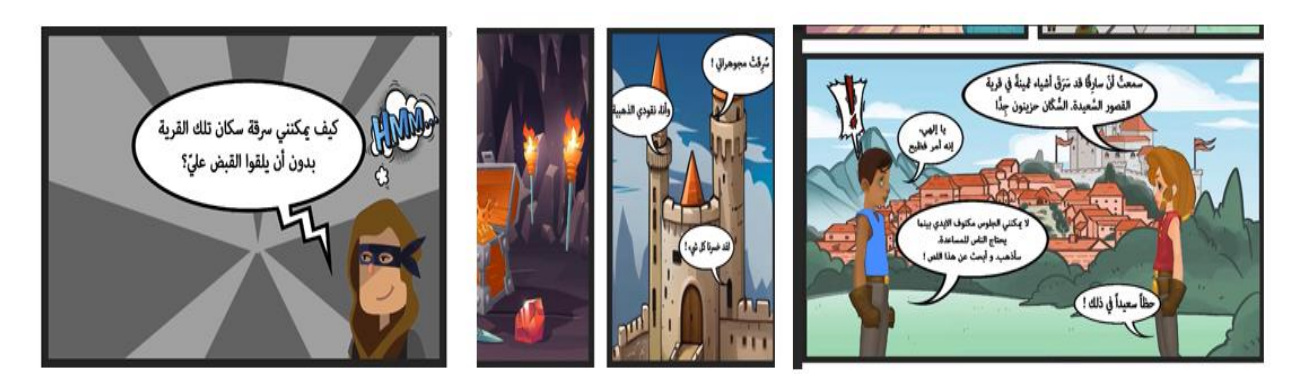

Figure 29: Quelques images de la première partie de la bande dessinée

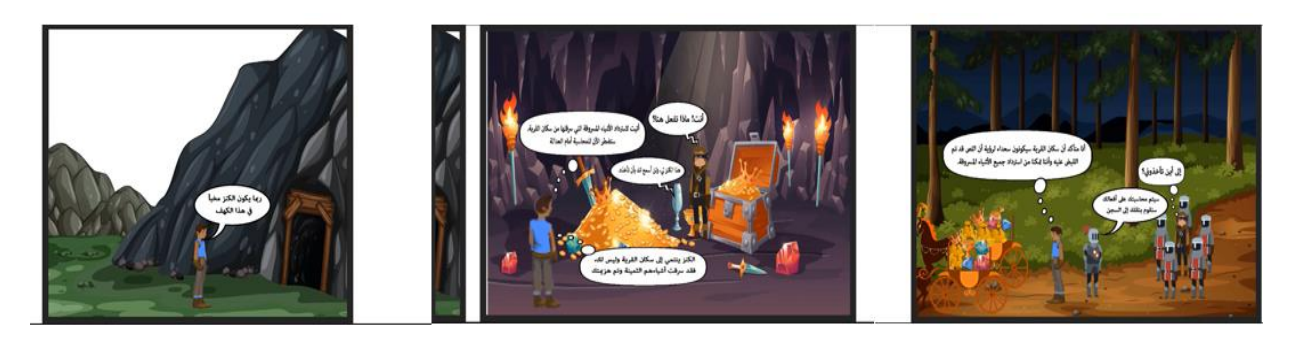

Figure 30: Quelques images de la deuxième partie de la bande dessinée

5- *Interfaces d'environnement:* Après avoir terminé la première partie de l'histoire, les joueurs sont transportés dans l'environnement du jeu (voir Figure 31) où ils peuvent interagir avec les personnages non-joueurs (PNJ) à travers un système de dialogue (voir Figure 32) et qui est accompagné d'audio. Dans cet environnement, les joueurs ont la possibilité d'explorer la nature environnante pour découvrir les différents châteaux du village.

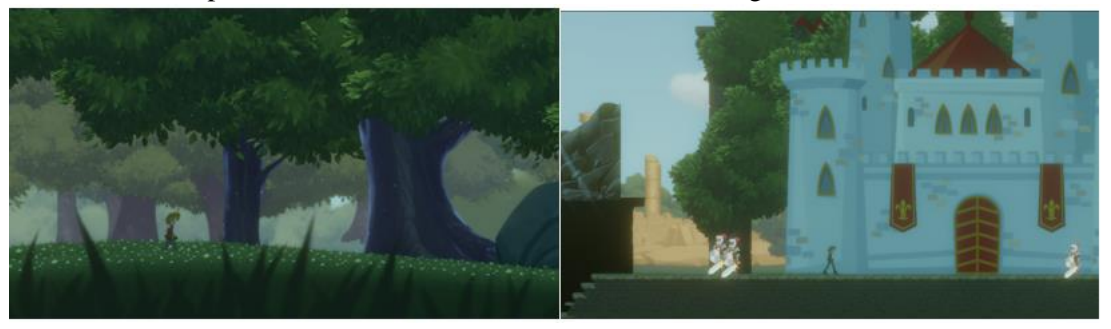

Figure 31: L'environnement du jeu

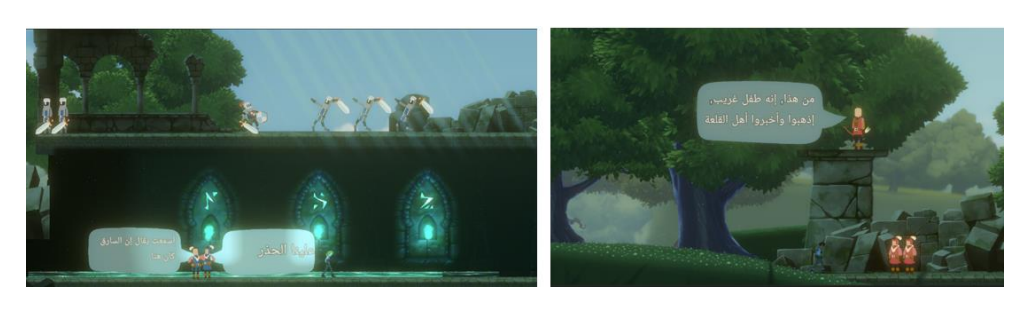

Figure 32: Interaction du Joueur avec les PNJs dans l'environnement du jeu

6- *Interface de chargement:* une interface de chargement s'affiche pour permettre le chargement du niveau lorsque le joueur entre dans les différents châteaux (voir Figure 34) et pour restaurer le dernier checkpoint du joueur après l'authentification (voir Figure 33).

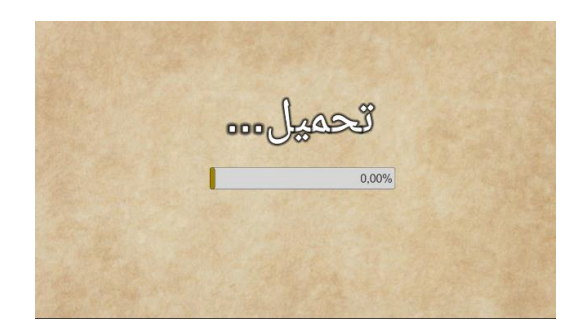

Figure 33: Restauration du dernier Checkpoint Figure 34: Chargement du Niveau

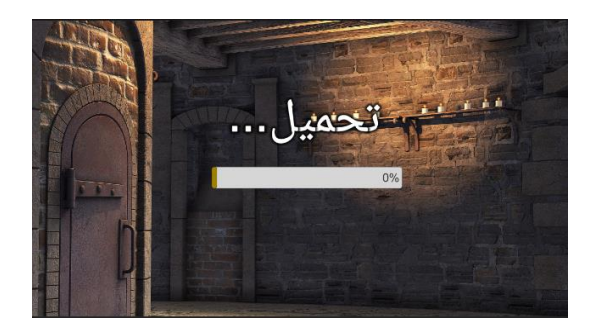

7- *Personnages jouables du jeu:* Les captures d'écran ci-dessous illustrent les deux personnages principaux mentionnés dans le document de game design que nous avons présenté dans le chapitre précédent : le Personnage garçon (voir Figure 35) et le Personnage fille (voir Figure 36).

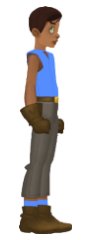

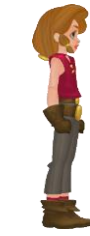

Figure 35: Personnage garçon Figure 36: Personnage fille

8- *Personnages non jouables du jeu:* La figure ci-dessous présente une photo de personnages non jouables que nous avons présenté dans le chapitre précédent, disposés de gauche à droite dans l'ordre suivant : le voleur, le villageois, l'archer, le garde et le guerrier (voir Figure 37).

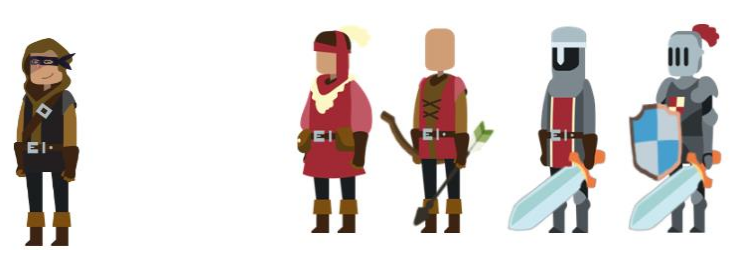

Figure 37: Personnages non jouables du jeu

9- *Interface de mini-jeux:* Les captures d'écran ci-dessous illustrent les différents mini-jeux mentionnés dans notre document game design: le mini-jeu de calcul en rivière (voir Figure 38), Le mini-jeu d'horloge (voir Figure 39), le mini-jeu de calcul (voir Figure 40), et le mini-jeu d'argent (voir Figure 41).

#### Implémentation

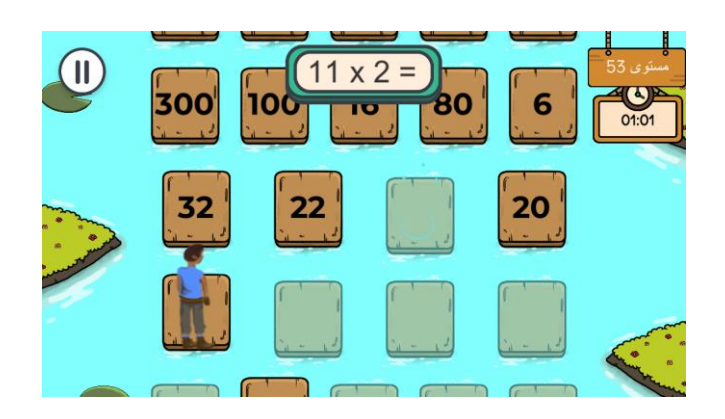

Figure 38: Capture d'écran du mini-jeu de "calcul en rivière"

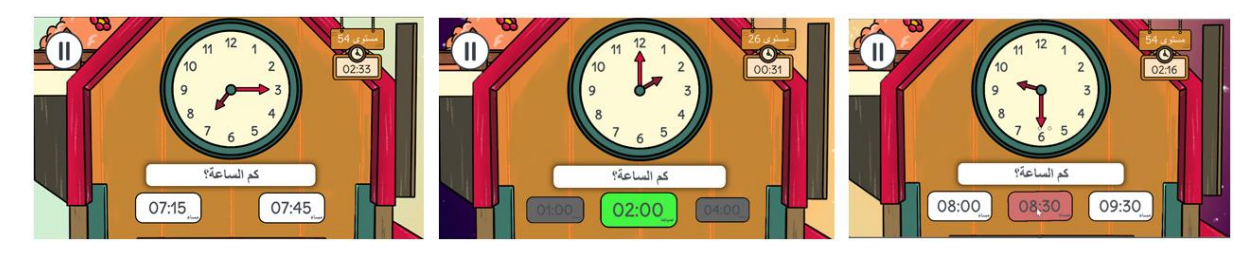

Figure 39: Capture d'écran du mini-jeu de "d'horloge"

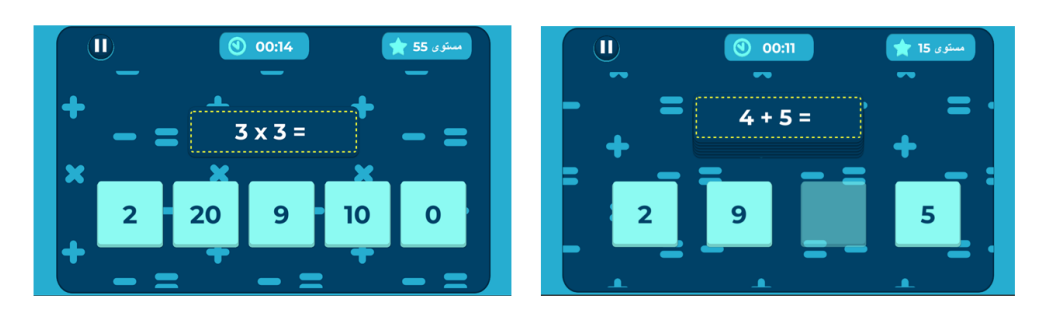

Figure 40: Capture d'écran du mini-jeu de "calcul"

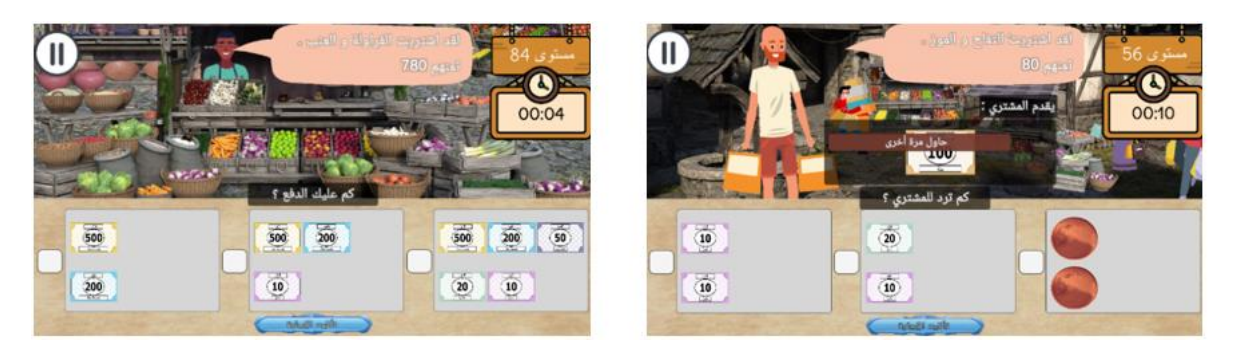

Figure 41: Capture d'écran du mini-jeu de "d'argent"

# **5. Création d'une API avec Node.js, Express et MongoDB**

Nous avons développé une API pour notre jeu sérieux en utilisant la puissance de Node.js, Express et MongoDB. Cette API offre diverses fonctionnalités, notamment l'authentification et un système de prise de décision intégré que nous allons explorer en détails dans le prochain chapitre.

#### **5.1. Une interface de programmation d'application (API)**

Une API est un ensemble de codes de programmation qui interroge les données, analyse les réponses et envoie des instructions entre une plateforme logicielle et une autre. Les API sont largement utilisées pour fournir des services de données dans divers domaines et contextes [58].

#### **5.2. Node.JS**

CIS Node.js est un environnement d'exécution JavaScript gratuit, ouvert et multiplateforme qui permet aux développeurs d'écrire des outils en ligne de commande et des scripts côté serveur en dehors d'un navigateur. Et il utilise le moteur JavaScript V8 de Google Chrome.

#### **5.3. Express.JS**

Express est une infrastructure d'applications Web Node.js minimaliste et flexible qui fournit un ensemble de fonctionnalités robuste pour les applications Web et mobiles. Grâce à une foule de méthodes utilitaires HTTP et de middleware mise à votre disposition, la création d'une API robuste est simple et rapide.

#### **5.4. MongoDB**

MongoDB est une base de données orientée documents qui offre une scalabilité et une flexibilité sans compromis. Elle met à disposition des fonctions d'interrogation et d'indexation requises.

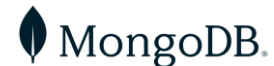

La figure 42 illustre un exemple d'une tentative du test cognitif enregistrée dans la base de données MongoDB (voir Figure 42).

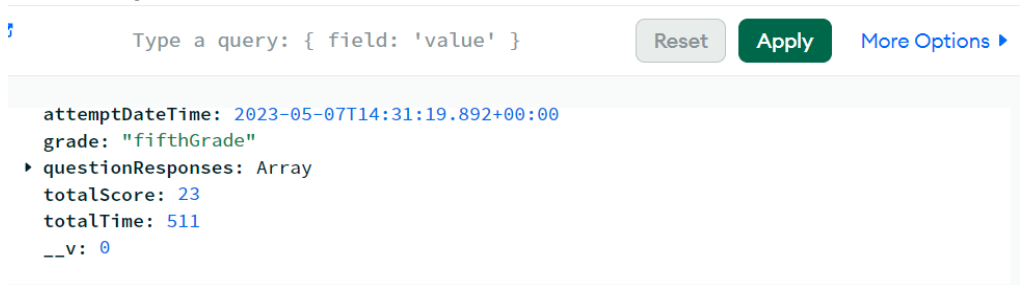

Figure 42: Capture d'écran d'un exemple d'une tentative du test cognitif

## **6. Utilisation des xAPI pour la collecte de données de jouabilité**

Cette partie est consacrée à l'utilisation des xAPI (Experience API) également connues sous le nom de Tin Can API. Nous commençons par définir quelques notions relatives à cette technologie. Ensuite, nous explorerons comment nous les avons implémentés pour collecter des données détaillées sur la jouabilité des enfants dans notre jeu, qui seront ensuite analysées et interprétées afin d'obtenir des informations pertinentes.

#### **6.1. Qu'est-ce que xAPI**

C'est une nouvelle spécification pour la technologie d'apprentissage qui permet de collecter des données sur les expériences d'une personne, en ligne et hors ligne. Cette API recueille des données dans un format cohérent sur les activités d'une personne ou d'un groupe à partir de différentes technologies et permet leur communication sécurisée. [65] Les données collectées à l'aide des xAPI sont structurées sous la forme de déclarations xAPI (xAPI statements).

## **6.2. Qu'est-ce que les xAPI statements ?**

Ce sont des objets au format JSON qui enregistrent des informations sur les expériences et les actions d'apprentissage d'une personne. La formule de base d'une déclaration xAPI est la suivante: Acteur + Verbe + Objet. Tel que :

- L'acteur représente l'entité qui effectue l'action, (exemple : "joueur").
- Le verbe qui décrit l'action spécifique effectuée par l'acteur, (exemple: "obtenir").
- L'objet fait référence à l'activité ou au contexte de l'action, (exemple: "réponse correct")

Ces xAPI statements sont ensuite transmis à un Learning Record Store (LRS).

## **6.3. Qu'est-ce que le LRS ?**

Un Learning Record Store (LRS) est une base de données qui stocke tous les xAPI statements. Il existe une variété de Learning Record stores (LRS) disponibles, chacun offre des fonctionnalités variées pour le stockage, l'analyse et la visualisation des données xAPI. Dans le cadre de notre projet, nous avons choisi d'utiliser Veracity Learning comme LRS.

## **6.4. Implémentation de l'API**

Nous avons créé une classe appelée StatementXApi (voir Figure 43) spécifiquement pour faciliter la création et l'envoi des déclarations xAPI en utilisant la bibliothèque TinCan.NET pour interagir avec l'API xAPI et communiquer avec le LRS lorsque la méthode "SendStatementCoroutine" est appelée depuis une autre classe, les informations pertinentes telles que le nom du joueur, le nombre de réponses correctes et incorrectes, etc. sont transmises en tant qu' arguments à cette méthode et les utilise pour construire les déclarations xAPI.

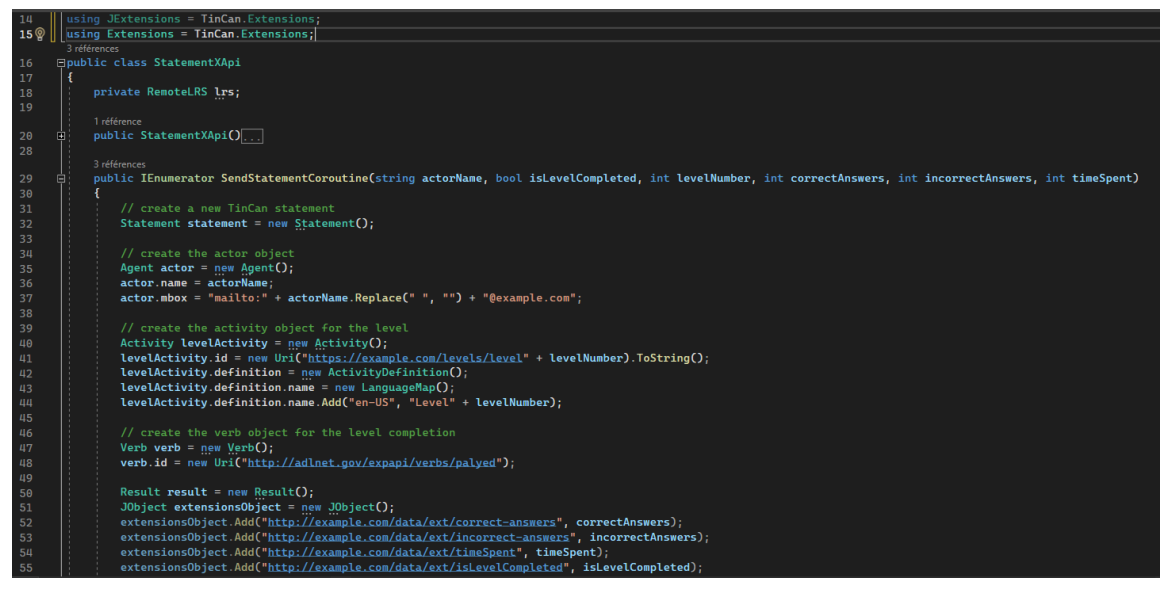

Figure 43: Bout de code de la classe StatementXApi

Ces données sont ensuite envoyées au LRS à l'aide de la méthode "SaveStatement" (voir Figure 44) qui permet d'enregistrer les déclarations xAPI dans le Learning Record Store, où elles seront utilisées pour l'analyse.

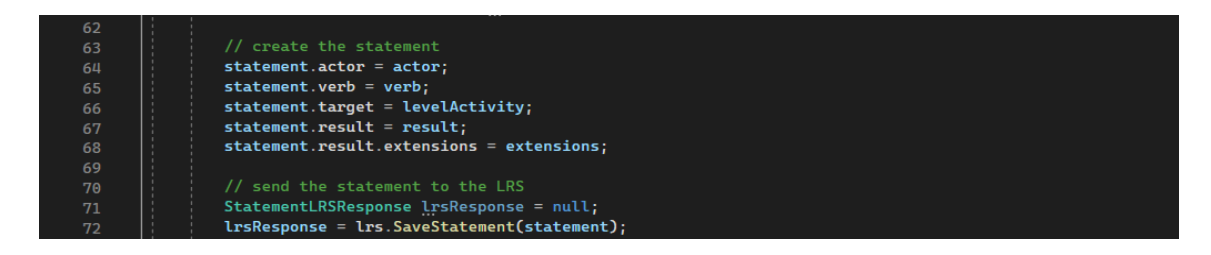

Figure 44: Envoi de xAPI statement au LRS

# **7. Logo du jeu**

Nous avons conçu le logo du jeu "Posicalculia" à l'aide du logiciel Adobe Photoshop. Ce logo reflète à la fois l'aspect sérieux de l'apprentissage des mathématiques et l'aspect ludique du jeu. Le cerveau, représenté avec des neurones, symbolise l'aspect cognitif dans l'apprentissage des mathématiques.

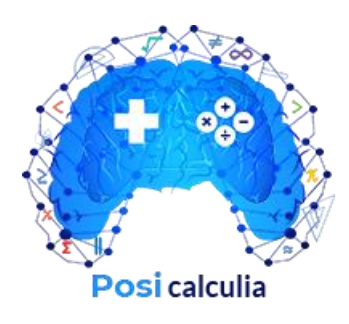

## **8. Conclusion**

Dans ce chapitre, nous avons commencé par explorer les différentes caractéristiques des moteurs de jeux existants, puis nous nous sommes concentrés plus spécifiquement sur Unity 2D. Ensuite, nous avons abordé les aspects techniques du Backend, notamment les API et les bases de données. Enfin, nous avons présenté quelques captures d'écran des différentes interfaces du jeu sérieux développé. Dans le prochain chapitre, nous allons explorer en détail comment nous avons personnalisé le jeu en examinant attentivement le système de prise de décision.

# **CHAPITRE V: PERSONNALISATION DU JEU SÉRIEUX**

## **1. Introduction**

Les jeux sérieux sont des outils puissants pour l'apprentissage, car ils combinent les éléments ludiques avec les objectifs pédagogiques. Lorsqu'ils sont personnalisables, ces jeux ont la capacité d'améliorer les compétences de l'utilisateur et/ ou à modifier son comportement, en adaptant le jeu à ses besoins spécifiques [14]. La personnalisation permet de maintenir la motivation de l'utilisateur grâce à un intérêt captivant et une expérience de jeu immersive [33] [43]. Dans ce chapitre, nous décrivons la technique de personnalisation utilisée dans le jeu, en expliquant en détail notre système de prise de décision qui se base sur les connaissances du domaine et un arbre de décision. Nous abordons également les différents paramètres et périmètres utilisés pour personnaliser le jeu.

## **2. Processus de personnalisation du jeu**

Le processus de personnalisation du jeu sérieux est basé sur trois éléments principaux (voir Figure 45):

- *Le jeu sérieux* lui-même, qui comprend plusieurs mini-jeux contenant des tâches interactives et des feedback audio-visuels.
- *Une Api* que nous avons conçue, et qui intègre le système de prise de décision.
- *Une base de données MongoDB* que le système communique avec, afin de stocker et accéder aux données nécessaires.

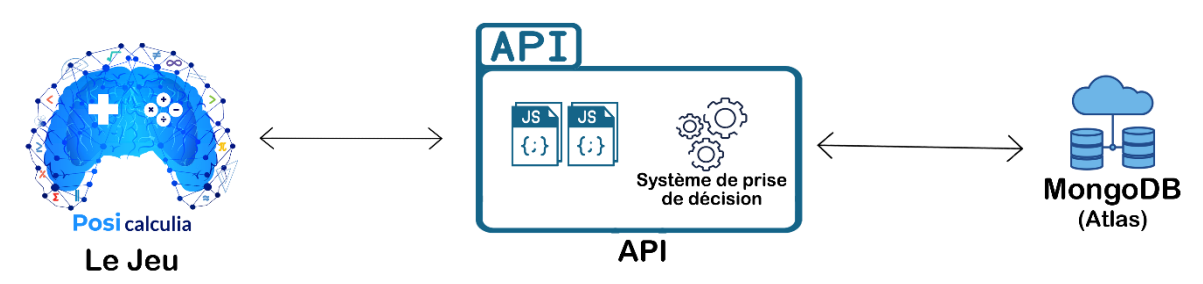

Figure 45: Processus de personnalisation du jeu PosiCalculia

La figure 46 représente les étapes du processus de personnalisation :

- 1. Une fois qu'un joueur s'est inscrit et a passé le test cognitif, le jeu envoie son score obtenu et son niveau scolaire via l'API.
- 2. Le système de prise de décision utilise les informations précédentes ainsi que le système de scores spécifiés par les concepteurs du test USNS pour déterminer le niveau initial proposé à l'enfant (nous détaillerons ce point dans les sections suivantes de ce chapitre). Le nombre de niveaux associés à l'enfant est également déterminé selon son niveau scolaire, afin de s'assurer qu'il ne joue pas à un niveau contenant des concepts qu'il n'a pas encore étudiés. Ainsi, la longueur de l'histoire varie selon le niveau scolaire de l'enfant, sans toutefois altérer le sens

global de l'histoire. Nous personnalisons donc dans ce cas le contenu du jeu en conséquence (nous détaillerons ce point dans les sections suivantes de ce chapitre).

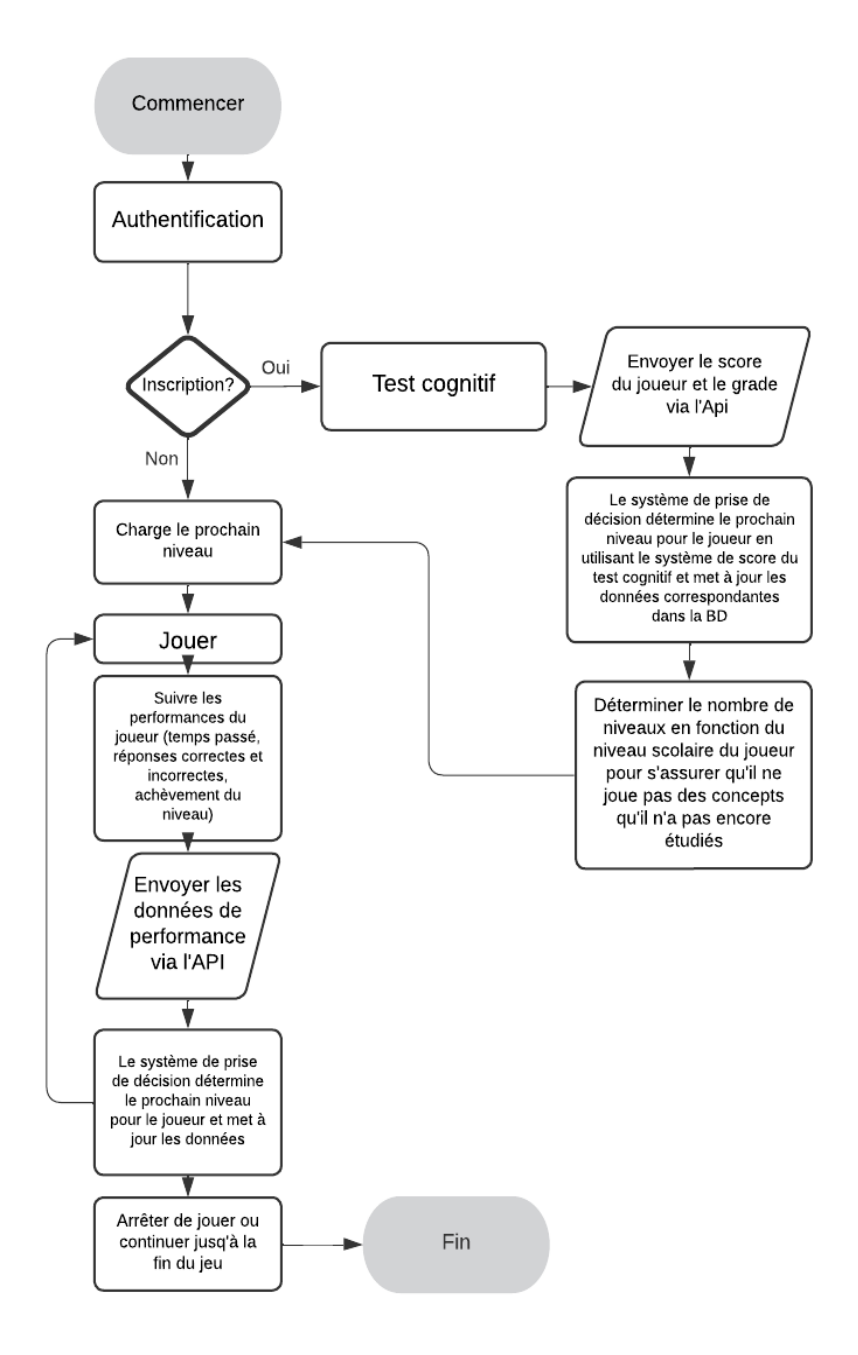

Figure 46: Organigramme du processus de la personnalisation du jeu PosiCalculia

- 3. Lorsque l'enfant commence à jouer, le système détermine ses performances à partir des données suivantes: le temps passé dans un niveau, le nombre de réponses correctes et incorrectes et s'il a terminé le niveau ou pas. Ces performances seront utilisées par le système de prise de décision. Le jeu envoie les performances via l'API.
- 4. Le système de prise de décision utilise un arbre de décision pré rempli avec les connaissances des experts pour ajuster la difficulté du jeu (ces points seront également expliqués en détail dans les sections suivantes de ce chapitre). Ainsi, nous personnalisons dans ce cas la difficulté en

fonction des capacités de chaque enfant. Le système de prise de décision détermine le prochain niveau pour le joueur et met à jour les données correspondantes dans la base de données.

5. Ensuite, une fois que la mise à jour est confirmée, le jeu charge le prochain niveau en accédant à la base de données. Il est important de noter que nous prenons aussi à ce stade en considération le niveau scolaire de l'enfant, afin de s'assurer qu'il ne joue pas à un niveau contenant des concepts qu'il n'a pas encore étudiés.

Un cas particulier se présente lorsque le système de prise de décision choisit de garder l'enfant au même niveau. En effet, notre jeu peut détecter cette situation et de charger à nouveau ce niveau. Nous aborderons en détail ce point ainsi que les autres cas dans la section dédiée au système de prise de décision, qui suit immédiatement.

Il est important de noter que lors du passage du test, le score obtenu ne sera pas pris en compte par le système de prise de décision pour déterminer les niveaux suivants auxquels l'enfant doit jouer. En revanche, le score obtenu lors du premier passage du test cognitif après l'inscription est obligatoire et influencera la décision du système de prise de décision concernant les niveaux appropriés pour l'enfant.

# **3. Système de prise de décision**

Les systèmes de prise de décision jouent un rôle essentiel dans différents domaines. Dans le cadre de ce projet, nous avons développé un système de prise de décision basé sur les arbres de décision pour le jeu sérieux. Ce système a pour objectif de déterminer le niveau de difficulté approprié pour chaque joueur en fonction de ses performances, ainsi que d'adapter la longueur de l'histoire selon le niveau scolaire de chaque joueur.

# **3.1. Indépendance, réutilisabilité, flexibilité et évolutivité**

Nous avons conçu le système de prise de décision de manière à être séparé du code spécifique du jeu sérieux, sans dépendre directement de celui-ci. Pour cela, nous l'avons intégré dans une API, offrant ainsi une solution modulaire et une abstraction. Cette approche permet une réutilisation facile du système de prise de décision pour d'autres jeux sérieux à l'avenir. En configurant simplement les niveaux dans l'arbre de décision et en adaptant les requêtes http vers l'API en utilisant les mêmes endpoints, le système de prise de décision peut être aisément intégré dans un nouveau jeu sérieux. Cette approche offre également une grande flexibilité, car le même système de prise de décision peut être appliqué à différents jeux sans avoir à réécrire la logique de décision à chaque fois. Cette approche permet également de faire évoluer chaque composant séparément. Ainsi, le système de prise de décision peut être amélioré ou affiné sans qu'il soit nécessaire de modifier le code du jeu sérieux lui-même, et vice versa.

## **3.2. Utilisation et mise en œuvre de l'arbre de décision**

 Le système de prise de décision utilise un arbre de décision rempli manuellement en tenant compte nos recherches antérieures sur la dyscalculie ainsi que les connaissances des experts du domaine. Pour illustrer cela, la figure ci-dessous montre un extrait du code de son implémentation en JavaScript (voir Figure 47):

#### Personnalisation du jeu sérieux

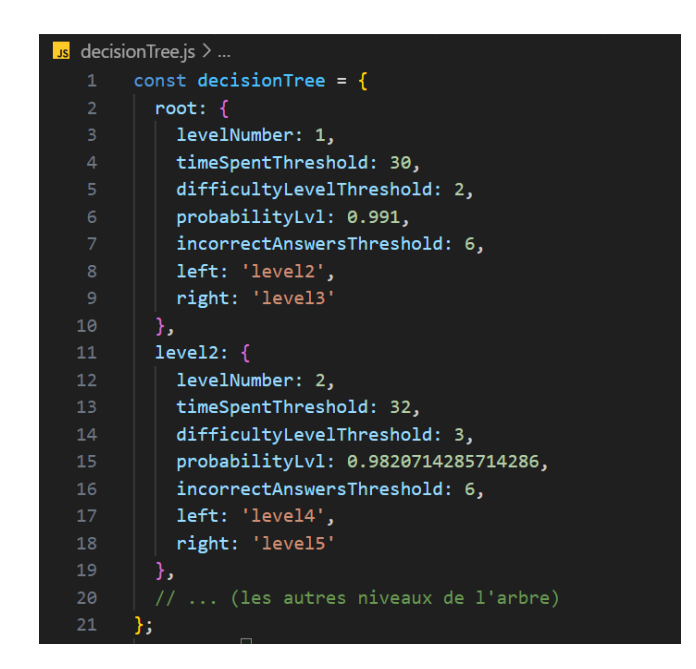

Figure 47: Extrait du code d'implémentation de l'arbre de décision en JavaScript

Chaque nœud de l'arbre est représenté par une clé unique (telle que "root", "level2", etc.) et contient les informations nécessaires suivantes pour la prise de décision:

- o *levelNumber:* il représente le numéro du niveau dans le jeu. Chaque nœud de l'arbre correspond à un niveau particulier.
- o *timeSpentThreshold:* C'est le temps moyen estimé pour terminer le niveau. Ce temps peut avoir un impact sur la sélection du prochain niveau choisi pour le joueur. Par exemple, si le joueur termine un niveau rapidement, le système l'emmène vers un niveau de difficulté supérieur. En revanche, si le joueur prend plus de temps, le système l'emmène vers un niveau de difficulté inferieur.
- o *difficultyLevelThreshold:* il représente le niveau de difficulté du niveau en question. Il indique à quel point le niveau est difficile. Ce paramètre peut être utilisé pour ajuster la complexité des défis proposés au joueur.
- o *probabilityLvl:* La probabilité du niveau indique la probabilité qu'un joueur atteigne ce niveau. Les niveaux plus difficiles ont une probabilité très faible, tandis que les niveaux plus faciles ont une probabilité élevée.
- o *incorrectAnswersThreshold*: il représente le nombre moyen de réponses incorrectes pour le joueur. Dans certains cas, le joueur peut donner plusieurs réponses incorrectes avant de trouver la bonne réponse. Ce seuil permet au système de prise de décision de détecter ce comportement et de l'inclure dans son évaluation. Par exemple, si le joueur atteint le seuil de réponses incorrectes, le système l'emmène vers un niveau de difficulté inférieur.
- o *left et reght:* Ces attributs représentent respectivement le niveau fils à gauche et le niveau fils à droite du nœud actuel de la structure du jeu. Ils indiquent les chemins possibles dans l'arbre de décision à partir de ce nœud.

En se basant sur ces attributs, le système de prise de décision est en mesure d'évaluer les performances du joueur et de déterminer le prochain niveau approprié. Cela est rendu possible grâce à l'utilisation de fonctions et de formules spécifiques, que nous détaillerons par la suite.

### **3.3. Parcours de l'arbre de décision**

Le parcours de l'arbre de décision est important dans l'évaluation des performances du joueur. Dans notre implémentation, nous utilisons un parcours par niveau. Ce parcours consiste en premier lieu à évaluer les nœuds du niveau 1, puis ceux du niveau 2, et ainsi de suite, en suivant une progression hiérarchique. Cette approche garantit:

- 1) Que les critères de chaque niveau sont évalués avant de passer aux niveaux suivants.
- 2) Une évaluation ordonnée et progressive des critères de chaque niveau, ce qui assure une prise de décision cohérente et précise.
- 3) Une gestion efficace de l'arbre de décision, facilitant ainsi la maintenance et l'ajustement des critères au fur et à mesure de l'évaluation du jeu et des besoins des joueurs.

#### **3.4. Sélection du niveau approprié : Fonctions et Formules utilisées**

#### **a. Les fonctions**

Le système de prise de décision utilise plusieurs fonctions pour choisir le niveau suivant en se basant sur les performances du joueur. Voici un aperçu des principales fonctions impliquées:

- La fonction getNextLevel: est chargée de déterminer le niveau suivant en fonction des paramètres suivants: le nombre de réponses correctes, le nombre de réponses incorrectes et le temps passé et le niveau actuel du joueur. Elle appelle la fonction "calculateProbability" pour calculer la probabilité de performances courante, puis utilise la fonction "findClosestNode" pour trouver le nœud le plus proche dans l'arbre de décision (voir Figure 48):

```
tion getNextLevel(numCorrectAnswers, numIncorrectAnswers, timeSpent, currentLevel){
const currentPerformanceProbability = calculateProbability(currentLevel, numCorrectAnswers, numIncorrectAnswers, timeSpent);
return findClosestNode(decisionTree.root, currentPerformanceProbability);
```
#### Figure 48: Capture d'écran de la fonction getNextLevel

- La fonction findClosestNode: est chargée de parcourir récursivement l'arbre de décision pour trouver le nœud le plus proche de la performance courante du joueur. Elle compare la probabilité de performance courante du joueur avec les probabilités définies dans chaque nœud de l'arbre et sélectionne le nœud dont la probabilité est la plus proche de celle de la performance courante. (Voir Figure 49)

#### Personnalisation du jeu sérieux

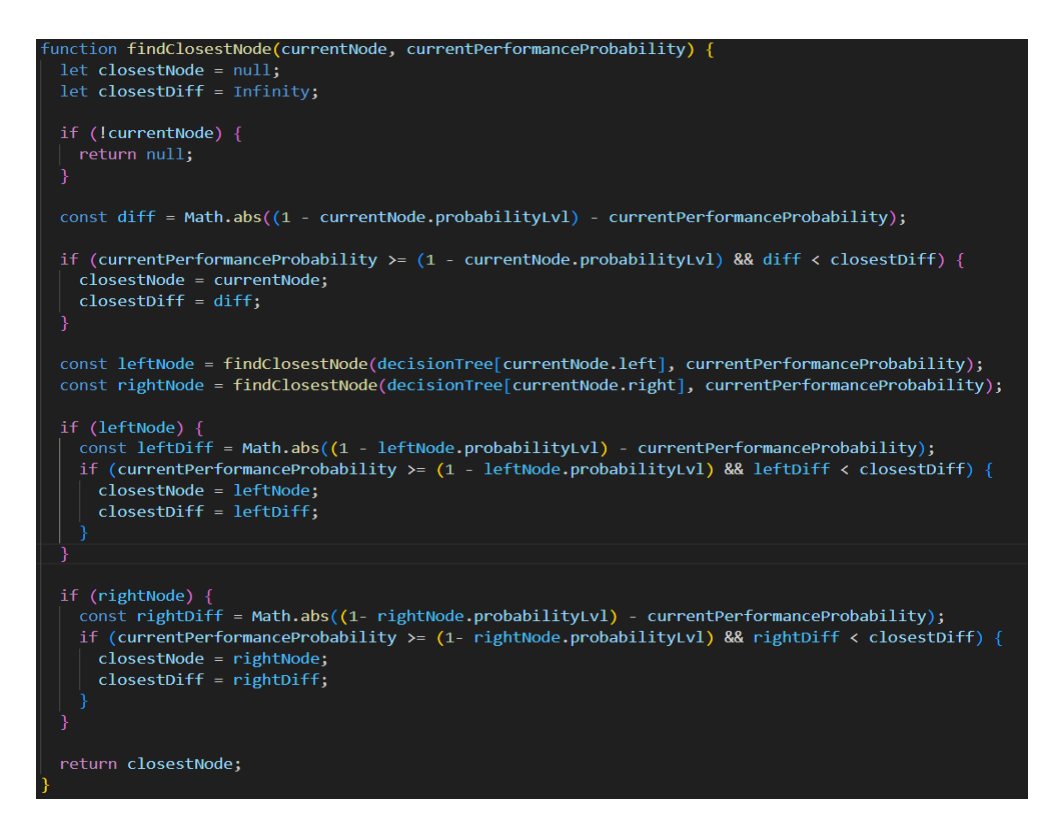

Figure 49: Capture d'écran de la fonction findClosestNode

- La fonction calculateProbability: est utilisée pour calculer la probabilité de performance en fonction des paramètres qu'elle prend suivants: le niveau actuel du joueur, le nombre de réponses correctes et incorrectes et le temps passé. Elle ajuste le score de performance selon le niveau de difficulté actuel et retourne la probabilité correspondante. (Voir Figure 50). Les formules utilisées dans cette fonction seront expliquées en détail dans le point suivant.

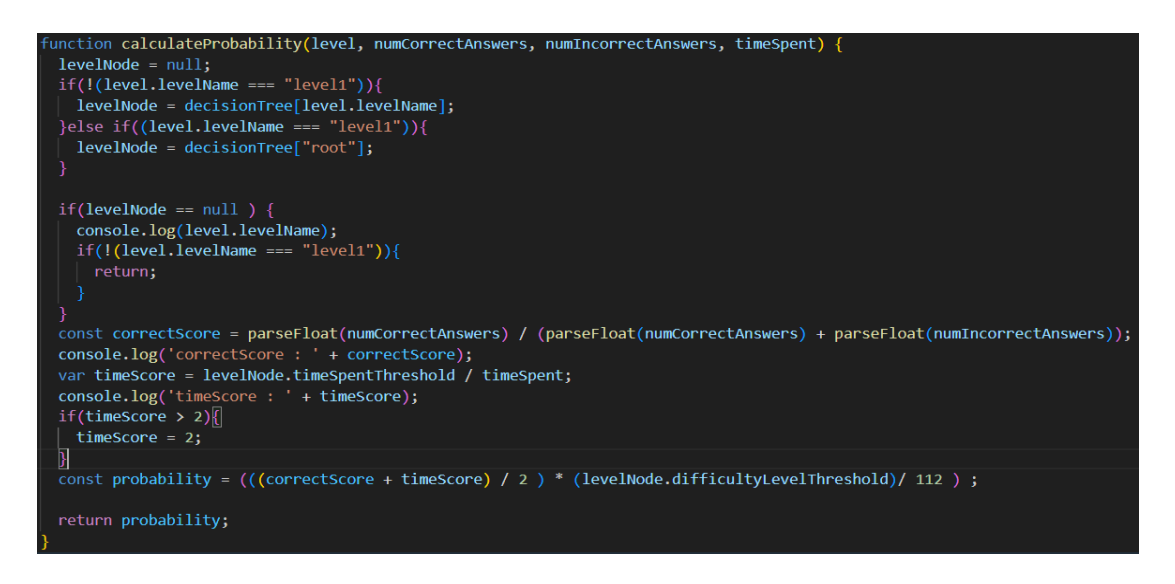

Figure 50: Capture d'écran de la fonction calculateProbability

Ces fonctions sont toutes utilisées pour déterminer le niveau prochain en fonction des performances du joueur, en se basant sur les seuils et les probabilités prédéfinies dans l'arbre de décision.

### **b. Les formules**

Voici une explication détaillée des formules utilisées dans la fonction "calculateProbability": - La formule pour calculer le score de performance correct (Score\_correct) est la suivante :

Score correct = Nombre de réponses correctes/ (Nombre de réponses correctes + Nombre de réponses incorrectes)

Cette formule calcule le rapport des réponses correctes par rapport au nombre total de réponses (correctes + incorrectes). Le score de performance correct représente donc la proportion de réponses correctes parmi l'ensemble des réponses données par le joueur. Il s'agit d'une mesure de la précision du joueur dans le jeu. La formule pour calculer le score de performance temporel (Score\_temps) est la suivante :

Score temps = Seuil de temps du niveau / Temps passé

Si Score temps  $> 2$ , alors Score temps  $= 2$ 

Cette formule ajuste le score de performance temporel en divisant le temps moyen spécifique à chaque niveau (seuil de temps) par le temps passé par le joueur dans le niveau. Cela permet de mesurer l'efficacité du joueur par rapport à la limite de temps fixée pour ce niveau particulier. De plus, si le joueur termine un niveau en moins de la moitié du temps moyen, le Score\_temps est fixé à 2. La raison derrière cette logique est d'attribuer un score maximum lorsque le joueur termine rapidement un niveau. Le score de performance temporel est calculé en comparant le temps réellement utilisé par le joueur avec le temps moyen pour terminer le niveau. Lorsque le Score\_temps est égal à 1, cela signifie que le joueur joue dans le temps moyen. En revanche, un Score\_temps supérieur à 1 signifie que le joueur a joué plus rapidement que le temps moyen. En ajustant le score de performance temporel en fonction du temps passé, cette formule prend en compte la vitesse d'exécution du joueur. Elle permet de favoriser les joueurs qui terminent les niveaux plus rapidement, tout en maintenant la probabilité dans une plage raisonnable. La formule pour calculer la probabilité est la suivante :

Probabilité =  $(((\text{Score\_correct} + \text{Score\_temps}) / 2) * (\text{Seuil\_de\_niveau\_de\_difficulté}) / 112)$ 

La probabilité est calculée en prenant la moyenne pondérée du score de performance correct et du score de performance temporel. La pondération est effectuée en utilisant le seuil de niveau de difficulté spécifique, et la probabilité est ensuite ajustée pour s'assurer qu'elle reste dans l'intervalle [0, 1]. Cette formule permet de combiner les scores de performance correct et temporel de manière équilibrée, en tenant compte de niveau de difficulté spécifique. Elle fournit une mesure globale de la probabilité de performance du joueur, et cette valeur est utilisée pour déterminer le niveau approprié dans l'arbre de décision.

Ces formules ont été conçues dans le but d'évaluer de manière fiable et cohérente les performances du joueur, en tenant compte à la fois de la précision des réponses et du temps qu'il met à répondre. Nous avons testé et optimisé ces formules afin de nous assurer qu'elles produisent des résultats pertinents et conformes aux attentes du système de prise de décision.

## **3.5. Cas du test cognitif : Détermination du niveau lors de la première inscription**

Dans le système de prise de décision, il existe un cas spécial lorsqu'un joueur s'inscrit pour la première fois. Dans ce cas, le joueur passe par le test cognitif USNS (Universal Screeners for Number Sense) de Forefront [27]. Le système de prise de décision utilise le système de score expliqué précédemment pour prendre la décision, et ce système de score est fourni par Forefront et est basé sur des recherches.

#### **3.6. Déclencheurs du système de prise de décision**

Les déclencheurs du système de prise de décision sont les suivants :

- Le premier cas lorsque le joueur termine le test cognitif pour la première fois après son inscription.
- Le deuxième cas se produit lorsque le joueur termine un niveau auquel il joue.
- Le troisième cas se produit lorsque le joueur a quitté (n'a pas terminé) le niveau et que le temps passé avant de quitter le jeu dépasse ou atteint le seuil moyen défini dans l'arbre de ce niveau.

Nous avons optimisé les performances du jeu en limitant le nombre de requêtes web. Cette version optimisée permet d'accéder aux données de chaque niveau sans passer par l'API et d'éviter les requêtes web qui pourraient ralentir le jeu. De plus, nous avons créé des fonctions dans l'API qui permettent de générer cette version optimisée en C# à partir de l'arbre écrit en JS.

#### **3.7. Prise de décision en cas de dépassement des seuils**

Si le nombre de réponses incorrectes du joueur dépasse ou atteint le seuil moyen défini dans l'arbre de décision, ou si le joueur n'a pas terminé le niveau et que le temps de jeu dépasse ou atteint le seuil moyen défini dans l'arbre. Dans ces cas, le système de prise de décision peut décider de baisser le niveau ou de le laisser tel quel. Cependant, lorsque le joueur termine le niveau avec un nombre de réponses incorrectes inférieur au seuil moyen, le système de prise décision peut augmenter le niveau d'au moins 1. Cette augmentation est justifiée par le fait que le joueur a non seulement réussi à terminer le niveau, mais a également commis un nombre minimal d'erreurs qui est en dessous du seuil établi. Par conséquent, le joueur mérite de jouer à un niveau supérieur.

# **4. Progression harmonieuse à travers les châteaux et les mini-jeux**

Afin de s'assurer que le joueur explore chaque château où il est censé jouer et qu'il joue au quatre mini-jeux au moins une fois dans chacun de ces châteaux, nous avons conçu un système de prise de décision de manière à garantir que tous les joueurs atteignent les quatre derniers niveaux de chaque château. Pour mieux comprendre ce cas, prenons un exemple concret: Imaginons que nous ayons un joueur de la 4ème année primaire et que les niveaux qui lui sont assignés soient répartis dans trois châteaux. Lorsque le joueur commence à jouer dans le premier château, s'il répond très bien et obtient des performances très élevées, il est possible que le système de prise de décision choisisse de lui attribuer directement un niveau plus avancé situé dans le troisième château, dans ce cas le joueur n'aura pas l'occasion de passer par le deuxième château. Afin d'éviter cette situation, le système de prise de décision garantit que ce joueur atteigne les quatre derniers niveaux dans le deuxième château. Ainsi, au lieu de lui attribuer directement un niveau du troisième château, le système lui attribuera le quatrième dernier niveau du deuxième château et assurera qu'il joue à tous les trois derniers niveaux aussi. De cette manière, nous nous assurons que le joueur passe par tous les châteaux où il est censé jouer et joue à tous les quatre derniers niveaux, même s'il obtient de très bons résultats dans l'un d'entre eux.

Lorsque le joueur termine les quatre derniers niveaux de chaque château, ceci garantit également qu'il possède les compétences requises dans tous les domaines abordés par les différents mini-jeux dans le château où il joue, ce qui lui permet donc de passer au prochain château en tant que joueur prêt à relever les nouveaux défis de ce prochain château. Par exemple, cela garantit qu'un enfant qui excelle en calcul mais qui est faible en lecture de l'heure ou en manipulation de l'argent ne passera pas directement à un autre château sans avoir d'abord complété le château suivant. Une autre raison importante est d'assurer la collecte de données variées sur la jouabilité de tous les mini-jeux pour tous les joueurs dans le LRS, en utilisant xAPI.

## **5. Configuration des niveaux**

Dans cette section, nous explorerons en détail la configuration des niveaux pour chaque mini-jeu. Chaque mini-jeu a été soigneusement conçu en prenant en compte à la fois les connaissances des thérapeutes spécialisés ainsi que nos recherches antérieures sur la dyscalculie. Nous avons également pris en considération les compétences mathématiques que les enfants doivent acquérir à chaque niveau scolaire dans le système scolaire algérien. En combinant ces éléments, nous avons créé des mini-jeux adaptés et efficaces.

Le mini-jeu de calcul en rivière et le mini-jeu de calcul ont été configuré en prenant en compte le programme scolaire en Algérie afin de déterminer les équations arithmétiques appropriées (addition, soustraction, multiplication et division) que les enfants étudient au différents niveaux scolaires là, ainsi que l'intervalle des nombres à afficher (l'intervalle dans lequel les nombres utilisés dans les équations, ainsi que les résultats de ces équations, se trouvent). Par exemple, pour les enfants de préscolaire, nous avons configuré les niveaux pour afficher des nombres allant de 1 à 9, et des équations d'addition leur sont proposées.

De plus, la configuration de la difficulté a été soigneusement ajustée. Nous avons pris en compte deux paramètres pour ajuster la difficulté. Le premier paramètre est les chiffres utilisés dans les équations et le deuxième paramètre est le nombre de réponses affichées. Au fur et à mesure que les joueurs progressent dans les niveaux, la difficulté des équations augmente de manière progressive et le nombre de réponses possibles augmente aussi.

- *Le mini-jeu d'horloge* a été également configuré en tenant compte du programme scolaire algérien afin de déterminer les acquis scolaires des enfants en termes de lecture de temps à un niveau spécifique tels que la lecture de l'heure exacte, la lecture de l'heure en utilisant les quarts d'heure et les demies heures, etc. Par exemple, pour les enfants de préscolaire, nous avons configuré les niveaux pour afficher une horloge où l'aiguille pointe uniquement vers les heures exactes. En ce qui concerne la configuration de la difficulté, nous avons pris en compte deux paramètres pour ajuster la difficulté. Le premier paramètre est le nombre de réponses affichées. Le deuxième paramètre est l'intervalle de temps entre les différentes réponses. Par exemple, si l'horloge affiche l'heure 1h00 et que l'intervalle de temps est fixe à 1h00, les réponses proposées pourraient être 1h00, 2h00, 3h00. À mesure que les joueurs progressent, la difficulté s'intensifie avec l'augmentation du nombre de réponses possibles et la réduction de l'intervalle de temps entre les réponses (jusqu'à 5 minutes).
- *Le mini-jeu d'argent* a été également configuré en prenant en compte la capacité de l'enfant selon son niveau scolaire à résoudre des problèmes mathématiques lies aux transaction d'achat et de vente c'est-à-dire la capacité de l'enfant à utiliser les différentes équations arithmétiques (addition, soustraction, multiplication et division) dans ces problèmes, ainsi que l'intervalle des sommes

d'argent à afficher est soigneusement défini, de sorte que la valeur des pièces utilisées dans les problèmes posés, ainsi que les résultats de ces problèmes, se trouvent dans cet intervalle. Par exemple, pour les enfants de préscolaires, tous les niveaux sont conçus de manière à ce qu'ils puissent reconnaître la valeur des pièces de monnaie et les compter en effectuant des opérations d'addition pour manipuler de petites sommes d'argent (l'intervalle est de 1 à 9).

De plus, quant à la configuration de la difficulté, celle-ci a été soigneusement ajustée. Nous avons pris en compte deux paramètres pour ajuster la difficulté. Le premier paramètre est la quantité d'argent impliquée dans les transactions et le deuxième paramètre concerne l'utilisation de différentes opérations arithmétiques pour résoudre le problème, plus précisément, les joueurs seront confrontés à des défis liés aux transactions d'achat et de vente, où ils devront utiliser des opérations arithmétiques plus avancées pour parvenir à résoudre les problèmes. Au fur et à mesure que les joueurs progressent dans les niveaux, la difficulté de la résolution de problème augmente de manière progressive.

Le tableau dans Annexe 3 illustre la configuration de la difficulté pour chaque mini-jeu.

## **6 Paramètres et périmètres de la personnalisation**

#### **6.1 Périmètres**

#### **a. Contenu**

Le contenu offert aux joueurs est adapté selon le nombre de niveaux auxquels ils doivent jouer. Dans l'ensemble, le jeu comprend un total de 112 niveaux, répartis dans les 4 châteaux du village. La particularité est que le nombre de châteaux dans lesquels les joueurs jouent peut varier d'un joueur à l'autre en fonction de leur niveau scolaire. Ceci, en effet, influe sur le parcours du joueur dans l'histoire et la longueur de celle-ci. Par exemple, les joueurs du niveau préscolaire ne joueront que dans le premier château, car tous les niveaux qui leur sont associés se trouvent dans ce château. En revanche, les joueurs de la 5ème année et de la (1ère, 2ème, 3ème, 4ème) année moyenne auront accès à tous les châteaux, car les niveaux qui leur sont associés sont répartis dans les quatre châteaux.

Il est important de souligner que, bien que le contenu puisse varier en fonction du nombre de niveaux, le contexte de l'histoire reste le même pour tous les joueurs.

Le tableau ci-dessous illustre la répartition des niveaux du jeu dans les différents châteaux en fonction du niveau scolaire de l'enfant. (Voir Tableau 5)

| Niveau scolaire               | Château 1 | Château 2 | Château 3 | Château 4 |
|-------------------------------|-----------|-----------|-----------|-----------|
| Préscolaire                   | [1, 16]   |           |           |           |
| 1 ère année primaire          | [1, 28]   |           |           |           |
| 2ème et 3ème année primaire   | [1, 28]   | [29, 56]  |           |           |
| 4ème année primaire           | [1, 28]   | [29, 56]  | [57, 84]  |           |
| 5ème année primaire et (1ère, |           |           |           |           |
| 2ème, 3ème, 4ème) année       | [1, 28]   | [29, 56]  | [57, 84]  | [85, 112] |
| movenne                       |           |           |           |           |

Tableau 4: Répartition des niveaux du jeu dans les différents châteaux

#### **b. Difficulté**

Nous adaptons la difficulté du jeu en prenant en compte plusieurs facteurs: 1) Le score obtenu au test cognitif détermine le niveau de difficulté initial du jeu. 2) Les compétences et les performances actuelles du joueur, en analysant les performances du joueur en temps réel, le jeu ajuste automatiquement la difficulté des niveaux suivants. 3) Le niveau scolaire du joueur, comme expliqué précédemment en détail dans la section "Configuration des niveaux pour chaque mini-jeu", les niveaux sont conçus en tenant compte des programmes scolaires.

## **6.2 Paramètres**

Les paramètres de personnalisation sont basés sur les systèmes de prise décision. Ces paramètres sont les suivants :

- 1. Cas du déclenchement du système de prise de décision après le premier passage du test cognitif USNS: Il prend en compte les paramètres suivant :
	- a. Le score obtenu par l'enfant lors du test et le grade, en utilisant le système de score défini par les concepteurs du test USNS.
	- b. Le niveau scolaire de l'enfant, utilisé pour limiter les niveaux attribués au joueur selon son niveau scolaire.
- 2. Cas du déclenchement du système de prise de décision à la fin d'un niveau, ou si le joueur n'a pas terminé le niveau et a dépassé le seuil de temps moyen du niveau:
	- a. Les éléments suivants sont pris en compte :
		- i. Le temps que le joueur a mis à jouer dans le niveau.
		- ii. Le nombre de réponses correctes.
		- iii. Le nombre de réponses incorrectes.
		- iv. La complétion ou non du niveau.
		- v. Le niveau scolaire de l'enfant.

Le premier paramètre est très important, car il est utilisé dans la formule de calcul de probabilité expliquée précédemment. Le seuil de temps moyen défini pour chaque niveau dans l'arbre est divisé par ce paramètre. De plus, il est comparé au seuil de temps moyen pour décider si le joueur quitte le niveau et si le système de prise de décision doit être déclenché ou non. Le deuxième paramètre est utilisé dans la formule de calcul de probabilité mentionnée précédemment. Le troisième paramètre sert à vérifier si le joueur a dépassé le seuil moyen de réponses incorrectes défini pour chaque niveau dans l'arbre, afin de détecter s'il a commis trop d'erreurs (supérieurs ou égal au seuil moyen de réponses incorrectes) pour passer au niveau suivant. C'est un cas spécial, car le système peut décider de réduire le niveau suivant auquel l'enfant joue ou de maintenir le niveau actuel. Le quatrième paramètre est utilisé pour déterminer si le joueur a terminé ou non le niveau. C'est également un cas spécial, car le système peut décider de baisser le niveau suivant auquel l'enfant joue ou de maintenir le niveau actuel. Le cinquième paramètre est également utilisé pour limiter les niveaux attribués au joueur selon son niveau scolaire.

# **7. Conclusion**

Enfin, nous avons décrit dans ce chapitre les différentes étapes du processus de personnalisation du jeu sérieux proposé, notamment le système de prise de décision, la configuration des niveaux pour chaque mini-jeu et les paramètres et les périmètres de personnalisation. Dans le prochain chapitre, nous présenterons l'étude expérimentale que nous avons mené en collaboration avec le centre d'orthophonie et de psychologie.

# **CHAPITRE VI: EXPÉRIMENTATION**

# **1. Introduction**

Nous avons réalisé une étude expérimentale afin de voir l'effet du jeu sérieux développé sur les performances en mathématiques des enfants atteints de dyscalculie. Pour mener cette étude nous avons utilisé la technique des pré/post tests, nous avons donc évaluer leurs compétences avant et après leurs interactions avec le jeu en utilisant le test USNS. Dans ce chapitre, nous présenterons le protocole expérimental ainsi que les résultats obtenus de cette étude.

## **2. Protocole expérimental**

#### **2.1. Sujets**

Dans cette étude expérimentale, un total de 7 enfants atteints de dyscalculie a participé, dont 5 garçons et 2 filles, âgés de 5 ans à 14 ans, allant de la préscolaire à la quatrième année du cycle moyen (Moyenne M= 8.71 et l'écart type SD= 2.49). La sélection des participants s'est faite en collaboration avec les orthophonistes du cabinet. Nous avons sélectionné des enfants qui ont une dyscalculie non sévère et avec des capacités attentionnelles jugées bonnes ou moyennes. Les sujets ont tous suivi le même protocole expérimental et ont répondu sur le questionnaire proposé (voir Annexe B). Le tableau 6 résume les caractéristiques des participants.

| Sujets  | Niveau scolaire        | Âge | Genre    |
|---------|------------------------|-----|----------|
| Sujet 1 | Première année moyenne | 12  | Masculin |
| Sujet 2 | Préscolaire            | 5   | Masculin |
| Sujet 3 | 4eme année primaire    | 10  | Féminin  |
| Sujet 4 | 2eme année primaire    | 7   | Féminin  |
| Sujet 5 | 4eme année primaire    | 11  | Masculin |
| Sujet 6 | lere année primaire    | 6   | Masculin |
| Sujet 7 | 4eme année primaire    | 10  | Masculin |

Tableau 5: Caractéristiques des participants

## **2.2. Méthodologie de l'expérience**

Voici le protocole suivi pour l'évaluation de chaque sujet :

● Au début, nous avons présenté aux thérapeutes une explication détaillée du test cognitif ainsi que les différents mini-jeux. Cette étape leur a permis de familiariser avec l'environnement de l'expérience. De plus, nous leur avons fourni une fiche explicative sur papier, qui détaille les instructions à suivre pour faciliter la mise en œuvre de certaines activités spécifiques aux grades difficiles (voir Figure 51).

● Ensuite, nous avons expliqué à chaque enfant l'objectif du jeu, à savoir qu'il s'agit d'un jeu permettant d'apprendre les mathématiques de manière ludique. Nous leur avons précisé que, dans un premier temps, ils devraient passer un test visant à évaluer leurs compétences en mathématiques. Une fois le test terminé, ils pourraient commencer à jouer au jeu.

```
أوراق شرح ليعض التمارين الخاصة في الفحص العبادي
```
الفحص العيادي (Le test clinique) الذي قمنا بتطوير ء، مصمم لتقييم مهارات الرياضيات لدي الأطفال الذين يعانون من عسر الحساب (La dyscalculie). ومع ذلك، قد تكون بعض تمارين الفحص صعبة التفسير بالنسبة للأخصائيين (Les thérapeutes)، مما قد يعيق دقة التقييم للمساعدة في توضيح هذه التمارين، قمنا بإنشاء أوراق شرح مفصلة التي توفر. معلومات إضافية لمساعدة الأخصائيين في تفسير. بعض تمارين الفحص العيادي.

### **Third Grade**

### # التعرين رقع7

اطلب منه قراءة البطاقة. تأكد من أن الطالب قرأها بشكل صحيح وساعده إذا لزم الأمر..

ثم اسأله كم تساوى 24 - 50 ؟

- [١] أحاب بشكل صبحيح، إسأله: كيف وحدت الشيحة ؟
	- [1] لم يتمكن من الإحادة إثبتم هذه الحطوات :
- ن انقر على الزر عرض العرض مجموعة من 50 نقطة. ثم اشرح له بالطريقة التالية " هنا 50 نقطة انظر كيف يوجد 5 أعمدة، كل عمود يحتوى على 10 نقاط".
	- ن ثم القرا على الزرار "إخفاء" لتعطية اتلك المحمورعة.
- ن بعد تعطية مجموعة ال 50 نقطة، قم بالنقر على الزر. "إطهار." لإخراج جزء الـ 24 نقطة. ثم اشرح له بالطريقة التالية " لقد أحدت 24 نقطة من مجموعة ال 50 نقطة. واكمل كالتالي : و هنا، تحت هذا العطاء يوجد عدد النقاط المُسْقِبة بحدما أحدَث تلكَ إل 24 يقطة من محمر عة إل 50 يقطة
	- ن بعد اذلك ثم ابقر اعلى الزر "إظهار " لإظهار جزء الـ 26 يقطة ثم إسأله مرة أخرى اكم تساوى 24 50 ؟

Figure 51: Exemple d'une fiche explicative donnée au thérapeutes

- L'expérience peut donc commencer avec la réalisation du pré-test, où le participant passe le test cognitif USNS, sélectionné en fonction de son âge et de son niveau scolaire lors de son inscription.
- Après avoir terminé le pré-test, le joueur entame l'exploration du jeu, A ce stade, nous lui expliquons les différentes commandes du jeu, à savoir l'utilisation de la souris et du clavier. La période de jeu pour chaque session ne dépasse pas les 45 minutes, pendant lesquelles le joueur à la liberté de décider de s'arrêter à tout moment pendant qu'il joue.

#### Expérimentation

- Enfin, le joueur répond au questionnaire (voir Annexe B) en utilisant l'échelle fournie pour y répondre. Etant donné que le questionnaire était destiné aux enfants, nous avons pris soin de lire les questions et de les expliquer en dialecte arabe afin de faciliter leur compréhension.
- Après plusieurs sessions de jeu, nous procédons au post-test. Le joueur passera le même test cognitif USNS que lors de la première session pour évaluer ses compétences en mathématiques après avoir joué au jeu sérieux.

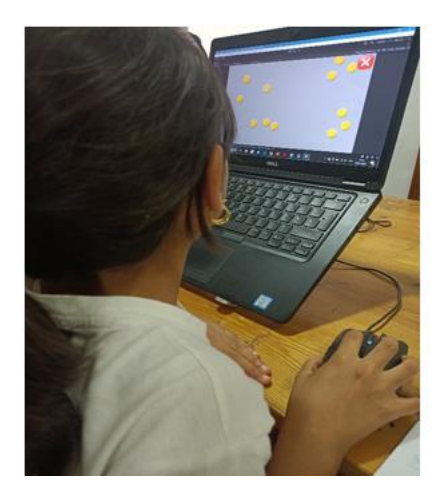

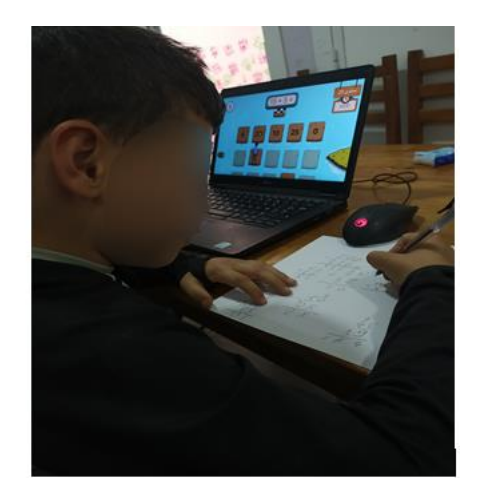

Figure 52: exemples de participants jouant au jeu sérieux

# **3. Collecte et transformation de données**

Les données sont collectées à partir de deux sources diverses : Le LRS, où sont stockées les données de jouabilité, et la base de données MongoDB, qui contient les données de test cognitif. Ces données sont enregistrées sous le format JSON, qui inclut des structures de données complexes, puis elles sont transformées en utilisant le langage Python afin de les rendre exploitables.

Lors du processus de transformation, les données sont soigneusement filtrées pour ne conserver que celles essentielles et pertinentes pour l'analyse, nous avons éliminé ainsi les données inutiles générées pendant la phase de développement et les attributs non pertinents. Les résultats finaux sont présentés sous la forme de fichiers Excel prêts à être analysés, et qui serviront de base pour une interprétation ultérieure et pour l'extraction d'informations pertinentes à partir de ces données collectées.
## *Données de pré post-test*

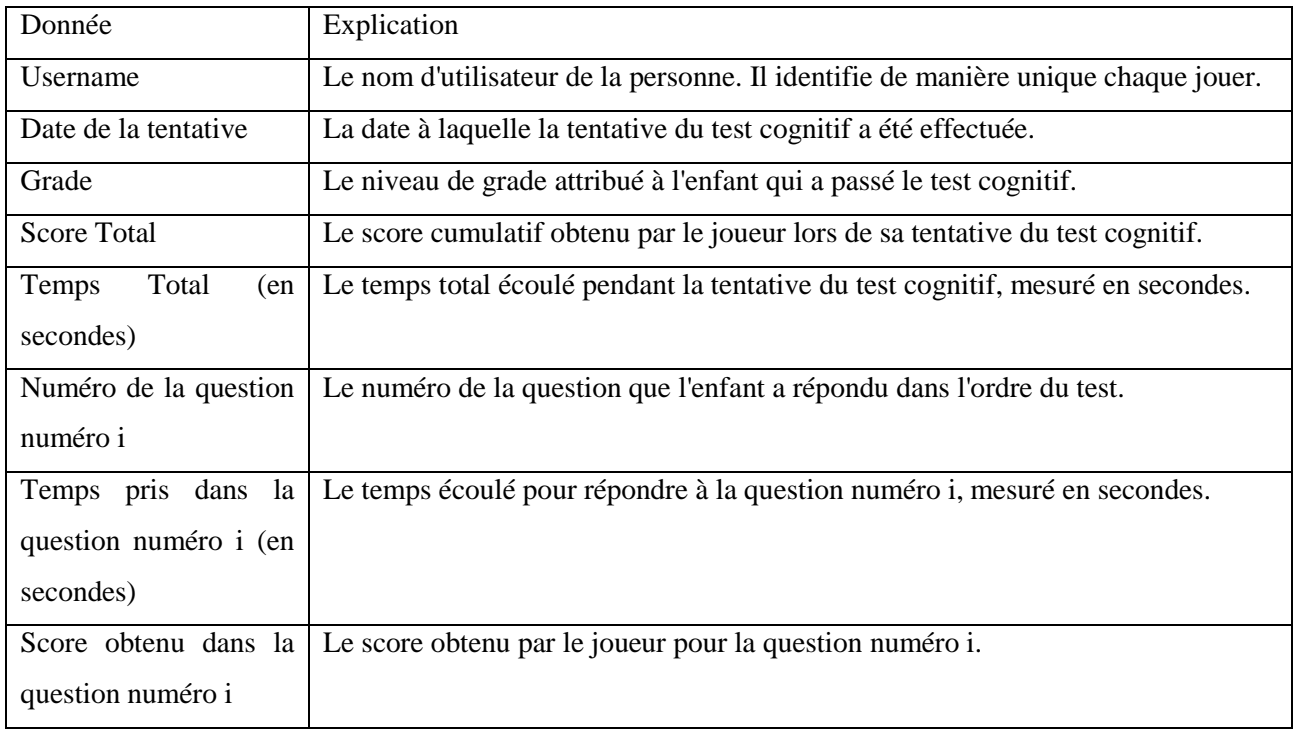

## Tableau 6: Données collectées du test USNS avec explications

## *Données de jouabilité*

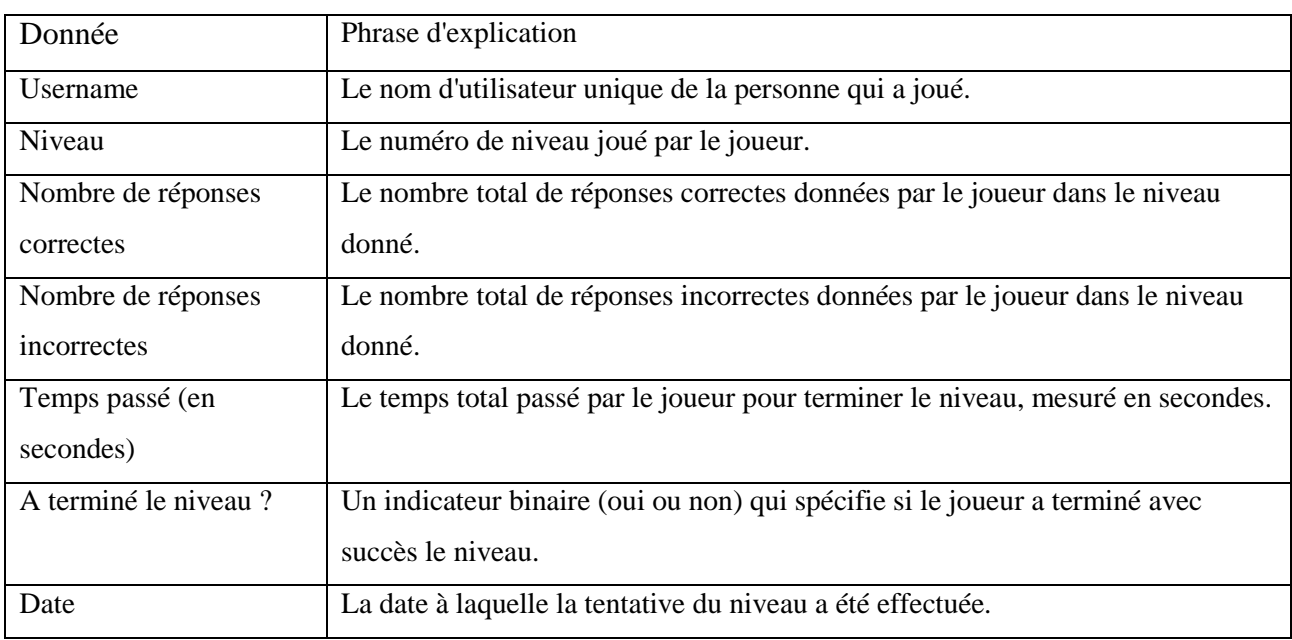

Tableau 7: Données collectées de jouabilité

## **4. Analyse statistique et tests utilisés**

Nous avons utilisé le test de student à mesures répétées (paired t-test). T-test est un test statistique utilisé pour comparer les moyennes de deux groupes. Il est souvent utilisé dans les tests d'hypothèses pour déterminer si un processus ou un traitement a réellement un effet sur la population d'intérêt, ou si deux groupes sont différents l'un de l'autre [2].

Le t-test est couramment utilisé lors des analyses statistiques. En effet, différents types de t-tests sont disponibles pour répondre à des besoins spécifiques lors de ces analyses. Parmi ces tests, on retrouve :

- Le test à un échantillon (One-sample t-test) pour comparer la moyenne d'un groupe à une valeur cible;

- Le test T à deux échantillons indépendants (The Independent two-sample t-test) pour comparer les moyennes de deux groupes indépendants;

- Le test t apparié (Paired sample t-test) pour comparer des groupes provenant de la même population.

Dans notre étude, nous avons opté pour le test t apparié (Paired sample t-test) en raison de l'approche expérimentale qui repose sur la technique de pré post test sur les mêmes individus.

Pour que le test soit significatif, la valeur P doit être généralement inférieure à 0.05. En statistiques, la valeur p est la probabilité d'obtenir des résultats au moins aussi extrêmes que les résultats observés d'un test statistique d'hypothèse, en supposant que l'hypothèse nulle soit correcte. La valeur p sert d'alternative aux points de rejet pour fournir le plus faible niveau de signification auquel l'hypothèse nulle serait rejetée. Une valeur p plus petite signifie qu'il y a des preuves plus solides en faveur de l'hypothèse alternative [3]. Cette valeur est souvent utilisée pour renforcer la crédibilité des études.

Voici les étapes de calcul du test:

● *Calcul de la moyenne des différences:* On effectue le calcul de la moyenne des différences en utilisant la formule suivante :

$$
\overline{x} = \frac{1}{n} \sum_{i=1}^{n} x_i
$$

Tel que : x̄: la moyenne n: nombre d'individu xi: la valeur de l'individu i

● *Calcul de l'écart type des différences:* On effectue le calcul de l'écart type des différences en utilisant la formule suivante:

$$
SD = \sqrt{\frac{\sum (x - \overline{x})^2}{n - 1}}
$$

Tel que : SD: l'écart type  $\bar{x}$ : la moyenne

n: nombre d'individu x: la valeur de l'individu

● *Calcul de la statistique t (formule du paired t test) :* On effectue le calcul de la statistique t en utilisant la formule suivante :

$$
t = \frac{\overline{x} - \mu}{\frac{SD}{\sqrt{n}}}
$$

Tel que :

μ : est la moyenne théorique, elle équivaut à 0 dans notre cas (généralement 0 pour un paired ttest).

● *Détermination de la P-value (avec n-1 degrés de liberté):* On calcule p ou CDF : "fonction de répartition cumulative". Elle est utilisée en statistiques et en probabilités pour décrire la probabilité cumulative d'une variable aléatoire prenant une valeur inférieure ou égale à une valeur donnée,  $P(X \leq x)$  représente la probabilité que la variable aléatoire X prenne une valeur inférieure ou égale à x. On effectue le calcul de la P-value en utilisant la formule suivante :

**P-value = 2 \* Min (p, 1 – p)** 

Enfin, nous avons fixé le niveau de signification α à 0.05 ( $\alpha$  = 0.05). Par convention ce seuil α a été fixé par les scientifiques à 0.05. À ce niveau de signification, nous acceptons un risque de 5% d'obtenir des résultats qui ne sont pas significatifs, À l'inverse si la p-value est inférieure à 0.05, nous rejetterons l'hypothèse nulle et conclurons qu'il existe une différence significative entre les échantillons appariés.

### **5. Résultats**

Dans cette section, nous présenterons les résultats obtenus lors de l'expérimentation. Dans un premier temps, nous analyserons les données du pré/post-test pour évaluer l'impact du jeu sérieux proposé sur les performances des participants. Ensuite, nous analyserons les données de jouabilité pour évaluer les aspects liés à l'expérience de jeu.

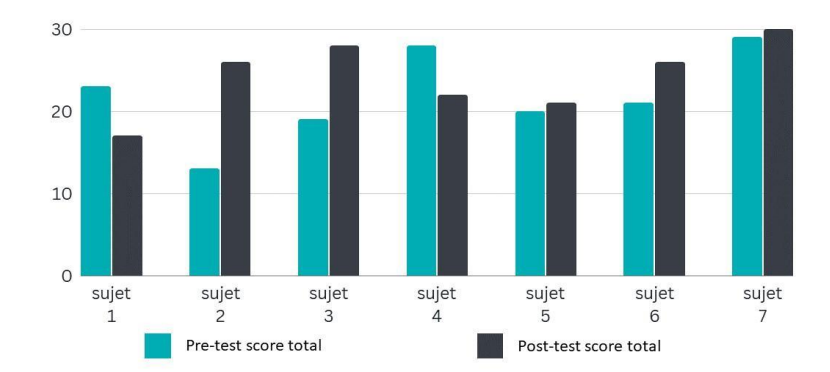

#### **5.1. Analyse de données du pré/post-tests**

Figure 53: Visualisation graphique des scores totaux des participants lors des pré/post-tests

La figure ci-dessus (voir Figure 53) illustre les résultats des scores pré/ post tests. Les résultats montrent que la moyenne des scores des pré-test est de 21.857 avec un écart-type de 5.08, tandis que pour les post-tests est de 24.28 avec un écart-type de 4.16. Malgré la différence constatée, et en appliquant le t-test à mesures répétées, le résultat obtenu n'est pas statistiquement significatif (t(6) = 0.9,  $p = .404$ ).

Nous avons ensuite analysé les sous-scores obtenus selon les différentes catégories de questions. Nous avons utilisé Paired t-test pour évaluer la progression des enfants dans différentes catégories de questions du test cognitif. Notre objectif est de déterminer les domaines spécifiques des mathématiques dans lesquels le jeu peut avoir un effet significatif.

Nous avons appliqué le t test à mesures répétées sur les huit catégories de questions et nous avons observé une signification statistique uniquement pour deux d'entre elles.

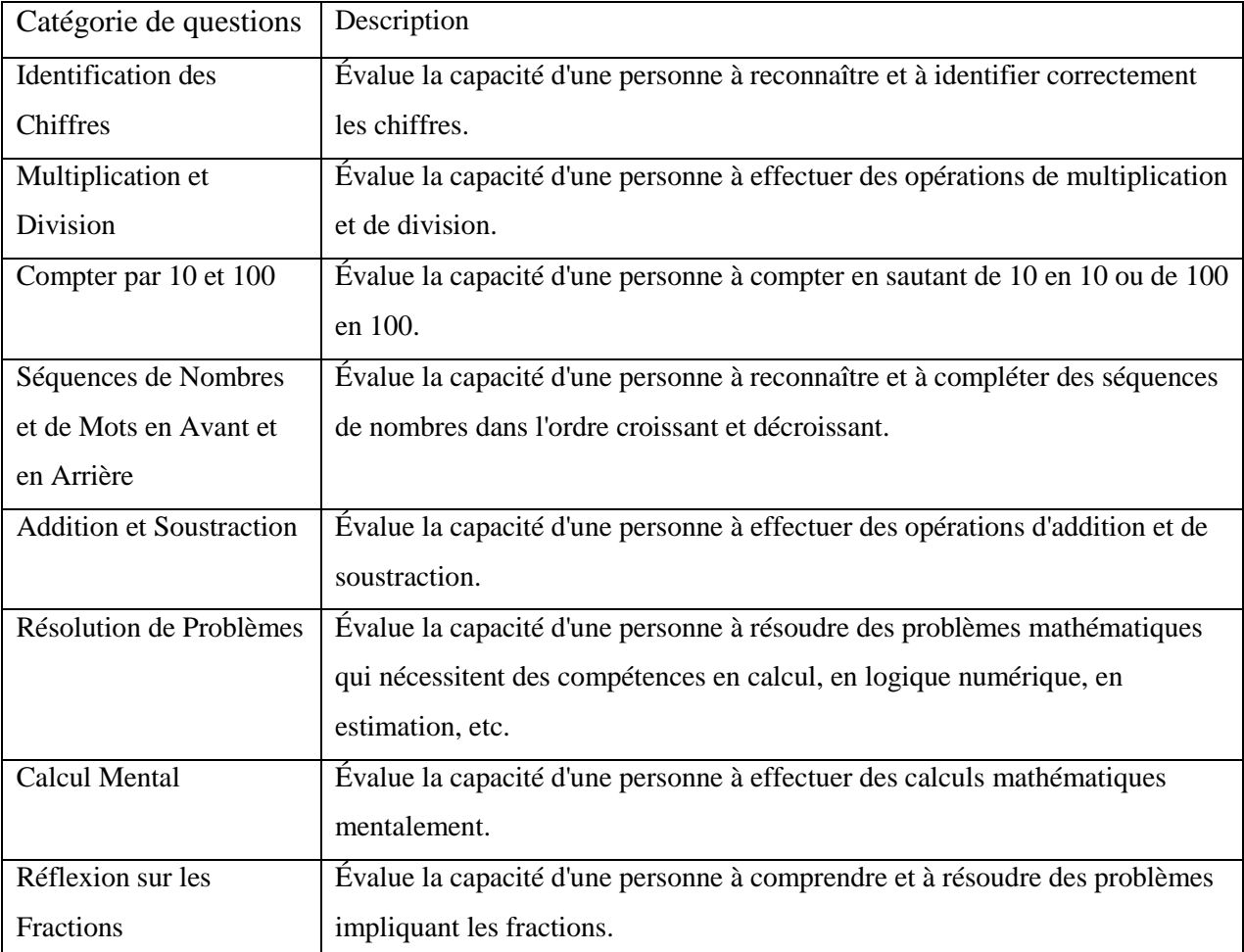

Tableau 8: Catégories de questions évaluées dans le test USNS

Dans ce qui suit, nous détaillerons les étapes du processus du t-test et pour ces deux cas, y compris les calculs pour chaque étape. Ensuite, nous interpréterons les résultats obtenus.

## **a. Forward and Backward Number and Word Sequences (Séquences de nombres et de mots en avant et en arrière)**

#### ● *Formulation des hypothèses*

- Hypothèse nulle (H0) : Il n'y a pas de différence significative entre les résultats du pré et post test pour la catégorie **Forward and Backward Number Word Sequences.**
- Hypothèse alternative (H1) : Il y a une différence significative entre les résultats du pré et post test pour la catégorie **Forward and Backwad Number Word Sequences.**
- *Calcul de t-test à mesures répétées*

*Moyenne des différences*

$$
\overline{x} = \frac{1}{n} \sum_{i=1}^{n} x_i
$$

Après avoir effectué le calcul, le résultat obtenu est de 0.454545455.

*Ecart type des différences*

$$
SD = \sqrt{\frac{\Sigma(x-\bar{x})^2}{n-1}}
$$

Après avoir effectué le calcul, le résultat obtenu est de 0.5222.

*Calcul de t* 

$$
t = \frac{\overline{x} - \mu}{\frac{\text{SD}}{\sqrt{n}}}
$$

Après avoir effectué le calcul, le résultat obtenu est de 2.8868.

*P-value (avec n-1 degrés de liberté)*

$$
df = 11-1 = 10
$$
  
P (x  $\le$  2.8868) ou CDF (2.8868) = 0.9919  
P-value = 2 \* Min (p, 1 – p) = 2 \* Min (0.9919, 0.008099)  
20.008099  
P-value = 2 \* Min (p, 1 – p) = 2 \* Min (0.9919, 0.008099)

Après avoir effectué le calcul, le résultat obtenu est de 0.0162.

#### ● *Interprétation du résultat*

Le résultat de t-test est significatif ( $p < 0.05$ ), nous pouvons conclure qu'il est peu probable que la différence observée soit dû au hasard donc nous avons une significativité entre les résultats du pré et post test pour la catégorie **Forward and Backward Number and Word Sequences**. Nous constatons que la plupart des participants ont amélioré leurs performances dans le post test dans les questions de la catégorie **Forward and Backward Number and Word Sequences**. Cependant, en raison de

l'échantillon très réduit, la puissance du test statistique est limitée (low power), cela signifie qu'il peut exister une plus grande incertitude dans nos conclusions.

## **b. Place Value : Computation –Mental Math (Valeur de position : Calcul – Calcul mental)**

#### *a. Formulation des hypothèses*

- Hypothèse nulle (H0) : Il n'y a pas de différence significative entre les résultats du pré et post test pour la catégorie **Place Value : Computation –Mental Math**.
- Hypothèse alternative (H1) : Il y a une différence significative entre les résultats du pré et post test pour la catégorie **Place Value Computation –Mental Math**.

#### *b. Calcul de t-test à mesures répétées*

*Moyenne des différences*

$$
\overline{x} = \frac{1}{n} \sum_{i=1}^{n} x_i
$$

Après avoir effectué le calcul, le résultat obtenu est de 0.4444.

*Ecart type des différences*

$$
SD = \sqrt{\frac{\Sigma(x-\bar{x})^2}{n-1}}
$$

Après avoir effectué le calcul, le résultat obtenu est de 0.527.

*Calcul de t* 

$$
t = \frac{\overline{x} - \mu}{\frac{SD}{\sqrt{n}}}
$$

Après avoir effectué le calcul, le résultat obtenu est de 2.5298.

*P-value (avec n-1 degrés de liberté)*

$$
df = 9-1 = 8
$$
  
P (x  $\le$  2.8868) ou CDF (2.8868) = 0.9824  
P-value = 2 \* Min (p, 1 – p) = 2 \* Min (0.9824, 0.01763) = 0.03527

Après avoir effectué le calcul, le résultat obtenu est de 0.03527.

#### *c. Interprétation du résultat*

#### Expérimentation

Le résultat de t-test est significatif ( $p < 0.05$ ), nous pouvons conclure qu'il est peu probable que la différence observée soit dû au hasard donc nous avons une significativité entre les résultats du pré et post test pour la catégorie **Place Value : Computation – Mental Math**. Nous constatons que la plupart des participants ont amélioré leurs performances dans le post test dans les questions de la catégorie **Place Value : Computation – Mental Math**. Cependant, en raison de l'échantillon très réduit, la puissance du test statistique est limitée (low power), cela signifie qu'il peut exister une plus grande incertitude dans nos conclusions.

#### **5.2. Analyse et interprétation de données de jouabilité**

Les résultats montrent que la moyenne des bonnes réponses de l'ensemble des joueurs est de 5.28 avec un écart type de 0.56. Ces résultats indiquent que les élèves ont généralement bien réussi, ce qui confirme donc l'adaptabilité du jeu, qui a pu s'ajuster aux compétences des élèves en leur proposant des défis adaptés.

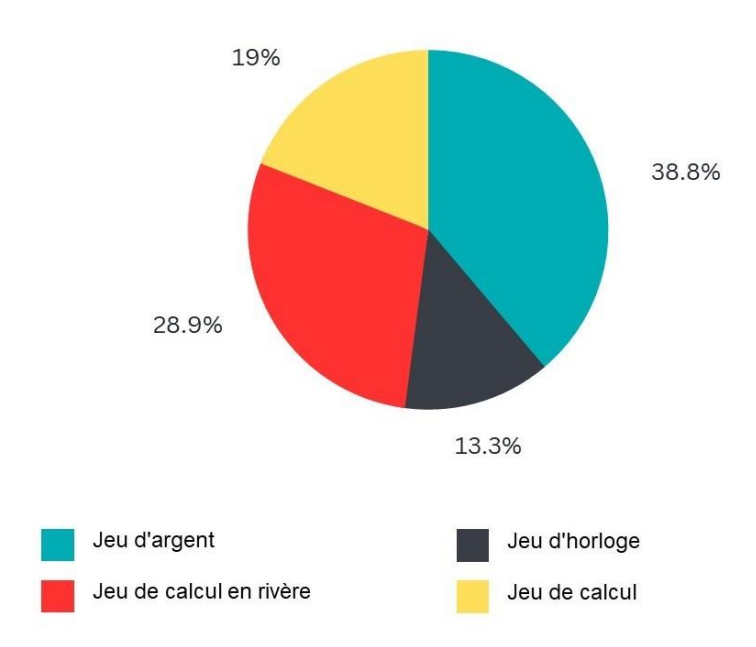

Figure 54: Répartition du temps moyen passé

La figure ci-dessus (voir Figure 54) illustre la répartition du temps moyen passé par les joueurs dans les différents mini-jeux. Le mini-jeu d'argent a captivé la plus grande part du temps des joueurs, représentant 38.8% du temps total. Cette observation peut s'expliquer par sa difficulté supérieure par rapport aux autres mini-jeux et par le fait qu'il propose des défis de résolution de problèmes nécessitant plus de temps de réflexion. En ce qui concerne le mini-jeu de calcul en rivière, les joueurs ont consacré en moyenne 28.9% de leur temps. Ceci peut être une conséquence des difficultés de calculs rencontrées par les joueurs. Enfin, concernant le Mini-jeu d'horloge, les joueurs n'ont consacré que 13.3% de leur temps, ce constat peut s'expliquer par le fait que les joueurs ont trouvé ce mini-jeu plus facile par rapport aux autres.

#### Expérimentation

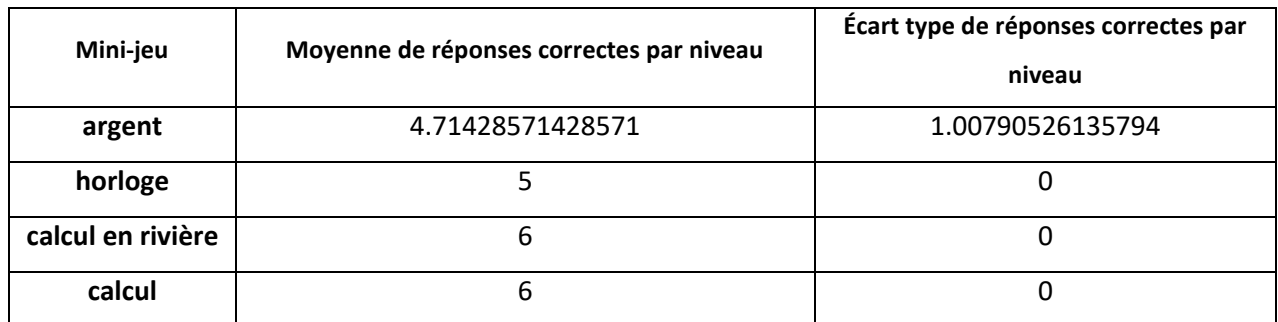

Tableau 9: Moyennes de réponses correctes par niveau pour chaque mini-jeu

Tableau 9 présente un tableau des moyennes de réponses correctes par niveau pour chaque mini-jeu, ainsi que leur écart-type. Les résultats montrent que les joueurs ont obtenu de meilleurs résultats dans le mini-jeu d'horloge par rapport aux autres mini-jeux.

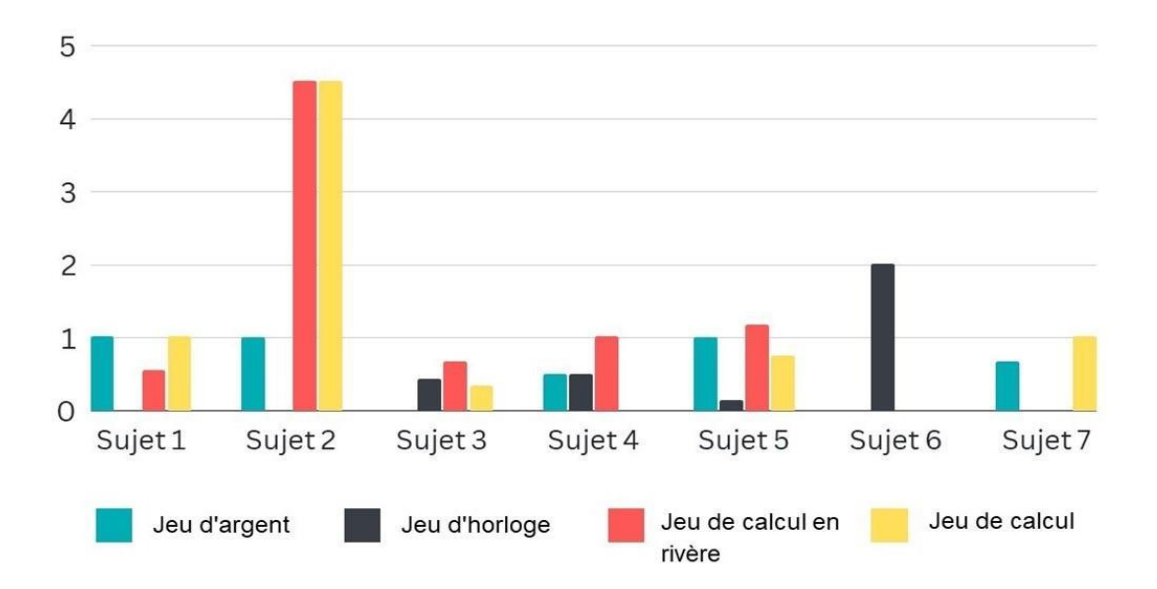

Figure 55: Nombres de réponses incorrectes de chaque participant dans chaque mini-jeu

Figure ci-dessus (voir Figure 55) illustre les résultats de moyennes des nombres de réponses incorrectes de chaque participant dans chaque mini-jeu. Les résultats montrent que chaque participant a présenté des performances différentes dans les différents mini-jeux en termes de nombre moyen de réponses incorrectes, on observe que le sujet 2 a trouvé des difficultés dans le jeu, cela peut être expliqué par son âge et qu'il est encore en préscolaire.

## **6. Résultat du questionnaire**

L'analyse des données du questionnaire nous a permis de tirer des conclusions sur l'expérience globale des joueurs. En ce qui concerne le degré d'autonomie, nous constatons une moyenne de 3.14, avec un

#### Expérimentation

écart type de 0.8. Cela indique que le jeu était globalement plutôt autonome. Les joueurs ont fait preuve d'une certaine autonomie dans leur capacité à trouver les solutions par eux-mêmes.

Au niveau de la difficulté, nous constatons une moyenne de 3.28, avec un écart type de 0.69. Cela indique que les joueurs ont perçu le jeu comme étant ni trop facile ni trop difficile, ce qui d'ailleurs correspond à l'objectif attendu du module de personnalisation.

Concernant le niveau d'amusement, tous les joueurs ont attribué une note de 5, ce qui indique qu'ils ont tous trouvé le jeu très amusant. Plusieurs participants ont exprimé leur envie de rejouer en demandant avec enthousiasme : "Quand est-ce que ce sera mon tour de rejouer ?" et "Je veux rejouer !" lors de la session suivante, immédiatement après avoir terminé le jeu.

Nous avons également pris en compte les remarques des joueurs sur l'expérience. Pendant l'interaction avec le jeu, les enfants ont souligné plusieurs éléments ludiques qui ont attiré leur attention. Ils ont particulièrement apprécié les personnages, les plateformes mouvantes 2D, la musique et l'histoire du jeu. Dans le mini-jeu d'argent, un enfant a mentionné que le défi était difficile, en raison du fait que le jeu permet de travailler la résolution de problème. Un autre enfant a exprimé le souhait d'avoir plus de mini-jeux à jouer. De plus, un autre enfant a également exprimé son désir de contrôler davantage le personnage lorsqu'il bat le voleur, afin d'avoir une influence plus significative dans l'histoire du jeu.

Les thérapeutes ont également partagé leurs suggestions. L'un d'eux a suggéré l'ajout d'un système de classement pour favoriser la compétitivité entre les joueurs, tandis que l'autre a suggéré qu'il serait préférable d'intégrer notre monnaie locale dans le mini-jeu d'argent. Enfin, les joueurs ont aussi remarqué que le temps passait vite pendant qu'ils jouaient, ce qui montre qu'ils étaient bien immergés et engagés dans le jeu. Ces réactions montrent que le jeu était amusant et captivant pour eux.

### **7. Conclusion**

En conclusion, ce chapitre a présenté les résultats de l'étude expérimentale sur l'effet du jeu sérieux "PosiCalculia" sur les performances des dyscalculiques. Les résultats ont montré une amélioration significative sur certaines compétences mathématiques des enfants dyscalculiques. Le jeu a également aidé les enfants à être plus autonomes et à améliorer leurs engagement et motivation en offrant un environnement d'apprentissage ludique et amusant.

### **CONCLUSION GENERALE**

L'impact de la dyscalculie sur la vie quotidienne des enfants concernés est considérable. Elle peut avoir des conséquences négatives non seulement sur leurs résultats scolaires, mais aussi sur leur confiance en eux, leur motivation et leur estime de soi. Dans ce contexte, notre projet de Master vise à mettre en œuvre un jeu sérieux personnalisé qui permet d'améliorer les compétences mathématiques de ces enfants tout en prenant en compte leurs capacités et progression.

Nous avons présenté dans ce mémoire la démarche scientifique qui inclut une recherche approfondie sur la dyscalculie, la problématique, l'analyse de l'état de l'art et notre contribution qui a abouti à la définition des objectifs spécifiques du jeu ainsi que sa personnalisation. Nous avons également détaillé la conception et l'implémentation du jeu sérieux "PosiCalculia" qui repose sur l'ajustement du niveau de difficulté et le contenu du jeu selon les compétences de chaque enfant et sa progression. Enfin, nous avons présenté les résultats de l'étude expérimentale, menée avec la participation des enfants dyscalculiques et des thérapeutes. Les résultats de cette expérimentation, réalisée à l'aide de la technique des pré/ post-tests, ont été prometteurs. Les enfants ont démontré une amélioration significative dans leurs compétences mathématiques en particulier dans deux catégories de questions : "Forward and Backward Number and Word Sequences", ainsi que "Place Value : Computation –Mental Math" du test USNS. De plus, notre analyse des données de jouabilité a démontré que la difficulté du jeu était perçue comme adaptée par les joueurs. Cela veut dire que le jeu était bien personnalisé aux compétences de chaque joueur, ce qui d'ailleurs correspond à l'objectif de la technique de personnalisation proposée. Les joueurs et les thérapeutes ont également rapporté que le jeu était très amusant et ils ont proposé quelques suggestions précieuses pour son amélioration, mettant en évidence des aspects à améliorer.

Compte tenu de leurs suggestions. Nous envisageons quelques améliorations qui pourraient être explorées dans le cadre d'un futur travail de recherche afin de favoriser une meilleure expérience du jeu. Nous prévoyons d'enrichir le jeu sérieux en ajoutant d'autres mini-jeux et d'intégrer un système de classement dans le jeu sérieux pour favoriser la compétitivité entre les joueurs. Nous allons également améliorer le système de prise de décision en utilisant des algorithmes de Machine Learning à mesure que les données de jouabilité s'accumulent. Cela nous permettra de mieux ajuster le niveau de difficulté du jeu. Enfin, nous prévoyons également de continuer les tests avec plus de sujets pour renforcer la certitude de nos résultats. En augmentant la taille de l'échantillon, nous serons en mesure de consolider les preuves de l'effet positif du jeu sérieux personnalisé sur les compétences mathématiques des enfants dyscalculiques.

Enfin, il est essentiel de souligner que ce jeu sérieux est conçu comme un outil complémentaire visant à améliorer les résultats des interventions thérapeutiques existantes, mais pas pour remplacer les professionnels de santé. De plus, bien qu'il ne prétende pas guérir la dyscalculie, qui est un trouble neuro développemental complexe, il offre un environnement interactif qui permet aux enfants de s'engager de manière ludique dans des activités mathématiques afin de renforcer leurs compétences en mathématiques.

## **Bibliographie**

- [1] Abt, C. C. (1987). Serious games. University press of America.
- [2] Abu-Dalbouh, H. M. (2013). A questionnaire approach based on the technology acceptance model formobile tracking on patient progress applications. J. Comput. Sci., 9(6), 763-770.
- [3] Alloprof parents. (2017, novembre). La dyscalculie. Récupéré le 30 décembre 2023, de <https://naitreetgrandir.com/fr/etape/5-8-ans/ecole/fiche.aspx?doc=dyscalculie>
- [4] Alvarez, J. (2007). Du jeu vidéo au serious game (Doctoral dissertation, Université Toulouse).
- [5] Avila-Pesantez, D. F., Vaca-Cardenas, L. A., Delgadillo Avila, R., Padilla Padilla, N., & Rivera, L. A.(2019). Design of an Augmented Reality Serious Game for Children with Dyscalculia: A Case Study. TechnologyTrends. CITT 2018.
- [6] Baikadi, A., Rowe, J., Mott, B., & Lester, J. (2014). Generalizability of goal recognition models innarrative-centered learning environments. In User Modeling, Adaptation, and Personalization: 22ndInternational Conference, UMAP 2014, Aalborg, Denmark, July 7-11, 2014.
- [7] Bakkes, S, Tan, C. T., & Pisan, Y. (2012). Personalised gaming A motivation and overview of literature. In Proceedings of The 8th Australasian Conference on Interactive Entertainment Playing theSystem - IE'12 (pp. 1-10). ACM.
- [8] Bates, K. (2023, mai 17). Qu'est-Ce Qu'un Moteur De Jeu ? Gaming Deputy. Récupéré de <https://www.gamingdeputy.com/fr/quest-ce-quun-moteur-de-jeu/>
- [9] Beers, B, (2023, March 28). P-Value : What It Is, How to Calculate It, and Why It Matters. Investopedia. Récupéré de<https://www.investopdia.com/terms/p/p-value.asp>
- [10] Bevans, R. (2020, January 31). An Introduction to t Tests | Definitions, Formula and Examples. Scribbr. Retrieved from<https://www.scribbr.com/statistics/t-test/>
- $\bullet$  [11] Bisson, F., Larochelle, H., & Kabanza, F. (2015, June). Using a recursive neural network to learn an agent's decision model for plan recognition. In Twenty-Fourth International Joint Conference on Artificial Intelligence.
- [12] Booch, G., Rumbaugh, J., & Jacobson, I. (2000). Le guide de l'utilisateur UML (Vol. 3). Eyrolles.
- [13] Boufera, H., Bendella, F., & Sehaba, K. (2018). Development of an Adaptive Collaborative Serious Game Based on Learning Style, Using Trace and Agent Technology. Journal of Digital Information Management, 16(3).
- $\bullet$  [14] Busch, M., Mattheiss, E., Orji, R., Marczewski, A., Hochleitner, W., Lankes, M., ... & Tscheligi, M. (2015, October). Personalization in serious and persuasive games and gamified interactions. In Proceedings of the 2015 Annual Symposium on Computer-Human Interaction in Play (pp. 811-816).
- [15] Busch, M, Osman, G Ochs, M, Stober, S., & Schlichter, J. (2015). Personalization in Serious andPersuasive Games and Gamified Interactions. In Proceedings of the 2015 Annual Symposium onComputer-Human Interaction in Play - CHI PLAY '15 (pp. 811-816). ACM.
- [16] Centre Ressource Réhabilitation. (30 mars 2020). Fiche thématique: les fonctions congnitives.Récupéré le 25 janvier 2023, de<https://centre-ressource-rehabilitation.org/>
- [17] Cezarotto, M. A., & Battaiola, A. L. (2016). Game design recommendations focusing on children with developmental dyscalculia. In Learning and Collaboration Technologies: Third International Conference, LCT 2016, Held as Part of HCI International 2016, Toronto, ON, Canada, July 17-22, 2016, Proceedings 3 (pp. 463-473). Springer International Publishing.
- [18] Chauvier, S. (2007). Qu'est-ce qu'un jeu?. Vrin
- [19] Clairet, M. F., & Martin, M. E. (2021). Profession enseignant-Accompagner les élèves dys férents-ePub FXL-Ed. 2021. Hachette éducation.
- [20] Comité scientifique de la FFDys. (15 décembre 2021). Contribution du Comité Scientifique de la FFDys à la Définition des Troubles spécifiques de langage et des apprentissages (TSLA ou troubles Dys) [Article, p. 2-5]
- [21] Cos, A. (2015). Games for dyscalculic children.
- [22] Csikszentmihalyi, M. (1991). Flow: The psychology of optimal experience (Reprint ed.). NY: Harper Perennial.
- [23] Dehghani, H. (2019, December). The effectiveness of a mobile application "Kalcal" on the learning ofmathematics in students with dyscalculia. In 2019 International Serious Games Symposium (ISGS) (pp.1-6). IEEE.
- [24] du Plessis, S. (15 juin 2022). Dyscalculia Types and Subtypes. Récupéré le 25 janvier 2023, dehttps://www.edubloxtutor.com/dyscalculia
- [25] Dyscalculie et TICE. [Blog post]. Récupéré sur **[http://blog.espe](http://blog.espe-bretagne.fr/prodm1vannes/dyscalculie-et-tice/)**[bretagne.fr/prodm1vannes/dyscalculie-et-tice/](http://blog.espe-bretagne.fr/prodm1vannes/dyscalculie-et-tice/) consulté le 09/11/2022
- [26] Dys-positif Dys+. (s.d.). Dyscalculie. Récupéré le 30 décembre 2023, su[r https://www.dys](https://www.dys/)positif.fr/dyscalculie
- [27] Développé par des neuroscientifiques et des informaticiens de l'École Polytechnique de Zurich.(s.d.). Calcularis. Récupéré le 30 décembre 2022, de <https://school.alemira.com/fr/calcularis/>
- [28] Ferraz, F. T. (2021). An evolving cognitive approach to dyscalculia screening and therapeutics.
- [29] Forefront Education. (2022, November). Universal Screeners for Number Sense. Retrieved from<https://forefront.education/solutions/usns-project/>
- [30] Gaming Campus. (5 janvier 2023). Histoire du jeu vidéo de 1958 à 2021. Récupéré le 25 janvier2023, de [https://gamingcampus.fr](https://gamingcampus.fr/)
- [31] Geary, D. C. (2004). Mathematics and learning disabilities. Journal of learning disabilities, 37(1),4-15.
- [32] Gronwall, D. (1980). Age and the Visual Sequential Memory subtest of the ITPA. New Zealand Psychologist, 9, 76-78.
- [33] Göbel, S., & Mehm, F. (2013). Personalized, adaptive digital educational games using narrative game-based learning objects. In Serious Games and Virtual Worlds in Education, Professional Development, and Healthcare (pp. 74-84). Igi Global.
- $\bullet$  [34] Ha, E. Y., Rowe, J. P., Mott, B. W., & Lester, J. C. (2011, October). Goal recognition with Markov logic networks for player-adaptive games. In Seventh Artificial Intelligence and Interactive Digital Entertainment Conference.
- [35] Hocine, N., Gouaïch, A., Di Loreto, I., & Abrouk, L. (2011). Techniques d'adaptation dans les jeuxl udiques et sérieux. Revue des Sciences et Technologies de l'Information-Série RIA: Revue d'Intelligence Artificielle, 25(2), 253-280.
- [36] Hocine, N., Ameur, M., & Ziani, W. (2019). Keep Attention: A Personalized Serious Game forAttention Training. In GamiLearn.
- [37] Huggett, C. (2021). Improving identification and support for children in math (Doctoral dissertation, Electronic version published by Vancouver Island University).
- [38] INSERM-CEA Conghitive Neuroimagin Unit. (s.d.). The Number Race. Récupéré le 30 décembre 2022, de<http://www.thenumberrace.com/nr/home.php>
- [39] Johnson, W. L., Vilhjálmsson, H. H., & Marsella, S. (2005, May). Serious games for languagelearning: How much game, how much AI?. In AIED (Vol. 125, No. 1, pp. 306-313).
- [40] Karagiannakis, G. N., & Cooreman, A. (2014). Focused MLD intervention based on the classification of MLD subtypes. In The Routledge international handbook of dyscalculia and mathematical learning difficulties
- [41] Kaufman, A. S. (1976). Verbal-performance IQ discrepancies on the WISC-R. Journal of Consulting and Clinical Psychology, 44(5), 739.
- [42] Khing, B. (2016). Dyscalculia: its types, symptoms, causal factors, and remedial programs. Learning Community, 7(3), 218-220.
- [43] Konert, J., Göbel, S., & Steinmetz, R. (2014). Video game personalization via social media participation. In Games for Training, Education, Health and Sports: 4th International Conference on Serious Games, GameDays 2014, Darmstadt, Germany, April 1-5, 2014. Proceedings 4 (pp. 35-46). Springer International Publishing.
- $\bullet$  [44] Kosc, L. (1974). Developmental dyscalculia. Journal of learning disabilities, 7(3),
- [45] Koster, R. (2013). Theory of fun for game design. " O'Reilly Media, Inc.".
- [46] Lanoux, I. (1991). Les Mathematiques, Pas a Plis. In Proc. First International Conference Origami Education Therapy (COET '91) (pp. 291-295).
- [47] Lewis, J. R. (2018). The system usability scale: past, present, and future. International Journal of Human–Computer Interaction, 34(7), 577-590.
- [48] Mader, S. (2015). Le" game design" de jeux thérapeutiques: Modèles et méthodes pour la conception du gameplay (Doctoral dissertation, Conservatoire national des arts et metiers-CNAM).
- $\bullet$  [49] Min, W., Ha, E. Y., Rowe, J., Mott, B., & Lester, J. (2014, September). Deep learningbased goalrecognition in open-ended digital games. In the Tenth artificial intelligence and interactive digitalentertainment conference.
- [50] Min, W., Mott, B. W., Rowe, J. P., Liu, B., & Lester, J. C. (2016, July). Player Goal Recognition in Open-World Digital Games with Long Short-Term Memory Networks. In IJCAI (pp. 2590-2596).
- [51] Mohammed, A. R., Rashed, A., & Shirmohammadi, S. (2017, April). Memori: A serious game for diagnosing and treating visual sequential memory deficit. In 2017 IEEE 5th International Conference on Serious Games and Applications for Health (SeGAH) (pp. 1-7). IEEE.
- [52] Muratet, M. (2010). Conception, réalisation et évaluation d'un jeu sérieux de stratégie temps réel pour l'apprentissage des fondamentaux de la programmation (Doctoral dissertation, Université Paul Sabatier-Toulouse III).
- [53] Muratet, M., Torguet, P., Viallet, F., & Jessel, J. P. (2011). Évaluation d'un jeu sérieux pour l'apprentissage de la programmation. Revue des Sciences et Technologies de l'Information-Série RIA:Revue d'Intelligence Artificielle, 25(2), 175-202.
- [54] Richardson, J. (2011). Howard Andrew Knox. In Howard Andrew Knox. Columbia University Press.
- [55] Robin, H., Marc, L., & Robert, Z. (2004). A formal approach to game design and game research. GDC. San Jose.
- [56] Rourke, B. P., & Conway, J. A. (1997). Disabilities of arithmetic and mathematical reasoning: Perspectives from neurology and neuropsychology. Journal of Learning disabilities, 30(1), 34-46.
- [57] Schardon, L. (2023, January 13). What is Unity? -A Guide for One of the Top Game Engines. GameDev Academy. Récupéré de https://gamedevacademy.org/what-is-unity/#What is Unity
- [58] scott, G. (2022, March 28). Application Programming Interface (API) : Definition and Examples. Investopedia. Récupéré de [https://www.investopedia.com/terms/a/application](https://www.investopedia.com/terms/a/application-programming-interface.asp)[programming-interface.asp](https://www.investopedia.com/terms/a/application-programming-interface.asp)
- [59] Siang, A. C., & Rao, R. K. (2003, December). Theories of learning: a computer game perspective. In Fifth International Symposium on Multimedia Software Engineering, 2003. Proceedings. (pp. 239-245).IEEE.
- [60] Spronck, P., Sprinkhuizen-Kuyper, I., & Postma, E. (2004, November). Difficulty scaling of game AI. In *Proceedings of the 5th International Conference on Intelligent Games and Simulation (GAME-on 2004)* (pp. 33-37).
- [61] Tekinbas, K. S., & Zimmerman, E. (2003). Rules of play: Game design fundamentals. MIT press.
- <sup>•</sup> [62] Unity Technologies. (n.d.). Unity. Dans Unity. Récupéré de **https://unity.com/fr Récupéré** le 2 mai 2023
- [63] Von Aster, M. (2000). Developmental cognitive neuropsychology of number processing and calculation: varieties of developmental dyscalculia. European Child & Adolescent Psychiatry, 9, S41-S57.
- [64] Von Aster, M. G., & Shalev, R. S. (2007). Number development and developmental dyscalculia. Developmental medicine & child neurology, 49(11), 868-873.
- [65] XApi. (2023). What is the Experience API? XApi. Récupéré de https://xapi.com/overview
- [66] Yildirim, O., & Surer, E. (2021). Developing adaptive serious games for children with specific learning difficulties: A two-phase usability and technology acceptance study. JMIR Serious Games, 9(2),e25997.
- [67] Zyda, M. (2005). From visual simulation to virtual reality to games. Computer, 38(9), 25- 32.

# **Annexe A - Questionnaire**

## **Questionnaire de recensement des besoins pour un PFE Master en Informatique: Personnalisation des jeux sérieux destinés aux enfants souffrant de déficiences cognitives.**

Notre objectif est de réaliser un jeu sérieux pour la thérapie et l'éducation destiné en particulier aux enfants dyscalculiques (trouble d'apprentissage en mathématiques) pour assister les éducateurs/formateurs.

#### **Informations générales**

1. Combien d'enfants dyscalculiques sont approximativement accueillis dans votre centre/école?

…… enfants

- 0. Comment faites-vous le diagnostic pour un enfant qui arrive dans votre centre/école? Est-ce qu'un bilan d'un orthophoniste ou IRM est nécessaire ?
- 0. Est-ce que les informations sur chaque enfant sont enregistrées au format numérique ou sur papier ?

O Format numérique 0 Format papier 0 Ne sont pas enregistrées

Si oui,

- . Est-ce que ces informations peuvent être modifiées dans le temps?
- O oui 0 Non
- b. Est-ce que le formateur à besoin de consulter nécessairement ces informations ?
- O oui obligatoirement O oui optionnellement 0 Non

#### **Compréhension de la maladie**

- 0. Voici quelques symptômes directement liés à la dyscalculie que nous avons pu trouver lors de nos recherches. L'enfant:
- S1. A du mal à avoir une notion des quantités
- S2. Mémorise mal les tables de multiplication
- S3. A des difficultés à lire les grands nombres (il lit le nombre "2 006 012" "deux cent soixante-douze")
- S4. Ne comprend pas comment résoudre des problèmes
- S5. A du mal à lire l'heure
- S6. Ne distingue pas les différents symboles mathématiques

S7. Ne comprend pas les expressions liées aux quantités "quatre fois plus que"

S8. Ne peut pas compter dans sa tête, doit utiliser ses doigts ou le représenter sur une feuille

S9. A un très mauvais sens de l'orientation, se repère mal dans l'espace

. Est-ce qu'il existe d'autres symptômes ou signes ?

S10. ……

S11. ……

…….

b. Lesquels de ces symptômes sont les plus fréquents ?

0. Est-ce qu'un enfant dyscalculique peut avoir d'autres troubles dys, troubles d'attention ou autres troubles en même temps ?

O Pas du tout O Oui, souvent O Oui, fréquemment

Si oui, avec quel pourcentage dans votre centre/école?

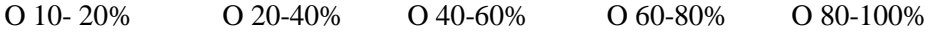

Lesquels sont les plus souvent présents avec la dyscalculie?

0. Si oui, dans ce cas, est-ce que vous proposez en général à l'enfant un entraînement ou une éducation spécifique pour chaque trouble identifié ou bien l'entraînement proposé est global (exercices combinant plusieurs traitements pour l'ensemble des troubles)?

O entraînement spécifique à chaque enfant O entraînement globale par type de trouble

- 0. Est-ce qu'on peut distinguer des catégories des profils des enfants dyscalculiques ? Autrement dit, estce que la dyscalculie en elle-même peut concerner plusieurs aspects et que l'enfant peut présenter ces aspects avec différents degrés ? Voici un exemple:
- . Dyscalculie verbale : incapacité à comprendre les concepts mathématiques dits verbalement ou incapacité à en parler.
- a. Dyscalculie idéognostique : incapacité à déterminer la tâche requise pour comprendre les relations mathématiques.
- b. Dyscalculie practognostique : incapacité à relier les concepts mathématiques aux concepts du monde réel.
- c. Dyscalculie lexicale : Incapacité à lire les nombres et à les comprendre s'ils apparaissent dans des phrases.
- d. Dyscalculie graphique : incapacité à écrire des concepts mathématiques ou même des nombres.
- e. Dyscalculie opérationnel: incapacité à effectuer tout type d'opérations arithmétiques pour manipuler des nombres.
- O Oui O Non
- 0. Si oui, est-ce qu'il existe d'autres types/catégories que nous n'avons pas mentionnés? merci de les décrire.
- g. ….

h….

- 0. Lesquelles de ces catégories sont souvent trop liées ? (Exemple : a avec d, a avec c, …)
- 0. Si vous êtes d'accord sur les catégories de dyscalculie précédentes (avec celles que vous avez éventuellement ajoutées) pensez- vous qu'il est efficace et possible de proposer à l'enfant un exercice pour chaque catégorie ou en combinant plusieurs?
- O Oui O Non

Merci de donner des exemples pour clarifier cela **(Interview)**

- 0. Dans le cas d'un enfant qui souffre de dyscalculie avec d'autres troubles tels que l'attention. Si on propose à l'enfant deux tâches en même temps (calculer et écouter les directives) ou bien une seule tâche avec la présence de distracteurs (animation, sons, etc) Est-ce que cet enfant ne peut pas carrément accomplir la première tâche? ou bien il fera la première tâche puisqu'elle retient toute son attention mais ne fera pas les autres tâches en même temps (écouter les directives ou avoir conscience des distracteurs)? **(Interview)**
- 0. Est-ce que vous avez d'autres cas que vous voulez qu'ils soient considérés dans l'outil qu'on propose ? **(Interview)**
- 0. Avez-vous des remarques ? **(Interview)**

# **Annexe B - Questionnaire d'évaluation**

## **Questionnaire d'évaluation du jeu sérieux PosiCalculia**

**L'objectif de ce questionnaire est de recueillir l'opinion des enfants dyscalculiques sur le jeu sérieux PosiCalculia.**

Quel est le niveau d'autonomie de l'enfant pour compléter le jeu ?

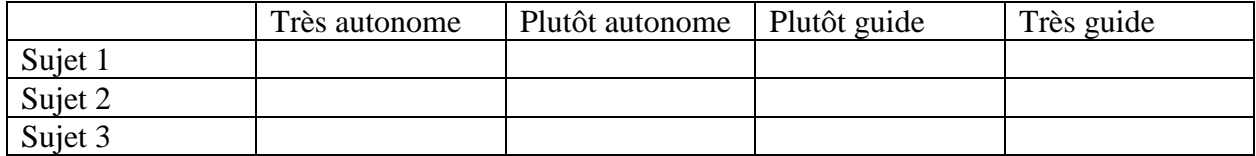

Comment évalueriez-vous la difficulté globale du jeu ?

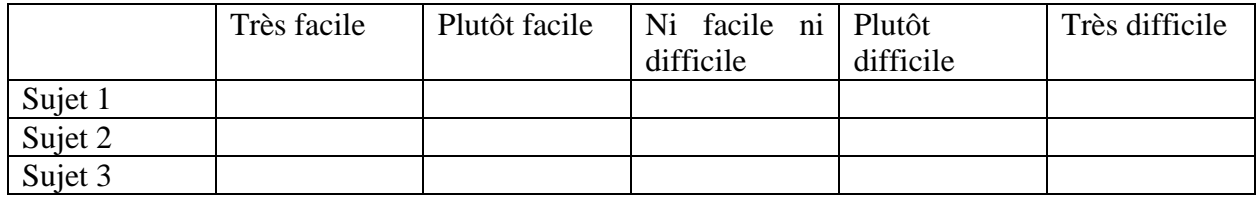

Comment évalueriez-vous l'amusement global du jeu ?

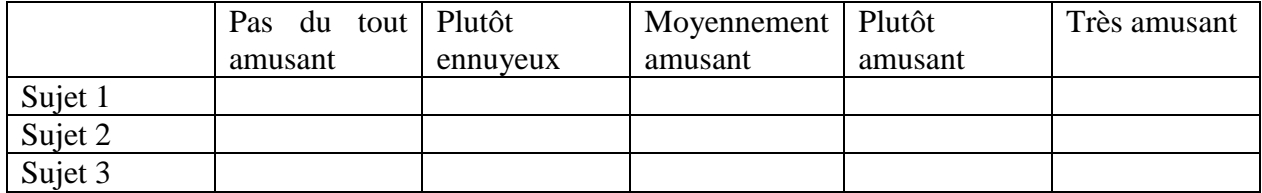

# **Annexe C Configuration de la difficulté pour chaque mini-jeu**

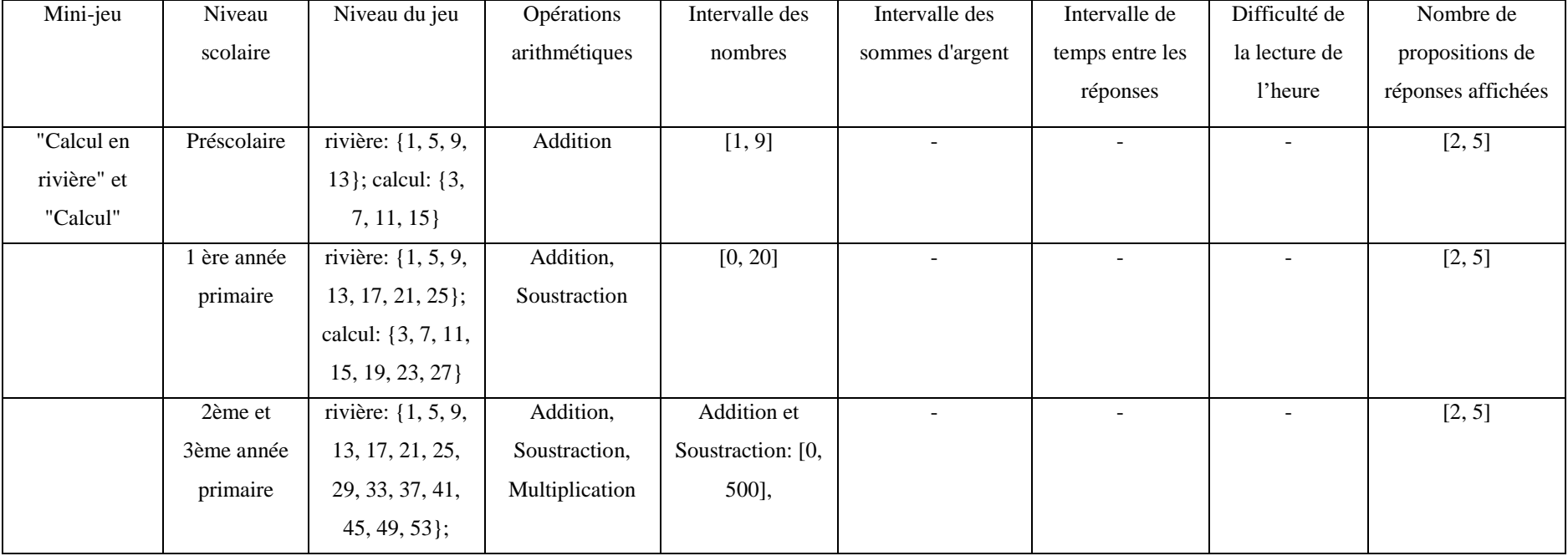

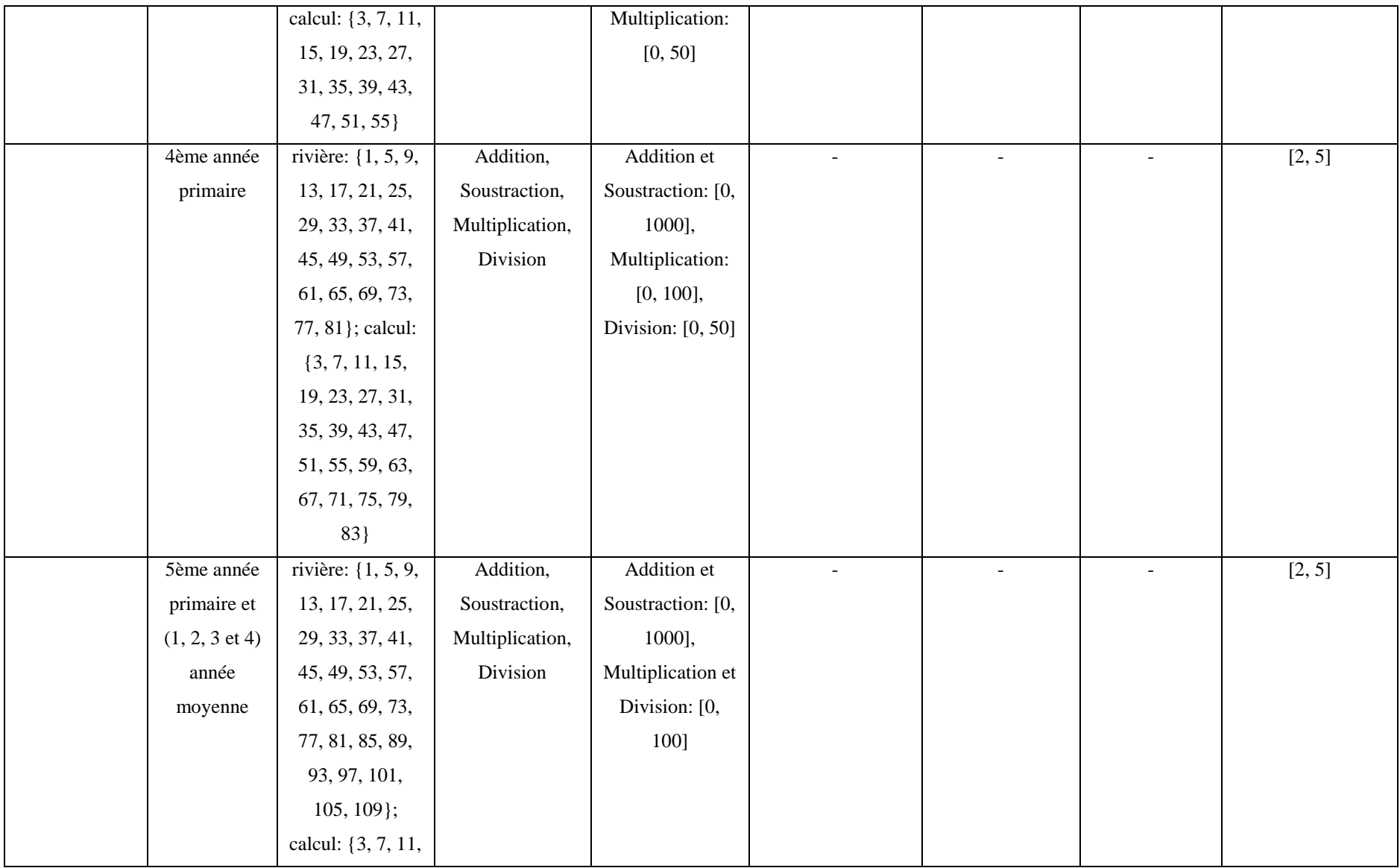

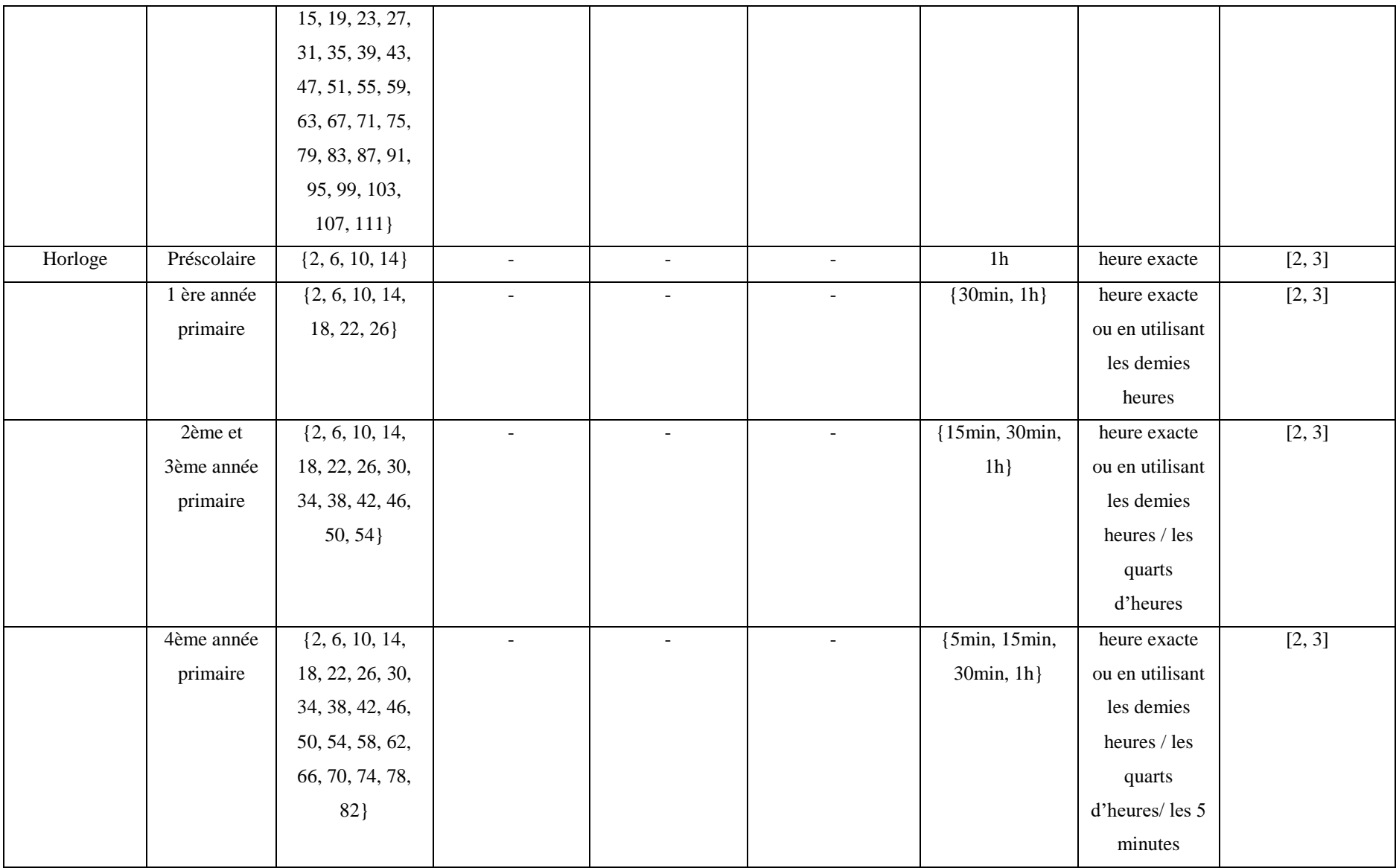

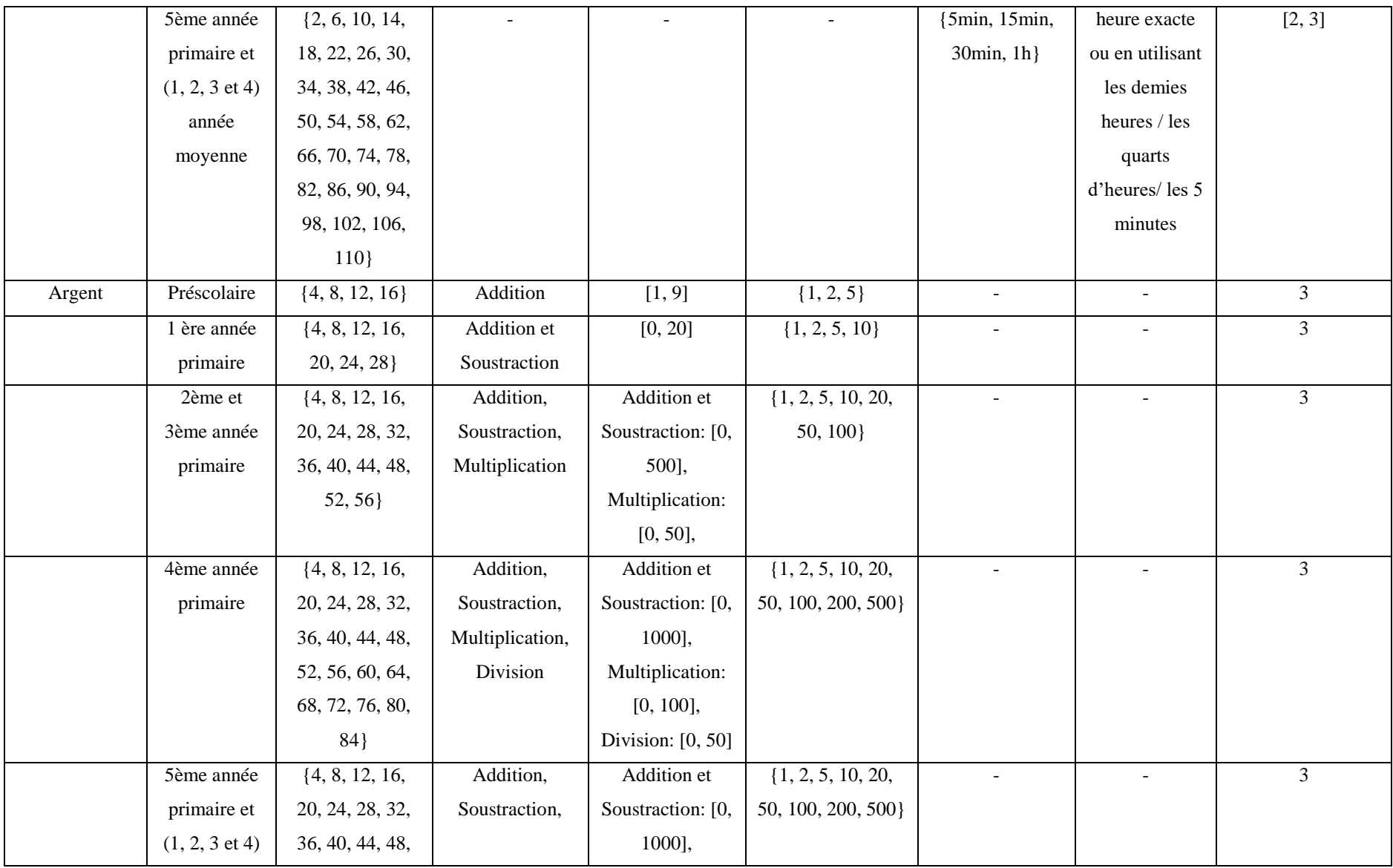

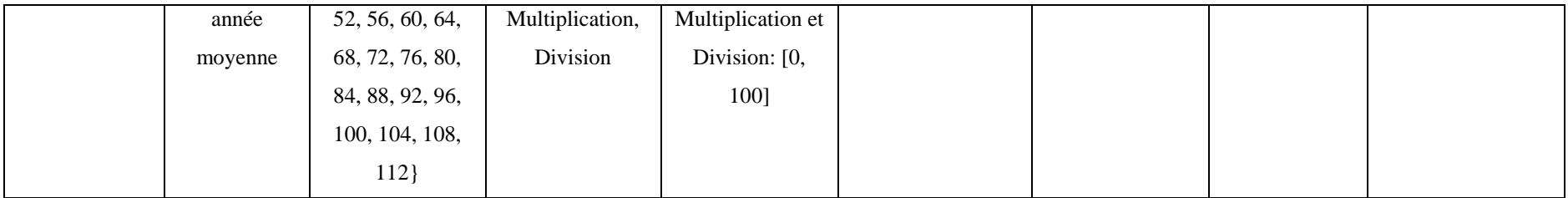